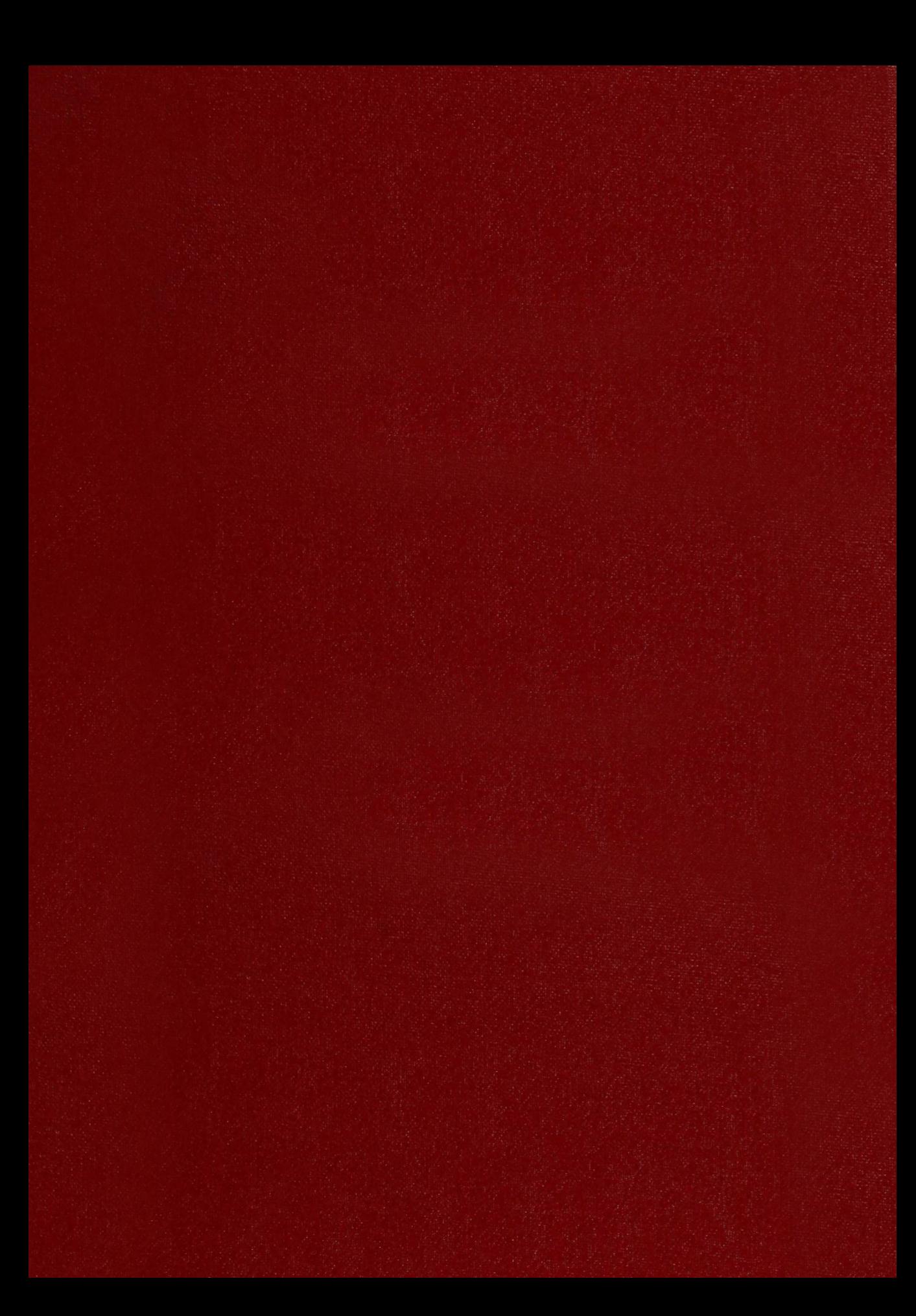

 $\label{eq:1} \mathcal{L}_{\mathcal{B}}(t) = \mathcal{L}_{\mathcal{B}}(t)$ 

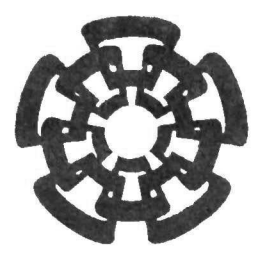

Centro de Investigación y de Estudios Avanzados del I.P.N. Unidad Guadalajara

## Modelado y simulación de sistemas de distribución de agua potable usando redes de Petri híbridas

### CINVESTAV IPN **ADQUISICION** DE LIBROS

Tesis que presenta:

### Gema Berenice Gudiño Mendoza

para obtener el grado de:

### Maestro en Ciencias

en la especialidad de:

### <sup>106</sup> Y DOCUMENTACIÓN<br>10 DOCUMENTAL

Directores de Tesis

Dr. Luis Ernesto López Mellado Dr. Hassane Alia

Guadalajara, Jalisco, Septiembre de 2007.

ON Y DOCUMENTACION

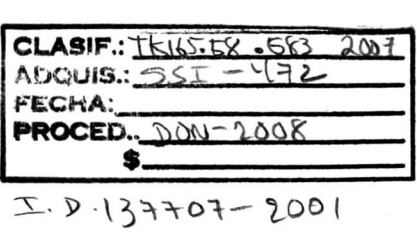

## Modelado y simulación de sistemas de distribución de agua potable usando redes de Petri híbridas

Tesis de Maestría en Ciencias Ingeniería Eléctrica

Por: Gema Berenice Gudiño Mendoza Ingeniero en Sistemas Computacionales Instituto Tecnológico de Ciudad Guzmán 1999-2004

Becario de CONACYT, expediente no. 199285

Directores de Tesis Dr. Luis Ernesto López Mellado Dr. Hassane Alia

CINVESTAV del IPN Unidad Guadalajara, Septiembre de 2007.

## Agradecimientos

<sup>A</sup> Conacyt por su apoyo

<sup>A</sup> mis asesores en especial al Dr. Luis Ernesto López Mellado por su asesoría y apoyo a lo largo de estos dos años de maestría

<sup>A</sup> mis compañeros por ser parte de mi formación y compartir conmigo esta etapa de mi vida.

<sup>A</sup> mis padres y mi hermana por darme la oportunidad de seguirme preparando profesionalmente y como persona

<sup>A</sup> Enrique Aguayo por ser parte importante no solo de esta Tesis

## Modelado y Simulación de Sistemas de Distribución de Agua Potable Usando Redes de Petri Híbridas

## Resumen

Esta tesis trata sobre el modelado y simulación de sistemas de distribución de agua utilizando redes de Petri híbridas. Se propone un procedimiento formal para construir un modelo de Red de Petri Híbrida (RPH) partiendo de las ecuaciones de conservación de la masa y de la energía que especifican el comportamiento de una red de distribución de agua potable. Se presenta una técnica de simulación soportada por la ejecución de la RPH donde las velocidades de disparo de las transiciones son determinadas a partir de las ecuaciones de conservación de la energía linealizadas. En base a esta técnica se desarrolló un simulador en Matlab.

Palabras clave: Redes de Petri híbridas; Redes de distribución de agua potable; Simulación.

## Modeling and Simulation ofWater distribution systems using Hybrid Petri **Nets**

## Abstract

This thesis deals with modeling and simulation of water distribution systems using Hybrid Petri Nets. We propose a formal procedure for building a Hybrid Petri Net model (HPN) from a set of equations describing conservation of mass and energy that specify the behavior of a water distribution system. We present a simulation technique for the execution of a HPN where transitions firing velocities are established from the linearized equations conservation of energy. Based on this technique we developed a simulator in Matlab.

Key Words: Hybrid Petri Nets; Distribution Water Networks; Simulation.

# índice general

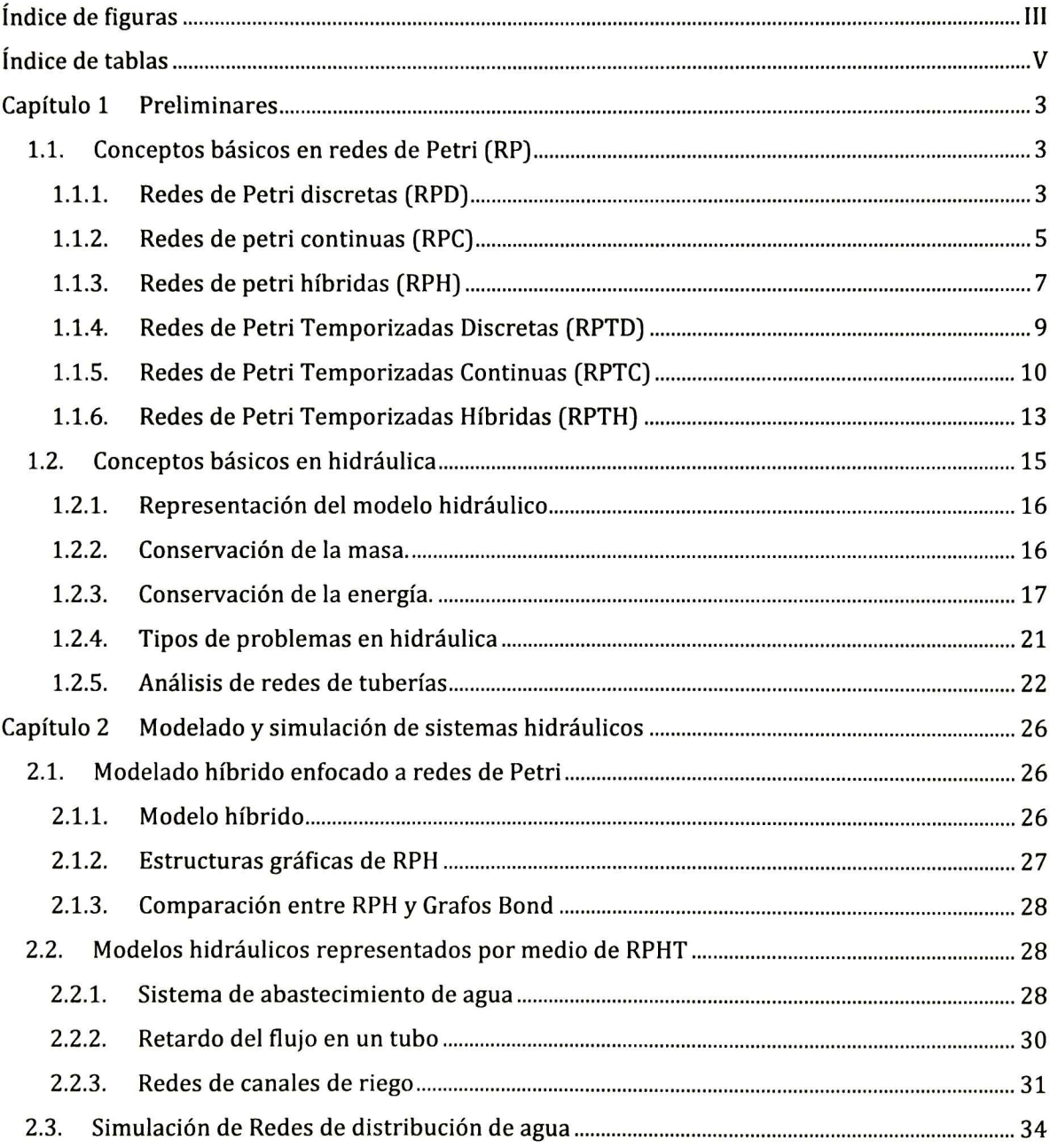

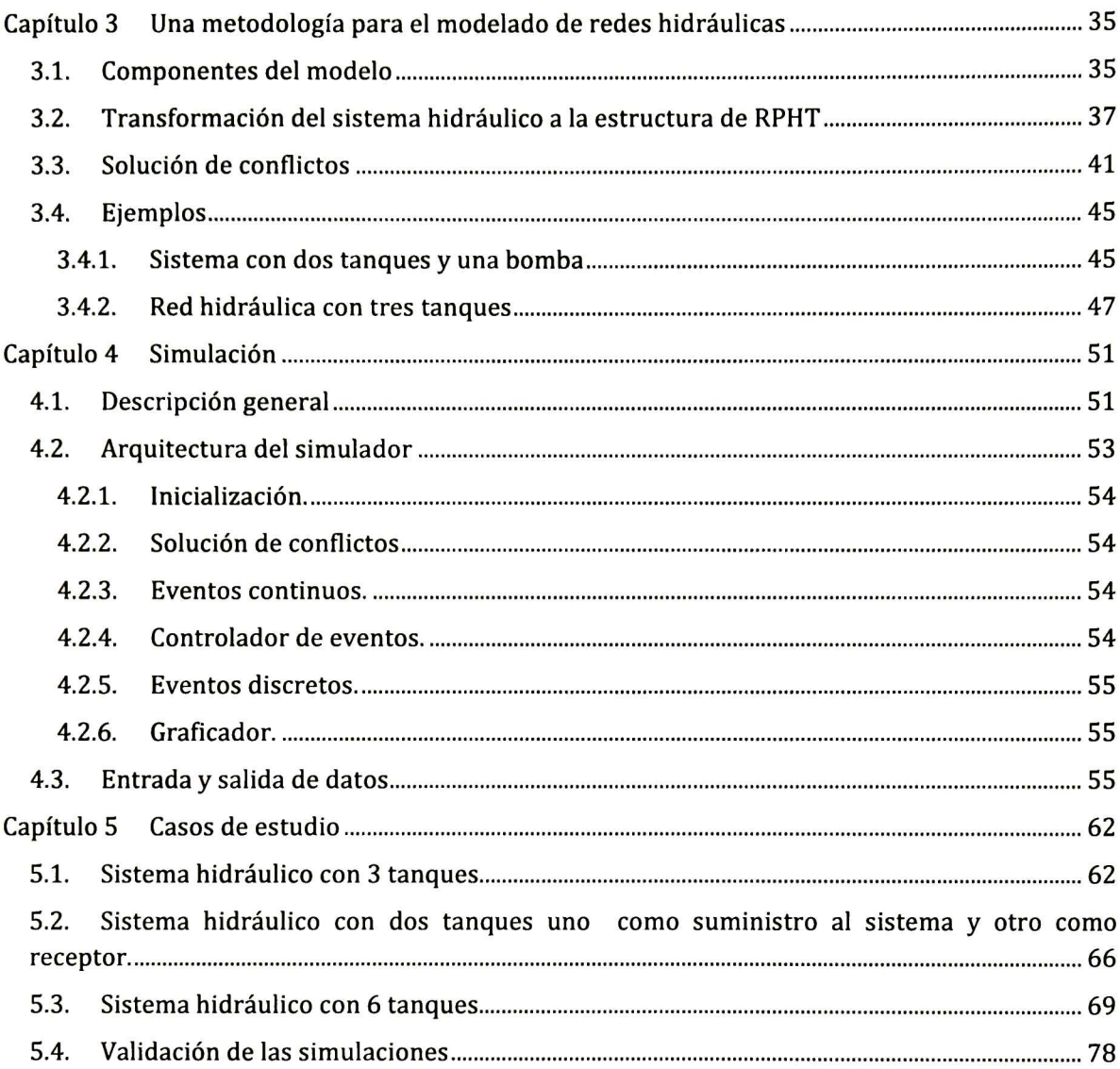

# índice de figuras

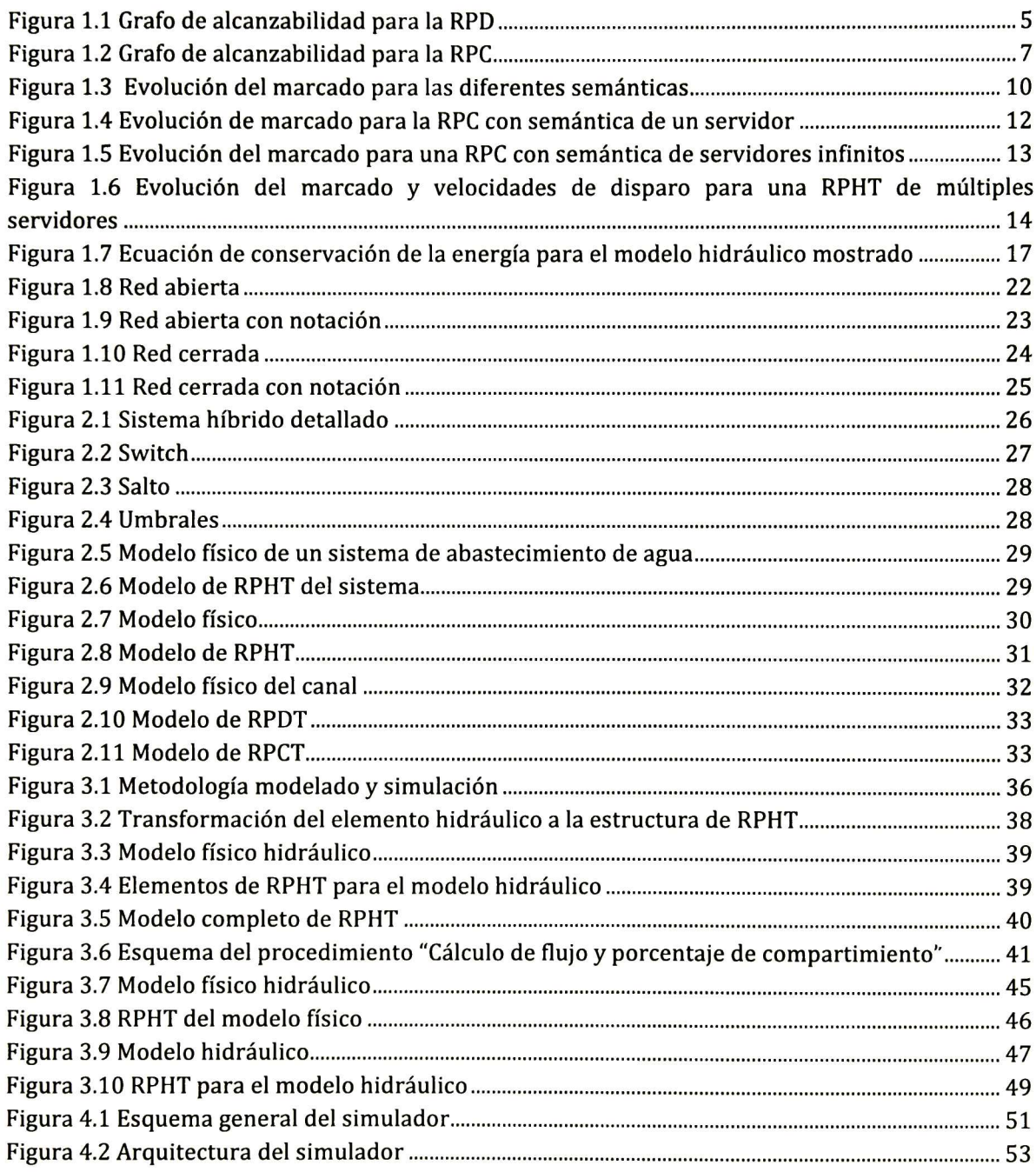

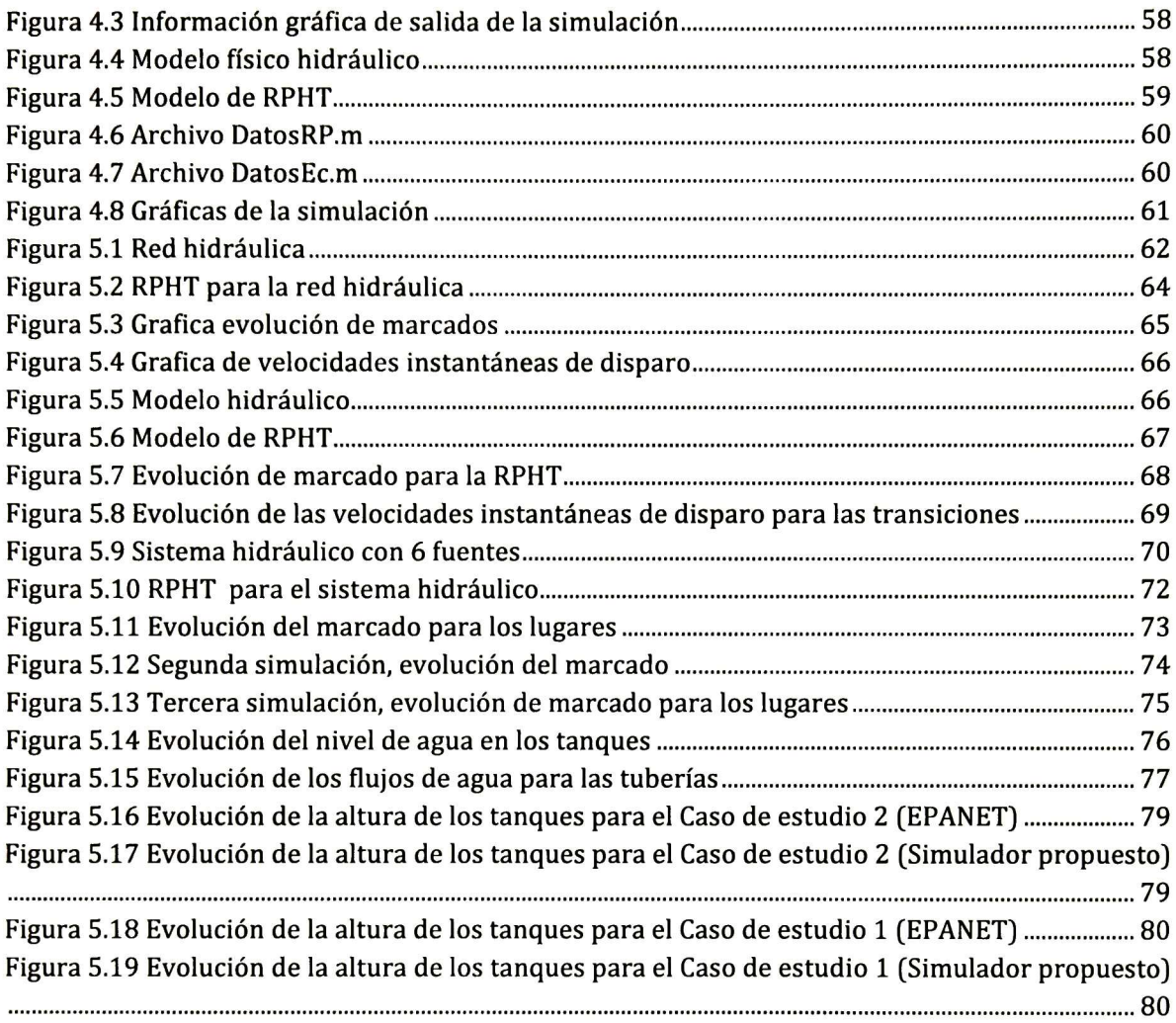

# índice de tablas

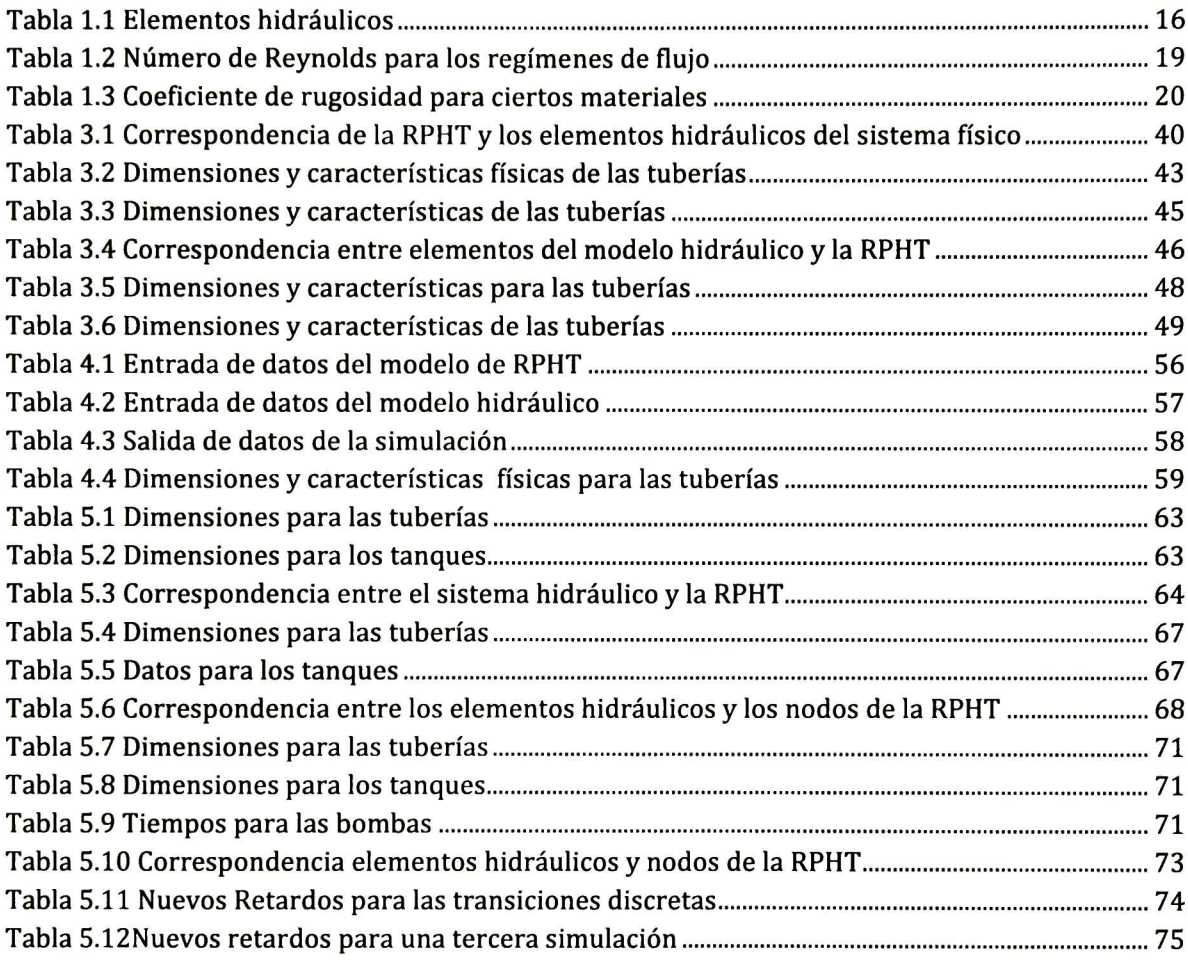

## Introducción

El abastecimiento de agua potable en ambientes urbanos es uno de los servicios más importantes proveídos por la administración pública. La operación eficiente de sistemas de distribución de agua potable permite sostener un aspecto básico en la calidad de vida en una población.

El análisis del desempeño juega un papel importante en la operación, el mantenimiento y el diseño de nuevas redes de distribución de agua potable. Este análisis puede ser llevado a cabo por medio de técnicas formales <sup>o</sup> por simulación; esta última alternativa es usada frecuentemente en el análisis de sistemas permitiendo verificar escenarios del tipo "que pasa si" (what if); en ambos enfoques la calidad de los resultados del análisis depende de la corrección del modelo empleado y de la precisión de sus parámetros.

El análisis de una red hidráulica consiste en determinar los caudales por cada una de las tuberías y verificar la pertinencia de las fuentes de abastecimiento y las bombas, dadas las características físicas y funcionales del sistema. Existen diferentes enfoques para el análisis de redes hidráulicas; ejemplos de estos enfoques son Hardy Cross [Cross,1936], Newton-Raphson [Boulos,2006] y el método de la teoría lineal [Wood,1972], en donde, dadas ciertas condiciones estáticas, son determinados los caudales para cada una de las tuberías. Estos enfoques utilizan un procedimiento iterativo para llegar a la solución. Basados en estos métodos se han desarrollado simuladores que permiten tanto la introducción de datos como la presentación de resultados en forma amigable; tal es el caso de EPANET [EPANET, 2006] el cual implementa el método del gradiente. <sup>A</sup> pesar de sus facilidades, la precisión del análisis es baja y es poco flexible al configurar redes hidráulicas; tampoco considera los retardos debidos al llenado de las tuberías.

En este trabajo se presenta una metodología de modelado y simulación de sistemas de distribución de agua potable a través de modelos expresados como Redes de Petri Híbridas (RPH) [David, 2005]. Los sistemas hidráulicos a abordar son dinámicos, es decir las condiciones de energía (variación de los niveles de los tanques) y la estructura física de la red (inclusión de válvulas) varían con el tiempo.

Para obtener el modelo del sistema hidráulico, se obtienen de éste las ecuaciones de conservación de la masa y de la energía. La construcción del modelo en RPH se realiza siguiendo una técnica sencilla: cada elemento de una red de distribución le corresponde una configuración en RPH; entonces el conjunto de ecuaciones de conservación de la masa determina la integración de los elementos de RPH definidos para formar un modelo global, el cual describe cualitativamente el flujo de agua. De las ecuaciones de conservación de la energía linealizadas se obtienen los parámetros (velocidades de disparo de transiciones) para la ejecución del modelo en RPH; estos parámetros son válidos durante un cierto rango de operación del sistema, por lo que deben ser recalculados al evolucionar el sistema durante la simulación. La implementación de esta técnica se realizó en Matlab.

Este trabajo está estructurado como sigue:

- Capítulo 1: Preliminares. Proporciona al lector un resumen sobre conceptos básicos en redes de Petri discretas, continuas e híbridas, así como redes hidráulicas.
- Capítulo 2: Modelado y simulación de sistemas hidráulicos. Hace una revisión de trabajos existentes sobre modelado híbrido, modelos hidráulicos expresados con redes de Petri híbridas y algunos métodos para la simulación de redes hidráulicas.
- Capítulo 3: Metodología de modelado. Presenta la metodología de modelado de sistemas hidráulicos propuesta.
- Capítulo 4: Simulación. Describe la arquitectura y forma de operación del simulador.
- Capítulo 5: Casos de estudio. Presenta el modelado y simulación para tres casos de estudio de diferente complejidad.

# Capítulo 1 Preliminares

En este apartado se abordarán bases teóricas de conceptos en redes de Petri, redes de Petri continuas e híbridas y redes hidráulicas.

#### 1.1. Conceptos básicos en redes de Petri (RP)

Los conceptos de RP continuas fueron tomados de [David,2005] y [David,1987], los de RP híbridas de [David,2005] y [Bail,1991]. <sup>Y</sup> los conceptos de RP discretas fueron tomados de [Desel,1995] y [David,2005].

#### 1.1.1. Redes de Petri discretas (RPD)

En este apartado se dan algunas definiciones y propiedades básicas de las RPD.

#### Definición

Una RPD es una 4-tupla Q=<P,T,Pre,Post>, donde:

- $\bullet$  P={P<sub>1</sub>, P<sub>2</sub>, ..., P<sub>n</sub>}: es un conjunto finito de lugares (Representados por círculos).
- $\bullet$   $T = \{T_1, T_2, ..., T_n\}$ : es un conjunto finito de transiciones (Representados por barras).

 $P \cap T = \emptyset$ , los conjuntos son disjuntos.

- Pre:  $P \times T \rightarrow N$ , es la matriz que especifica los arcos dirigidos (Peso del arco) de los lugares a las transiciones.
- Post:  $P \times T \rightarrow N$ , es la matriz que especifica los arcos dirigidos (Peso del arco) de las transiciones a los lugares.

 $\mathbf{W}$  = Post – Pre,  $\mathbf{W}$  es la matriz de incidencia de la RPD

Una RPD marcada es un par  $R = < Q, m_0$  en el cual:

- <sup>Q</sup> es una RPD no marcada.
- $\mathbf{m}_0$ , es un vector de marcado inicial  $\mathbf{m}_0$ : P $\rightarrow$ N que asigna a cada lugar un entero no negativo de tokens (Representado por puntos negros dentro de los lugares).

La notación  ${}^{\circ}T_n$  indica el conjunto de lugares de entrada a transición  $T_n$  y  $T_n{}^{\circ}$  es el conjunto de lugares que se encuentra a la salida de  $T_n$ . Lo mismo se aplica para los lugares. m( $P_n$ ) o m<sub>n</sub> representa el número de marcas en el lugar P<sub>n</sub>.

#### Habilitación

Una transición T $_n \in T$  está habilitada en un marcado  $\mathbf{m_k}$  si y solo si para cada P $_n \in \text{ }^{\circ}$  T $_{n_A}$  $m(P_n) \ge Pre(P_n, T_n)$ .

#### Evolución del marcado

Una secuencia de disparo S es una cadena  $T_1T_2...T_n$  tal que m<sub>i</sub> [T<sub>1</sub>> m<sub>i+1</sub> [T<sub>2</sub>> m<sub>i+2</sub> ... [T<sub>n</sub>> m<sub>i+n</sub> donde [T<sub>n</sub>> representa el disparo de una transición habilitada.

Sea **S** una secuencia de disparo y sea **s** su vector característico donde cada componente del vector representa el número de disparos de una transición en la secuencia S. La ecuación fundamental de evolución de marcado es obtenida de la siguiente manera:

$$
m_{i+1} = m_i + W \cdot s
$$

#### Marcados

Un marcado  $\mathbf{m_{k}}$  es alcanzable en <Q, $\mathbf{m_{0}}$ > si y solo si existe una secuencia de disparo  $\mathbf{S}$  tal que  $m_0$  [S> $m_k$ .

El conjunto de marcados alcanzables en una RPD desde mo es llamado conjunto de alcanzabilidad y se denota como R(Q,  $\mathbf{m}_0$ ), con este conjunto es posible construir un grafo dirigido, donde se muestran los disparos que conducen <sup>a</sup> los marcados alcanzables.

Un ejemplo de marcados alcanzables para una RPD es el mostrado en la Figura 1.1. El arco asociado con T¡ indica que se dispara una vez esta transición. Partiendo del marcado inicial [10,0] la única transición habilitada es  $T_1$  al dispararla obtenemos el marcado [9,1], de aquí podemos dispara T $_{\rm 2}$  y volver al marcado inicial o disparar T $_{\rm 1}$  nuevamente, de esta forma se construye el grafo de alcanzabilidad para esta red discreta.

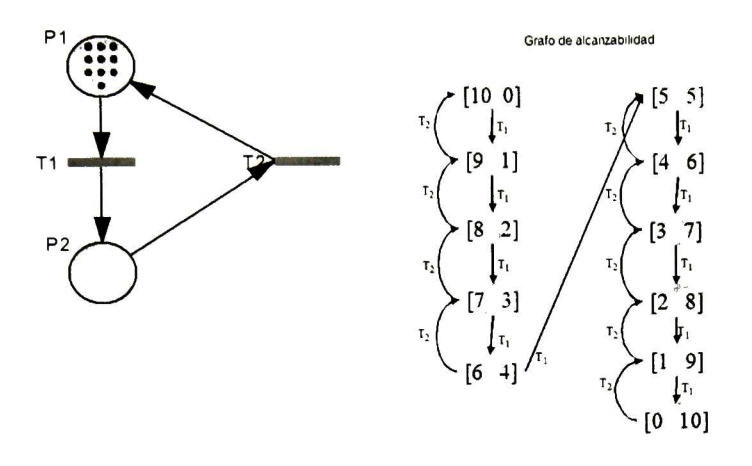

Figura 1.1 Grafo de alcanzabilidad para la RPD

#### P-Invariantes T-invariantes

Considere un vector para los lugares x, donde  $x=(q_1, q_2,..., q_n)$  tal que cada  $q_i$  es un entero positivo o cero. El valor q<sub>i</sub> es el peso asociado con el lugar P<sub>i</sub>. Sea P(x) el conjunto de lugares cuyo peso es diferente de cero, P(x) es un subconjunto de P. El conjunto <sup>B</sup> de lugares es una componente conservativa si y solo si un vector x existe tal que:

$$
P(\mathbf{x}) = B \qquad \mathbf{y} \qquad \mathbf{x}^T \cdot \mathbf{W} = 0
$$

El vector **x** es un P-invariante. Un vector **y** el cual es una solución de **W** · **y** = 0 es conocido como T-invariante e induce una componente repetitiva.

#### 1.1.2. Redes de petri continuas (RPC)

El marcado de un lugar en una RPD puede representar el estado de un equipo <sup>o</sup> el número de partes que están siendo procesadas por una máquina, en este caso el número de tokens puede ser muy grande y esto ocasiona que ciertas propiedades sean difíciles de analizar debido al crecimiento de los marcados alcanzables de la red, es por eso que se presenta un nuevo modelo de RP llamado RP continuas.

#### Definición

Una RPC marcada es una 5-tupla R=(P, T, Pre, Post, mo) tal que:

 $\bullet\quad$  P={P<sub>1,</sub> P<sub>2, ...,</sub> P<sub>n</sub>} es un conjunto finito no vacío de lugares (Representado por dobles círculos)

• T={T<sub>1</sub>, T<sub>2, …</sub>, T<sub>n</sub>} es un conjunto finito no vacío de transiciones (Representado por un rectángulo).

 $P \cap T=0$ 

- Pre:  $P \times T \rightarrow Q_+$
- Post:  $P \times T \rightarrow Q_{+}$
- **m**<sub>o</sub>:  $P \rightarrow \mathbb{R}$  es el marcado inicial

#### Habilitación

En una RPC el grado de habilitación de una de una transición Tj para el marcado m, denotado por q(Tj, **m**) es el número real q tal que:

$$
q = \min_{i:P_i \in {}^{\circ}T_j} \frac{m(P_i)}{\text{Pre}(P_i, T_j)}
$$

#### Evolución del marcado

La ecuación fundamental de evolución de marcado es la misma que para una RPD, solo que los elementos de los vectores m $_{\sf i+1}$ , m $_{\sf i}$  y s son números reales positivos y para W son números racionales positivos.

#### $m_{i+1}$ =  $m_i$  + W  $\cdot$  s

#### **Marcados**

Sea  $m_k$  un marcado. El conjunto P de lugares se divide en 2 subconjuntos: P<sup>+</sup>( $m_k$ ) el conjunto de lugares de P<sub>i</sub> tal que  $m_k(P_i) > 0$ , y P<sup>0</sup>(m) el conjunto de lugares de P<sub>i</sub> tal que  $$ 

Un macro-marcado es la unión de todos los marcados  $m_k$  con el mismo  $P^+(m_k)$  de lugares marcados y será denotado por m\*¡.

Un grafo de alcanzabilidad para una RPC está formado por todos aquellos macro marcados posibles alcanzables para una RPC, es por eso que su análisis es más sencillo que para una RPD cuando se tratan de marcados muy grandes.

Un ejemplo de los marcados alcanzables para una RPC es mostrado en la Figura 1.2.  $[T_i]^{\alpha}$ indica que  $T_i$  es disparada  $\alpha$  veces y  $T_i$  indica que es disparada la transición con un numero menor que el grado de habilitación de la transición.

Partiendo del marcado inicial [10,0], si disparamos T<sub>3</sub> (que es la única transición habilitada) con un número menor al grado de habilitación tenemos que llegamos al marcado  $[m_3,m_4]$ que significa que tenemos un número mayor que cero de marcas en  $P_3$  y  $P_4$ ; de este nuevo marcado podemos disparar T<sub>3</sub> o T<sub>4</sub> y llegamos al mismo marcado o bien disparar T<sub>4</sub> con la cantidad m $_4$  (Grado de habilitación para la transición T $_4)$  y volver al marcado inicial; de esta manera es obtenido el grafo completo y como puede observarse es mucho más pequeño y fácil de analizar a comparación del modelo discreto, presentado en la sección anterior.

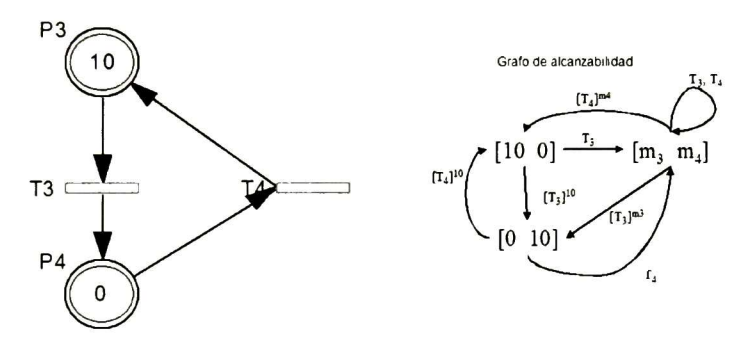

Figura 1.2 Grafo de alcanzabilidad para la RPC

Cualquier definición <sup>o</sup> propiedad relacionada con la estructura de la red es verdadera para RPD y RPC, porque la estructura no involucra el marcado.

#### 1.1.3. Redes de petri híbridas (RPH)

Redes continuas son particularmente adecuadas para modelar flujos: Flujos de líquido <sup>o</sup> la producción continua de una máquina; pero este flujo puede ser interrumpido de repente por cerrar una válvula <sup>o</sup> por que se descomponga la máquina; estas situaciones puede ser modeladas por una red Híbrida conteniendo lugares y transiciones continuas y lugares y transiciones discretas.

#### Definición

Una RPH marcada en una sextupla R=<P,T,Pre,Post,mo,h> con las siguientes condiciones:

- P={Pl,P2,...,Pn} es un conjunto de lugares, finito y no vacío,
- T={Tl,T2,...,Tn} es un conjunto de transiciones, finito, no vacío,

 $P \cap T = \emptyset$ 

- h:  $P \cup T \rightarrow \{D,C\}$ , es llamada función híbrida indica para cada nodo si éste es un nodo discreto (Conjunto PD y TD , <sup>o</sup> D-Lugares <sup>o</sup> D-Transiciones) <sup>o</sup> uno continuo (Conjunto  $P^{\mathsf{C}}$  y  $\mathsf{T}^{\mathsf{C}}$  o C-Lugares o C-Transiciones).
- Pre:  $P \times T \rightarrow Q_+$  o  $N$  es la aplicación de incidencia de entrada.
- Post:  $P \times T \rightarrow Q_+$  o  $N$  es la aplicación de incidencia de salida.
- $m_0: P \to \mathbb{R}_+$  o  $N$  es el marcado inicial.

Las funciones Pre y Post deben tener el siguiente criterio: Si P1 y T1 son tales que P1  $\in$  P<sup>D</sup> y T<sub>1</sub>  $\in$  T<sup>C</sup>, entonces Pre(P<sub>i</sub>,T<sub>i</sub>)=Post(P<sub>i</sub>,T<sub>i</sub>). (Esto asegura que el marcado de D-Lugares sea un entero independientemente de la evolución del marcado).

#### Habilitación

Una transición discreta en un RPH está habilitada si cada lugar  $P_i$  en <sup>orp</sup>i cumple con la condición:

$$
m(P_i) \geq Pre(P_i,T_j).
$$

Una transición continua en un RPH está habilitada si cada lugar  $P_i$  en <sup>ore</sup>j cumple con la condición:

$$
m(P_i) \ge Pre(P_i, T_j)
$$
, si  $P_i$  es un D-Lugar.

 $m(P_i) > 0$ , Si  $P_i$  es un C-Lugar.

#### Evolución del marcado

La ecuación fundamental de evolución de marcado es la misma que la mostrada para los modelos anteriores, solo que los elementos de los vectores m<sub>i+1</sub>, m<sub>i</sub> y s pueden ser números reales <sup>o</sup> enteros positivos y para W son números racionales <sup>o</sup> enteros positivos (dependiendo si se trata de elementos discretos <sup>o</sup> continuos).

#### $m_{i+1}$ =  $m_i$  + W  $\cdot$  s

#### 1.1.4. Redes de Petri Temporizadas Discretas (RPTD)

#### Definición

Una RPTD es un par <R, Tempo>, tal que:

- <sup>R</sup> es una PN marcada.
- Tempo es una función desde el conjunto <sup>T</sup> de transiciones al conjunto de números racionales positivos o cero. Tempo $(T_i) = d_i$ = tiempo asociado con  $T_i$ .

Este tiempo indica el tiempo que se debe esperar una transición una vez que se encuentra habilitada para poder ser disparada.

#### Semántica

En una RPTD una transición representa una operación que necesita cierto tiempo para poder ser llevada <sup>a</sup> cabo. Es posible asociar diferentes semánticas a esta noción.

• Servidores infinitos. Cada transición representa una operación que puede ser llevada a cabo por una infinidad de unidades que trabajan en paralelo. En la Figura  $1.3$  se muestra el marcado inicial para el lugar  ${\sf P}_{\sf 1}$ , al inicio  ${\sf T}_{\sf 1}$  está habilitada y  $1$ unidad de tiempo después (retardo asociado a  $T_1$ ) la transición se lleva todas las marcas; es decir, servidores infinitos atendieron todos los recursos en espera de Pi. La frecuencia de disparo para  $T_1$  depende del marcado de  $P_1$ , para este ejemplo es

$$
m(P_1)/d_1=3/1
$$

es decir <sup>3</sup> marcas por unidad de tiempo.

• Un solo servidor. Cada transición representa una operación que es llevada a cabo por un solo servidor. En la Figura 1.3 podemos ver como cada unidad de tiempo se atiende uno por uno cada uno de los recursos en espera de P3. La frecuencia de disparo para  $T_2$  es de

Num. De servidores  $/d_2=1/1$ 

Es decir <sup>1</sup> marca por unidad de tiempo.

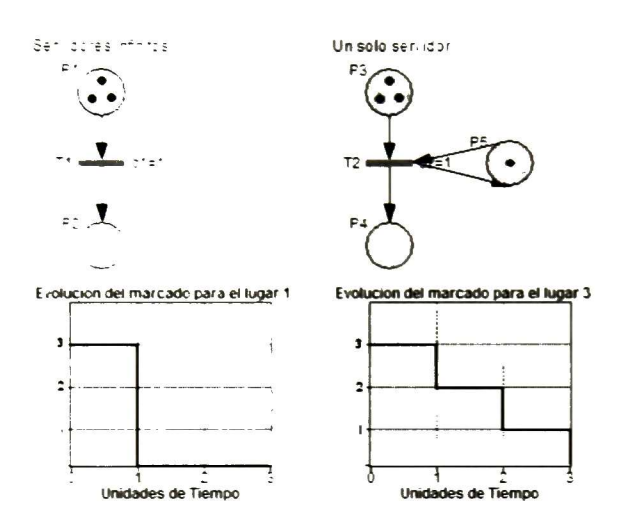

Figura 13 Evolución del marcado para las diferentes semánticas

#### Evolución del marcado

En la ecuación fundamental de evolución de marcado ahora es involucrado el tiempo, m(t) indica el marcado en el tiempo t y **n**(t) es un vector del número de disparos hechos por cada transición desde el tiempo <sup>0</sup> hasta el tiempo t

$$
\mathbf{m}(t_2) = \mathbf{m}(t_1) + \mathbf{W} \cdot (\mathbf{n}(t_2) - \mathbf{n}(t_1))
$$

#### 1.1.5. Redes de Petri Temporizadas Continuas (RPTC)

Una RPTC es una extensión de una RPC tal como en las RPD, pero en vez de asociar un retardo a cada transición le es asociada una frecuencia de disparo, expresada como un flujo; dependiendo del tipo de semántica utilizada la velocidad de disparo es determinada.

#### Definición

Una RPTC es un par <R,Spe> tal que:

• R es una RPC marcada

 $\bullet$  Spe es una función desde el conjunto T de transiciones a  $\mathcal{Q}_\ast \, \cup \,$  {∞}. Para T $_{\rm j}$ , Spe $(T_i)=U_i$ = flujo asociado con la transición Tj.

Dependiendo del tipo de semántica con la que se esté trabajando, la función Spe puede cambiar de Q+ a ser una función que dependa de la evolución del marcado a través del tiempo.

#### Evolución del marcado

En la ecuación fundamental de evolución de marcado al igual que para RPTD se involucra el tiempo, donde v es el vector de velocidades de disparo instantáneas.

$$
m(t_2) = m(t_1) + W \int_{t_1}^{t_2} v(u) \cdot dt
$$

#### Cálculo de velocidades de disparo

Para la semántica de un solo servidor existen dos tipos de habilitación (para determinar la velocidad instantánea de disparo v¡ ) para una transición:

• Fuertemente habilitada. Una transición  $T_i$  está fuertemente habilitada si m<sub>i</sub>>0 para cada  $P_i \in {}^{\circ}T_j$ . Su velocidad de disparo es:

$$
v_i(t) = U_i
$$

• Débilmente habilitada. Una transición  $T_i$  está débilmente habilitada si m<sub>i</sub>=0 para al menos un P<sub>i</sub> $\in$ °T<sub>j</sub>, y existe al menos un T<sub>k</sub>  $\in$  ºP<sub>i</sub> tal que v<sub>k</sub>>0, es decir el lugar P<sub>i</sub> está siendo alimentado por la transición Tk.

Entonces sea  $Q_i(t)$  el subconjunto de lugares  $P_i$  en  ${}^{\circ}T_j$  tal que m<sub>i</sub>(t)=0. Si  $T_i$  no está involucrada en un conflicto real relacionado a un lugar en  $Q_i(t)$  (o si  $T_i$  toma prioridad sobre otras transiciones involucradas en el conflicto), la velocidad de disparo de  $T_i$  es:

$$
v_{j}(t) = \min_{P_{i} \in Q_{j}(t)} \left( \frac{1}{\Pr e(P_{i}, T_{j})} \sum_{T_{k} \in T_{i}} Post(P_{i}, T_{k}) \cdot v_{k}(t), U_{j} \right)
$$

Un ejemplo es mostrado en la Figura 1.4; al principio  $T_1$  está fuertemente habilitada su velocidad de disparo es v<sub>1</sub>(t)=1\*1=1, entonces la evolución del marcado para P<sub>1</sub> es m<sub>1</sub>(t)=3t (Línea con rombo en la Figura 1.4); ahora T2 está débilmente habilitada entonces  $v_2(t)$ =min(1,2)=1 la evolución para el marcado de P<sub>2</sub> es m<sub>2</sub>(t)=0+t-t=0 (Línea con cuadro sobre el eje de la x en Figura 1.4); por último la evolución para el marcado de  $P_3$  es  $m_3(t)=0$ +t=t (Línea con triángulo). Cuando se ha llegado al tiempo 3 m<sub>1</sub>(3)=0, T<sub>1</sub> se deshabilita entonces v1(t)=0, y como P2 no tiene alimentación v2(t)=0. La evolución del marcado a partir del tiempo 3 y hasta el infinito para los lugares es de m $_1$ (t)=0, m $_2$ (t)=0,  $m_3(t)=3.$ 

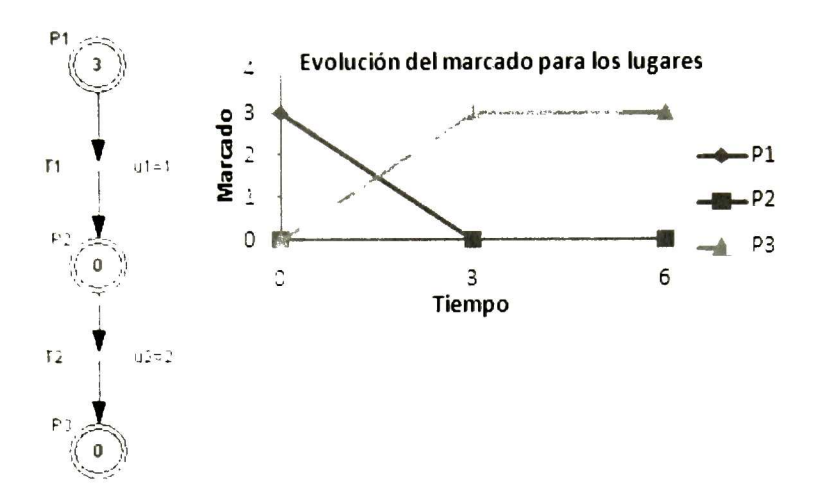

Figura 1.4 Evolución de marcado para la RPC con semántica de un servidor

Para la semántica de servidores infinitos la velocidad de disparo de una transición es obtenida de la siguiente manera:

$$
v_j = u_j \cdot \min_{P_i \in {}^{\circ}T_j} \frac{m_i}{\text{Pre}(P_i, T_j)}
$$

La Figura 1.5 muestra una RPCT de este tipo en la cual tenemos el siguiente comportamiento

$$
v_2(t) = u_2 \cdot m_3(t) = m_3(t)
$$
  
\n
$$
\frac{dm_3(t)}{dt} = -v_2(t) = -m_3(t)
$$
  
\n
$$
\frac{dm_4(t)}{dt} = v_2(t) = m_3(t)
$$
  
\nRe solviendo las ecuaciones tenemos  
\n
$$
m_3(t) = 3e^{-t}
$$
  
\n
$$
m_4(t) = 3 - 3e^{-t}
$$

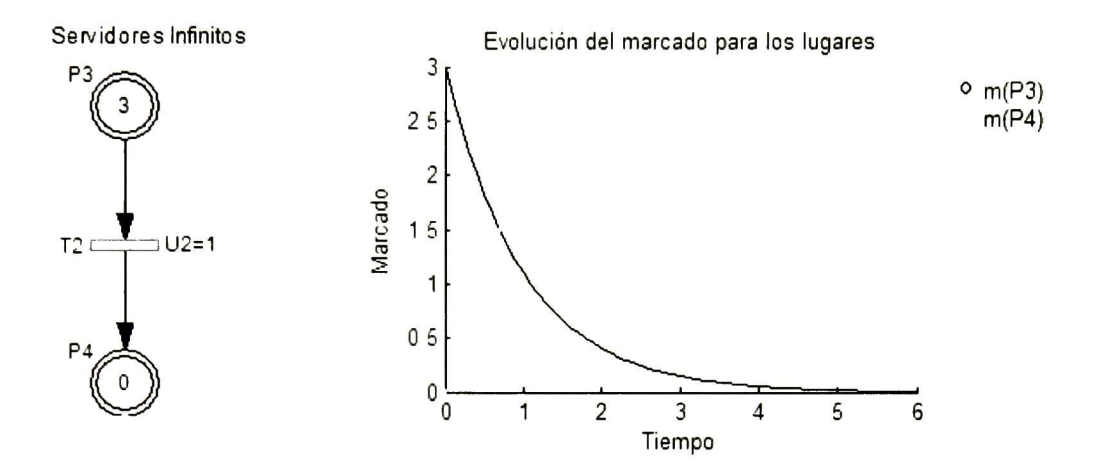

Figura 1.5 Evolución del marcado para una RPC con semántica de servidores infinitos

#### 1.1.6. Redes de Petri Temporizadas Híbridas (RPTH)

#### Definición

Una RP híbrida temporizada es un par <R,tempo> tal que:

- <sup>R</sup> es una RPH marcada
- Tempo es una función que mapea el conjunto T de transiciones al conjunto de números racionales positivos o cero:

$$
\circ \quad Si\ T_j \in T^p, \ d_j = tempo(T_j) = Temporización asociada con T_j.
$$

○ Si T<sub>j</sub> ∈ T<sup>C</sup>, 
$$
U_j = \frac{1}{tempo(T_j)}
$$
 = Flujo promedio asociado con T<sub>j</sub>

#### Evolución del marcado

En la ecuación fundamental de evolución de marcado al igual que para los modelos temporizados anteriores es involucrado el tiempo,

$$
m(t_2) = m(t_1) + W \cdot \left( n(t_2) - n(t_1) + \int_{t_1}^{t_2} v(u) \cdot dt \right)
$$

#### Cálculo de velocidades de disparo

En la semántica de múltiples servidores la velocidad de disparo es determinada por los lugares discretos asociados a transiciones continuas. El número de servidores se especifica en los lugares discretos. Primero definimos un concepto llamado grado D-habilitación.

El grado D-habilitación de una C-transición T<sub>i</sub> para un marcado **m**, denotado por D(T<sub>i</sub>,**m**), es el grado de habilitación de  $T_i$  después de que todos los arcos desde un C-lugar hasta una Ctransición han sido borrados. Entonces:

$$
D(T_j, \mathbf{m}) = \min_{P_i \in {}^{\circ}T_j \cap P^0} \left[ \frac{m_i}{\Pr e(P_i, T_j)} \right]
$$

La velocidad de disparo de la transición  $T_i$  se determina de la siguiente manera:

$$
V_j = U_j \cdot D(T_j, \mathbf{m})
$$

Un ejemplo es mostrado en la Figura 1.6; en la primera gráfica podemos ver como la velocidad de disparo cambia debido a la evolución del D-Lugar  $P_1$  al principio, como no tiene marcas, la velocidad de disparo para  $T_4$  es de 0; una unidad de tiempo después  $P_1$  se marca entonces la velocidad de disparo es de  $v_4=3\times1=3$ ; cuando se llega al tiempo t=2 la velocidad de disparo de T<sub>4</sub> será de v<sub>4</sub>=3\*2=6; debido a que P<sub>1</sub> tiene ahora dos marcas, en el tiempo t=3  $P_1$  vuelve a quedar con 1 marca y  $v_4$ =3. Finalmente en el tiempo t=4,  $v_4$ =0. En la segunda gráfica se muestra la evolución del marcado para el lugar P5. Para la semántica de servidores infinitos el cálculo de velocidades de disparo se realiza de forma idéntica que para semántica de servidores infinitos en RPTC.

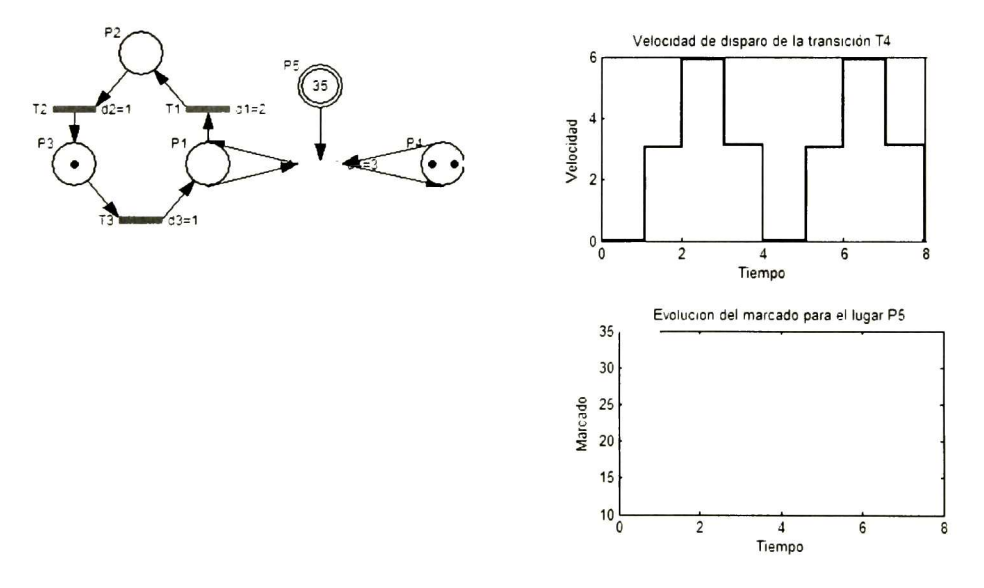

Figura 1.6 Evolución del marcado y velocidades de disparo para una RPHT de múltiples servidores

#### **Conflictos**

Un conflicto real en una RP se define como la existencia de una estructura  $k = <sub>(Ta</sub>,T<sub>b</sub>) y$ un marcado **m**, tal que el conjunto {T<sub>a</sub>,T<sub>b</sub>} es habilitado por **m** y el marcado en P<sub>c</sub> no es suficiente como para disparar todas las transiciones. Para una RPHT se consideran 4 casos:

- *Caso 1:*  $T_a$ ,  $T_b \in T^p$ . Existe un conflicto real cuando ambas son disparables al mismo tiempo y se resuelve asignando prioridad a una transición sobre otra, por ejemplo que  $T_a$  tenga prioridad sobre  $T_b$  (Se denota así  $T_a < T_b$ ).
- Caso 2:  $T_a$ ,  $T_b \in T^c$  y  $P_c \in P^c$ . Existe un conflicto real cuando el marcado del lugar continuo es cero, pero la sumatoria de velocidad de disparo el conjunto  $P^c$  es menor que la sumatoria de velocidad de disparo del conjunto  ${T_a,T_b}$ . Y se resuelve asignando prioridad o compartiendo el flujo de entrada para  $P<sup>c</sup>$  entre las transiciones  $T_a$  y $T_b$ .
- Caso 3:  $T_a \in T^D$  y  $T_b \in T^C$ , o viceversa. Se resuelve dándole prioridad a la transición discreta.
- Caso 4:  $T_a$ ,  $T_b \in T^c$  y  $P_c \in P^D$ . Se resuelve compartiendo el marcado del lugar  $P_c$  entre las dos transiciones.

Si se tiene el conflicto real < $\mathrm{P_c}, \{\mathrm{T_a},\mathrm{T_b}\}$ > y se desea resolver el conflicto por compartimiento, la forma de expresarlo es  $[\alpha T_a \beta T_b]$ , donde:

Proporción de flujo para 
$$
T_a = \frac{\alpha}{\alpha + \beta}
$$
Proporción de flujo para  $T_b = \frac{\beta}{\alpha + \beta}$ 

#### 1.2. Conceptos básicos en hidráulica

Todos los conceptos de esta sección se han tomado de la referencia [Walski,2003] a menos que se indique lo contrario. Para las ecuaciones mostradas en las siguientes secciones, en la parte en donde se indica el significado para cada símbolo utilizado en las fórmulas, habrá una expresión entre paréntesis indicando las unidades en las que se expresa cada símbolo. Las unidades son las siguientes:  $\ell$  (Unidad de longitud), t (Unidad de tiempo), m (Unidad de masa).

En redes de elementos hidráulicos interconectados, cada elemento es influenciado por cada uno de sus vecinos. El sistema entero está interrelacionado de tal manera que la condición de un elemento debe ser consistente con la condición de todos los otros elementos. Dos conceptos definen estas interconexiones: conservación de la masa y conservación de la energía.

#### 1.2.1. Representación del modelo hidráulico

Una red de abastecimiento de agua potable es un conjunto de elementos hidráulicos utilizados para distribuir agua en una zona determinada. La red contiene varios componentes y define como esos elementos están interconectados. Los elementos más comunes que puede contener una red son los mostrados en la Tabla 1.1.

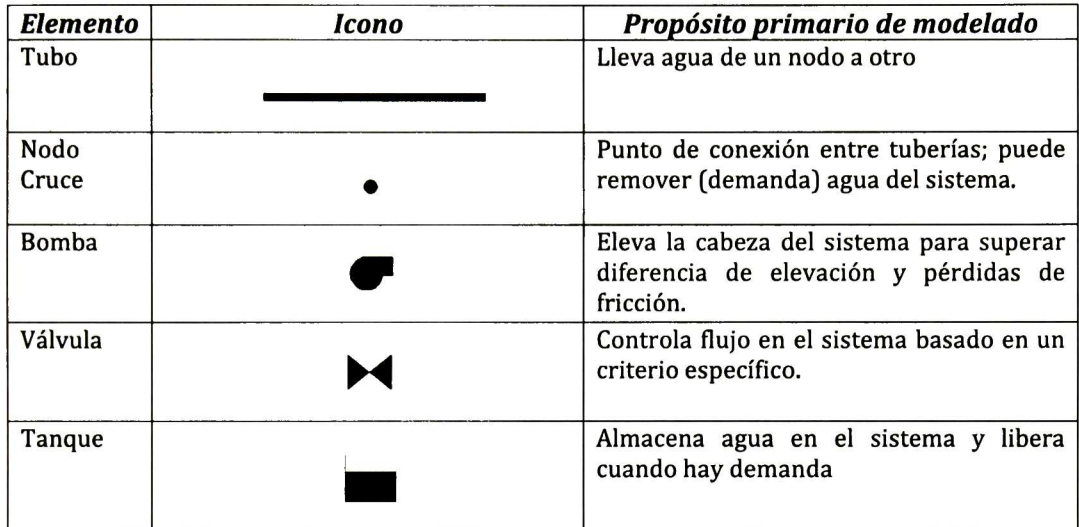

Tabla 1.1 Elementos hidráulicos

#### 1.2.2. Conservación de la masa.

El principio de conservación de la masa establece que la masa de fluido entrante en cualquier tubo será igual a la masa que sale del tubo. En modelado de redes, todos los flujos salientes son juntados en los nodos <sup>o</sup> cruces. La ecuación es la siguiente:

$$
\sum_{lubos} Q_i - U = 0
$$

Donde  $Q_i$  = flujo entrante al nodo por el i-esimo tubo. ( $\ell^3/t$ ).

 $U =$  agua consumida en el nodo. ( $\ell^3/t$ ).

La ecuación de conservación de masa es aplicada a todos los nodos de cruce y se escribe una ecuación para cada uno de ellos.

#### 1.2.3. Conservación de la energía.

El principio de conservación de la energía establece que la diferencia de energía entre dos puntos (nodos de cruce o tanques) debe ser la misma sin tomar en cuenta la ruta que está tomando. Por conveniencia en el análisis hidráulico, la ecuación es escrita en términos de cabeza (head) como sigue:

$$
z_1 + \sum h_p = z_2 + \sum h_p + \sum h_m
$$

**Donde** = elevación ( $\ell$ )

 $h_p$ = cabeza añadida por las bombas (pump head) ( $\ell$ )

 $h_l$ = pérdida de cabeza (head loss) por fricción en los tubos ( $\ell$ ).

 $h_m$ = pérdida de cabeza debido a pérdidas menores ( $\ell$ ).

La diferencia de energía en cualesquiera dos puntos conectados en una red es igual a la ganancia de energía de las bombas y las pérdidas de energía en los tubos y ajustes que ocurren en la ruta entre ellos. Las rutas alrededor de bucles debido a los cambios en la energía deben sumar cero.

La Figura 1.7 muestra la relación de energía entre el Tanque <sup>1</sup> y el nodo 1, la ecuación nos dice que el nivel de agua del Tanque 1  $(z_1)$  más la energía añadida por la Bomba 1  $(h_p)$  debe ser la misma que la energía perdida debido a un doblez en la Tubería 1  $(\rm h_m)$ , y las pérdidas debido a la fricción por paso del agua a través del tubo  $(h_L)$ .

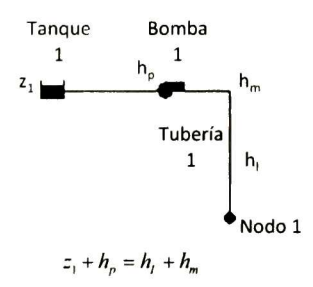

Figura 1.7 Ecuación de conservación de la energía para el modelo hidráulico mostrado

#### Pérdidas de energía

Las pérdidas de energía, también llamadas pérdidas de cabeza (head loss), son generalmente el resultado de dos mecanismos: fricciones a lo largo de las paredes del tubo

(pérdidas de cabeza debido a la fricción); turbulencia debido a cambio en las líneas de flujo a través de ajustes (pérdidas menores). En este trabajo no son consideradas las pérdidas menores, solo las pérdidas por cabeza de presión.

Se han desarrollado muchas expresiones relacionadas para pérdida de cabeza por fricción, una de ellas y la utilizada para este trabajo es la siguiente:

 $h_{\scriptscriptstyle{L}}=k_{\scriptscriptstyle{P}}O^z$ 

Donde k<sub>p</sub> = coeficiente de resistencia del tubo ( $t^2/\ell^{3z-1}$ )

 $\mathbf{Q}$  = flujo promedio de la tubería ( $\mathbf{\ell}^{3}/\mathbf{t}$ )

z = exponente en el término de flujo

La velocidad de un fluido a través de un tubo no es constante. La velocidad de una partícula de fluido depende de su localización con respecto a la pared del tubo. En la mayoría de los casos, los modelos hidráulicos tratan con la velocidad promedio en la sección transversal de la tubería, la cual puede ser calculada usando la siguiente fórmula:

$$
V=\frac{Q}{A}
$$

Donde A = área de la sección transversal de la tubería  $(\ell^2)$ 

 $V =$  velocidad  $(l / t)$ 

Existen varias ecuaciones para determinar kp, la utilizada para este trabajo es la ecuación de Darcy-Weisbach:

$$
k_p = f \frac{L}{2gA^2D}
$$

Donde = factor de Darcy-Weisbach.

g = constante de aceleración gravitacional ( $\ell$  /t<sup>2</sup>)

L = longitud del tubo  $(\ell)$ 

D = diámetro del tubo  $(\ell)$ 

 $z=2$ 

Para determinar el valor de f en la ecuación anterior es necesario conocer el tipo de régimen del fluido. Cuando entre dos partículas en movimiento existe gradiente de velocidad, <sup>o</sup> sea que una se mueve más rápido que la otra, se desarrollan fuerzas de fricción que actúan tangencialmente a las mismas. Las fuerzas de fricción tratan de introducir rotación entre las partículas en movimiento, pero simultáneamente la viscosidad del fluido trata de impedir la rotación. Dependiendo del valor relativo de estas fuerzas se pueden producir diferentes regímenes de fluido.

- Laminar. Cuando el gradiente de velocidad es bajo, las partículas del fluido siguen trayectorias definidas y todas las partículas que pasan por un punto en el campo del flujo siguen la misma trayectoria.
- Turbulento. Al aumentar el gradiente de velocidad se incrementa la fricción entre partículas vecinas al fluido, y éstas adquieren una energía de rotación apreciable; la viscosidad pierde su efecto, y debido a la rotación las partículas cambian de trayectoria. Al pasar de unas trayectorias a otras, las partículas chocan entre sí y cambian de rumbo en forma errática.
- Transicional. Es un régimen que se encuentra entre el régimen laminar y turbulento.

El flujo de agua a través de los sistemas de agua municipales es casi siempre turbulento, excepto en la periferia donde la demanda de agua es baja e intermitente y puede resultar en laminar.

Reynolds identificó estos regímenes y determinó una relación para determinar el tipo de régimen de fluido.

$$
Re = \frac{VD}{v}
$$

Donde Re <sup>=</sup> Número de Reynols

 $v$  = viscosidad cinemática ( $l^{2}/t$ ). Para el agua  $v$ =1.23e-05 ft $^{3}/s$ .

La Tabla 1.2, presenta los rangos para identificar cada tipo de flujo

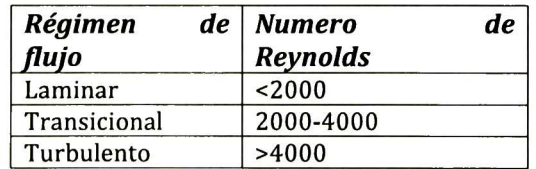

Tabla 1.2 Número de Reynolds para los regímenes de flujo

Si el Re <sup>&</sup>lt; 2000, se emplea la fórmula de Hagen - Poiseuille [Rossman,2000] para determinar f

$$
f=\frac{64}{Re}
$$

Si Re <sup>&</sup>gt; 4000, se emplea la aproximación de Swamee y Jain [Rossman,2000] a la ecuación de Colebrook- White

$$
f = \frac{0.25}{\left[\log_{10}\left(\frac{e}{3.7d} + \frac{5.74}{\text{Re}^{99}}\right)\right]^2}
$$

Donde  $e =$  coeficiente de rugosidad de la tubería  $(l)$ . Valor que depende el material

y edad de la tubería.

La Tabla 1.3 muestra el coeficiente de rugosidad para una tubería nueva.

| <b>Material</b>                      | Coeficiente de<br>rugosidad (ft) |
|--------------------------------------|----------------------------------|
| Fundición                            | .38                              |
| Hormigón o revestimiento de hormigón | $1 - 10$                         |
| Hierro Galvanizado                   | .5                               |
| Plástico                             | .005                             |
| Acero                                | .15                              |
| Cerámica                             | .3                               |

Tabla 1.3 Coeficiente de rugosidad para ciertos materiales

#### Energía añadida por bombas

En muchas ocasiones, se necesita añadir energía a sistemas hidráulicos para superar diferencias de elevación, pérdidas por fricción y pérdidas menores. Una bomba es un equipo el cual aplica y transfiere energía mecánica al agua como cabeza total. La cabeza añadida  $\mathtt{h}_{\mathtt{p}}$  es llamada cabeza de bomba (pump head) y es una función de la razón de flujo a través de la bomba. Esta función define la relación entre la cabeza que la bomba añade y el monto de flujo que la bomba pasa. Algunos modelos se ajustan a una curva polinomial, pero una aproximación común es describir la curva usando una función de potencia en la siguiente forma:

$$
h_p=h_0-cQ_p^m
$$

Donde h<sub>0</sub> = cabeza añadida cuando no hay flujo  $(\ell)$ .

 $Q_p$  = caudal descargado ( $\ell^3/t$ ).

c, m = coeficientes que describen la forma de la curva de la bomba.

#### 1.2.4. Tipos de problemas en hidráulica

Los problemas en hidráulica de tuberías simples se pueden clasificar de acuerdo con la variable desconocida en el problema [Saldarriaga,1998]. Las variables involucradas en problemas de tuberías simples son las siguientes:

- Variables relacionadas con la tubería en sí: Diámetro de la tubería, longitud de la tubería y rugosidad absoluta de la tubería.
- *Variables relacionadas con el fluido:* Densidad del fluido y viscosidad dinámica del fluido.
- Variables relacionadas con el esquema del sistema: Coeficientes de pérdidas menores de todos los accesorios necesarios.
- Variables relacionadas con la energía impulsora delfluido: Potencia de la bomba.
- Otras variables: Aceleración de la gravedad y/o caudal <sup>o</sup> velocidad media en la tubería.

Las variables que pueden ser desconocidas son el caudal, el diámetro de la tubería <sup>o</sup> la potencia de bomba que es necesario instalar para mover un determinado caudal. Teniendo en cuenta la variable desconocida, los tipos de problemas a resolver son: Comprobación de diseño, cálculo de potencia requerida y diseño en sí de la tubería. A continuación se describen cada uno de ellos.

#### Comprobación de diseño

En este tipo de problemas la tubería existe, lo cual implica que se conoce su longitud, diámetro y su rugosidad absoluta; también se conoce la energía impulsora (gravitacional o bombas) y las propiedades del fluido (densidad y viscosidad dinámica). La incógnita es el caudal que pasa por la tubería.

#### Cálculo de la potencia requerida

Para estos problemas se conoce el caudal demandado, la tubería y las propiedades del fluido. Se tiene que calcular la potencia necesaria para mover dicho caudal a través de la tubería. Este problema se plantea cuando se quiere utilizar una tubería existente para mover un cierto caudal demandado y se desea conocer la bomba que debe ser colocada.

#### Diseño de la tubería

En este caso se conoce el caudal demandado, la potencia disponible (Bomba, nivel de los tanques), algunas características de la tubería y propiedades del fluido. Se desconoce el diámetro necesario para permitir el paso del caudal demandado.

En este trabajo se aborda el problema de comprobación de diseño por ser un problema típico en el diseño de redes de distribución de agua potable.

#### 1.2.5. Análisis de redes de tuberías

Las redes hidráulicas se clasificarán de acuerdo con sus configuraciones básicas [Saldarriaga,1998] , en los siguientes tipos: Redes abiertas, Redes cerradas.

#### Redes abiertas

Redes de tubos madre en sistemas de acueductos. Se caracterizan por no tener ningún "circuito cerrado" en el sistema. En la Figura 1.8 se muestra un esquema con este tipo de red.

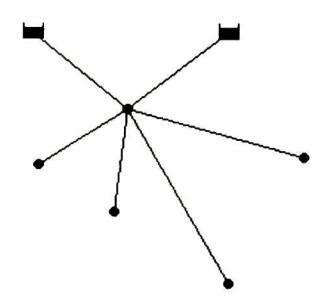

Figura 1.8 Red abierta

Para este tipo de redes habrá una ecuación de conservación de la energía por cada dos puntos de energía en la red; los puntos de energía son los tanques <sup>o</sup> los nodos. <sup>Y</sup> una ecuación de conservación de la masa por cada nodo en la red.

Supongamos la notación y la dirección de los flujos mostrada en la Figura 1.9. Donde z<sub>1</sub> y z<sub>2</sub> representan la altura de los tanques (energía en esos puntos),  $Q_1...Q_6$  representan los flujos de las tuberías, C1...C4 representan el consumo de agua en ese nodo y E1...E5 representa la energía en ese nodo.

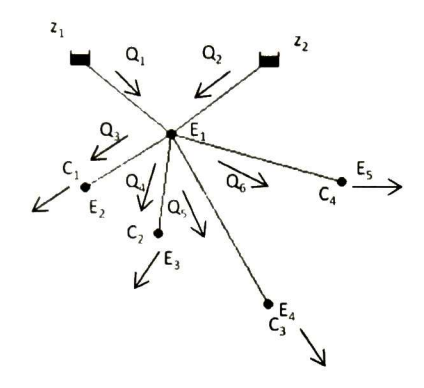

Figura 1.9 Red abierta con notación

En esta red tenemos las siguientes ecuaciones de conservación de la masa:

$$
Q_1 + Q_2 = Q_3 + Q_4 + Q_5 + Q_6
$$
  
\n
$$
Q_3 = C_1
$$
  
\n
$$
Q_4 = C_2
$$
  
\n
$$
Q_5 = C_3
$$
  
\n
$$
Q_6 = C_4
$$

La primera ecuación nos dice que la suma de los flujos provenientes de los tanques debe ser igual a la suma de los flujos correspondientes a los consumos y las siguientes ecuaciones nos dicen que el flujo que corre por cada una de las ramas debe ser igual al agua consumida en los extremos de ellas.

Las ecuaciones de conservación de la energía son las siguientes:

$$
z_1 - k_1 Q_1^2 = E_1
$$
  
\n
$$
z_2 - k_2 Q_2^2 = E_1
$$
  
\n
$$
E_1 - k_3 Q_3^2 = E_2
$$
  
\n
$$
E_1 - k_4 Q_4^2 = E_3
$$
  
\n
$$
E_1 - k_5 Q_5^2 = E_4
$$
  
\n
$$
E_1 - k_6 Q_6^2 = E_5
$$
La primera y segunda ecuación nos dice que la energía en los tanques  $(z_1 \, y \, z_2)$ respectivamente) menos la energía pérdida debido a la fricción de la tubería ( $k_1Q_1$  y  $k_2Q_2$ respectivamente) es igual a la energía en el punto  $E_1$ . Las siguientes ecuaciones nos dicen que la energía en el punto  $E_1$  menos la energía perdida debido a la fricción de cada una de las tuberías de las ramas de la red, es igual a la energía en el extremo de ellas.

#### Redes cerradas

Las redes cerradas son conocidas también como sistemas con circuitos cerrados o ciclos. Su característica primordial es tener algún tipo de circuito cerrado (loop) en el sistema como se muestra en la Figura 1.10 El objetivo es tener un sistema redundante de tuberías: cualquier zona dentro del área cubierta por el sistema puede ser alcanzada simultáneamente por más de una tubería, aumentando así la confiabilidad del abastecimiento. Este es el tipo de red que conforma el sistema de suministro de agua potable dentro del esquema de acueducto de una ciudad.

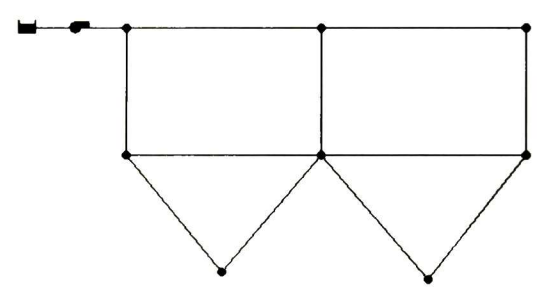

Figura 1.10 Red cerrada

Para este tipo de modelos tendremos una ecuación de conservación de la energía por cada malla en la red, cada ecuación expresará que la suma de pérdida de energía en cada malla deberá ser cero, es necesario que cada malla adopte un sentido de flujo, por ejemplo el de las manecillas del reloj. También habrá una ecuación de conservación de la masa por cada nodo en la red.

Supongamos ahora la notación y dirección de los flujos para la Figura 1.11. Donde  $\rm z_{1}$  es la altura del tanque,  $Q_1$  representa el flujo de la bomba,  $Q_2...Q_{12}$  son los flujos del sistema de tuberías y  $C_1...C_3$  son los consumos en la red.

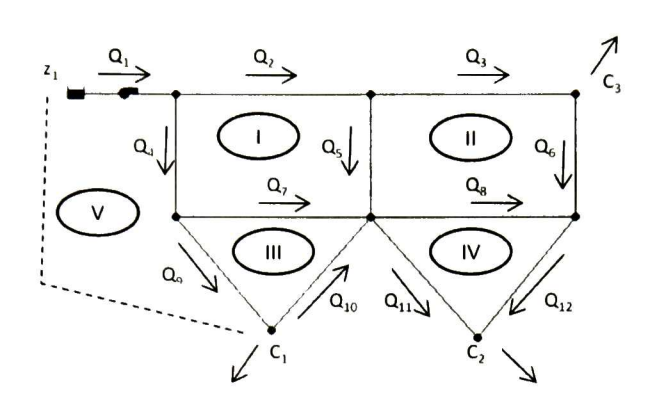

Figura 1.11 Red cerrada con notación

Las ecuaciones de conservación de la masa son las siguientes:

 $Q_1 = Q_2 + Q_4$  $Q_2 = Q_3 + Q_5$  $Q_3 = C_3 + Q_6$  $Q_4 = Q_7 + Q_9$  $Q_2 + Q_5 + Q_{10} = Q_8 + Q_{11}$  $Q_8 + Q_4 = Q_1$  $Q_{\rm o} = C_1 + Q_{10}$  $Q_{11} + Q_{12} = C_2$ 

En la red se pueden identificar <sup>5</sup> mallas (denotadas con números romanos en la Figura 1.11), la malla <sup>V</sup> en realidad es una malla creada agregando un arco ficticio (el punteado) para agregar el flujo  $Q_1$  al sistema de ecuaciones de energía, las ecuaciones son las siguientes:

 $K_2Q_2^2+K_3Q_5^2=K_4Q_4^2+K_2Q_7^2$  $K_3O_3^2+K_4O_6^2=K_5O_5^2+K_5O_6^2$  $K_7Q_7^2 = K_9Q_9^2 + K_{10}Q_{10}^2$  $K_4Q_4^2+K_1Q_2^2=K_1Q_1^2$  $z_1+a+bQ_1^2=K_4Q_1^2+K_9Q_0^2$ 

Las ecuaciones 1...4 modelan la energía de las mallas I...IV, adoptando el sentido de las manecillas del reloj, nos dicen que la pérdida de cabeza de los flujos que van en el sentido de las manecillas del reloj es igual a la pérdida de cabeza de los flujos que van en contra. La ecuación 5 modela la malla V y nos dice que la cabeza añadida por el tanque (z<sub>1</sub>) y por la bomba (a+bQ<sub>1</sub>) es igual a la pérdida de cabeza de los flujos Q<sub>4</sub> y Q<sub>9</sub>.

# Capítulo 2 Modelado y simulación de sistemas hidráulicos

En este capítulo se presenta un panorama de lo que existe en cuanto a redes de Petri modelando sistemas hidráulicos sencillos, modelado híbrido y también algunas técnicas de simulación para redes de distribución de agua.

### 2.1. Modelado híbrido enfocado a redes de Petri

En el artículo [Petterson,1995] se presenta un modelo híbrido. En este enfoque se separa la planta híbrida a lazo abierto del sistema híbrido a lazo cerrado para soportar la construcción de un controlador híbrido, el sistema completo puede ser descrito por RPH y también hace una comparación entre RPH y modelado con grafos Bond.

#### 2.1.1. Modelo híbrido

La Figura 2.1 muestra el modelo propuesto, está separado en dos partes: la planta híbrida de lazo abierto y el controlador híbrido.

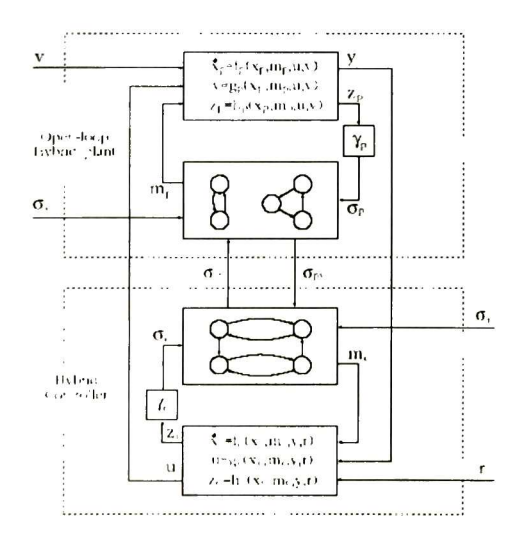

Figura 2.1 Sistema híbrido detallado

La planta híbrida de lazo abierto OLHP se define como una tripleta OLHP= <Dolhp, Colhp, I<sub>OLPH</sub>>, donde:

- DOLHP, es la parte discreta.
- Colhp, es la parte continua.
- Iolph, es la interfaz que describe las interacciones.

El controlador híbrido es una tripleta  $HC =  $D_{HC}$ , C<sub>CH</sub>, I<sub>OLHP</sub>>, donde cada elemento es$ isomorfo a los elementos de OLHP.

Dado un OLHP, el objetivo es construir un HC que satisfaga las especificaciones para el sistema híbrido de lazo cerrado. Las especificaciones se dividen en dos tipos:

- Especificaciones para la parte continua. Es introducida como invariantes en forma de restricciones de estado.
- Especificación de la parte discreta. Es hecha introduciendo un conjunto de estados prohibidos para limitar el comportamiento.

#### 2.1.2. Estructuras gráficas de RPH

El artículo propone las siguientes estructuras para especificar ciertos comportamientos híbridos.

• Switch. La red de la Figura 2.2 representa el comportamiento de un actuador de dos estados, como: válvulas, bombas, etc.

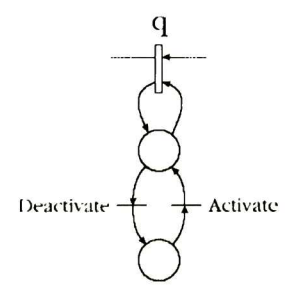

Figura 2.2 Switch

• Salto de estado. La Figura 2.3 representa como el marcado discreto es interpretado como una cuantización del marcado continuo.

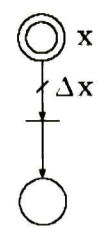

Figura 2.3 Salto

Generación de umbrales. La Figura 2.4 representa un estado continuo alcanzado y un evento generado, el cual puede afectar el comportamiento discreto.

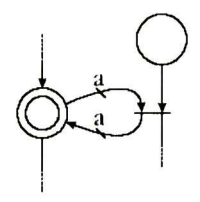

Figura 2.4 Umbrales

#### 2.1.3. Comparación entre RPH y Grafos Bond

Los grafos Bond son una visualización gráfica de la estructura de interacción de energía en el sistema físico, sus elementos son todos motivados por los principios de conservación de la energía. La fuerza de las RPH es que incluyen la posibilidad de modelar partes discretas soportando la interacción con el sistema continuo, incluyendo la habilidad para expresar saltos de estado y en los grafos Bond esto no es posible.

#### 2.2. Modelos hidráulicos representados por medio de RPHT

#### 2.2.1. Sistema de abastecimiento de agua

En [Alla,1998] es presentado un modelo de RPHT para un sistema de abastecimiento de agua potable como el mostrado en la Figura 2.5, se trata de un tanque que tiene dos fuentes de alimentación, una proveniente de la lluvia que cae al tanque por gravedad y otra de un depósito natural ilimitado de agua bombeado al tanque. Cuando el volumen del tanque correspondiente al nivel es menor que  $L_{min}$  entonces la bomba se acciona, cuando el nivel alcanza Lmax la bomba se apaga. La lluvia dependerá de la estación del año para poder proveer de agua al tanque.

El tanque es usado para el abastecimiento de agua de una ciudad, la demanda de consumo de agua fluctúa como una función que varia a través del tiempo (día, noche, estación, etc.)

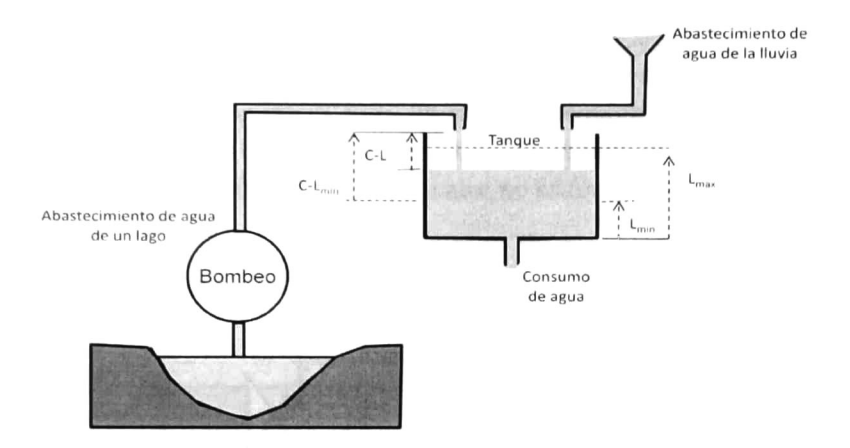

Figura 2.5 Modelo físico de un sistema de abastecimiento de agua

El modelo de RPHT es mostrado en la Figura 2.6. El comportamiento dinámico de la parte significativa discreta  $(P_1\rightarrow T_1\rightarrow P_2\rightarrow T_2)$  es impuesta al modelo continuo. El flujo promedio asociado con la transición  $T<sub>5</sub>$  corresponde a la bomba en funcionamiento, el flujo asociado a  $T_3$  se expresa como una función variante en el tiempo y se aproxima a valores a trozos constantes y periódicos para una análisis más sencillo al igual que la transición  $T_4$  que representa el consumo de agua.

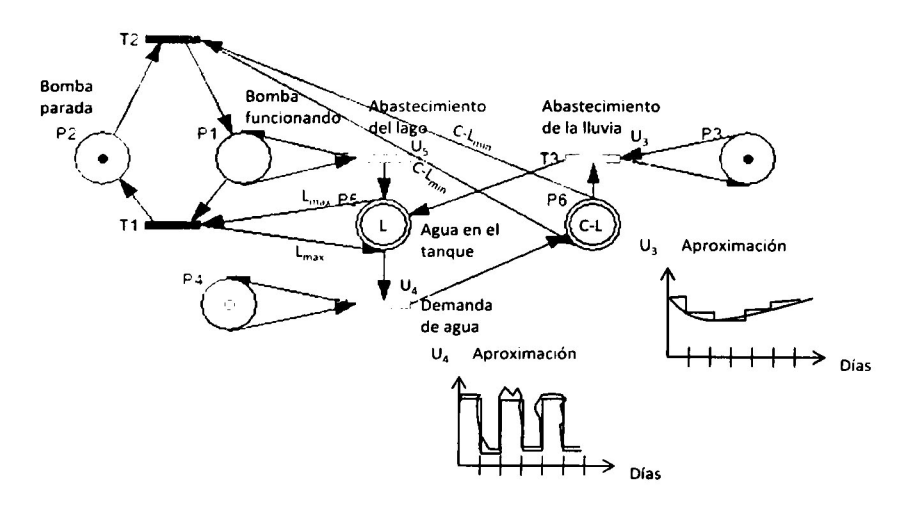

Figura 2.6 Modelo de RPHT del sistema

#### 2.2.2. Retardo del flujo en un tubo

En [David, 2005] es presentado un modelo de RPHT para mostrar el paso de líquido a través de un tubo.

La Figura 2.7 muestra el flujo de líquido a través de un tubo de longitud Lc, el flujo en el tubo es controlado por 2 válvulas  $R_1$  y  $R_2$ , en la parte izquierda siempre hay líquido bajo presión, de modo que si  $R_1$  es abierto, el líquido fluye a través del tubo a la velocidad lineal Qc. Si  $R_2$  es cerrada el líquido fluye hasta  $R_2$  (el aire no es tomado en cuenta).

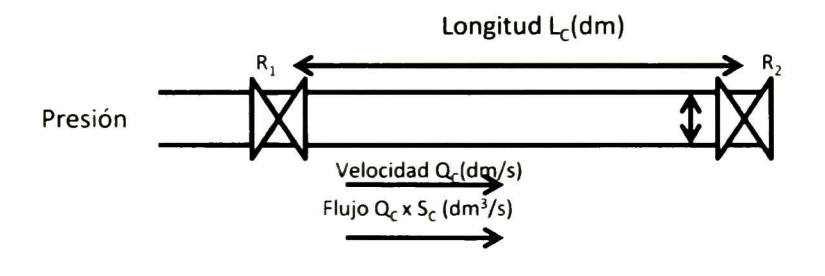

Figura 2.7 Modelo físico

El modelado con una RPHT es mostrado en la Figura 2.8,  $T_6$  representa el flujo entrando al tubo. T<sub>6</sub> Está habilitada solo si:

- 1) Hay un token en  $P_1$  ( $R_1$  abierta).
- 2) m<sub>7</sub>>0 (el tubo no está lleno) o m<sub>7</sub>=0, pero existe alimentación de la transición T<sub>7</sub> (es decir el tubo está lleno pero la válvula R<sub>2</sub> está abierta).

 $P_5$  corresponde al líquido en el tubo el cual no ha pasado el tiempo suficiente para que alcance el final del tubo. El peso del arco 0<sup>+</sup> indica que la transición T<sub>5</sub> se habilita si hay  $k/\infty$ marcas en  $P_5$  donde k es cualquier número real, esto quiere decir, que  $T_5$  se habilita cuando haya más de 0 marcas en  $P_5$ .  $P_6$  corresponde al líquido en el tubo el cual ha pasado el tiempo suficiente como para alcanzar el final del tubo.  $T_5$  representa el tiempo que tarda el agua en pasar por el tubo.

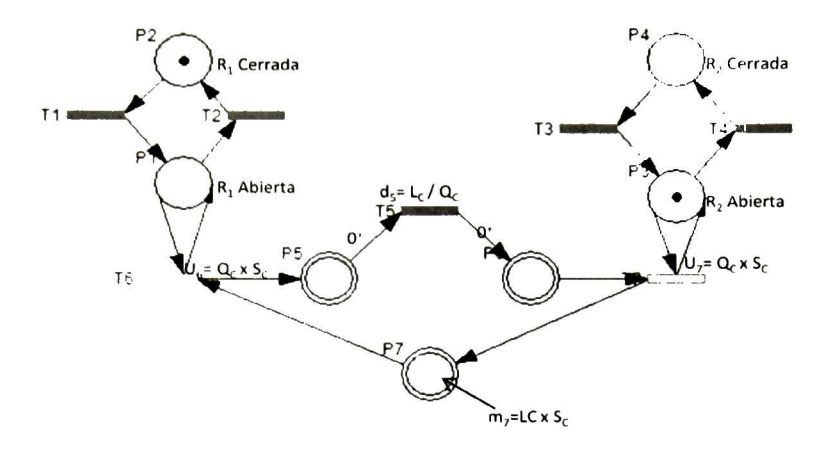

Figura 2.8 Modelo de RPHT

El funcionamiento de la red es el siguiente. Una vez que está habilitada  $T_6$  comienzan a fluir las marcas hacia el lugar  $P_5$  a una velocidad de  $U_6$ ; en este instante se habilita la transición  $T<sub>5</sub>$  pero no será disparada hasta d<sub>5</sub> unidades de tiempo después. Cuando se cumple su tiempo de retardo,  $T_5$  empezará a dispararse con una frecuencia de  $U_6$  (ya que con esa frecuencia le llegaron las marcas a Ps) y actuará como si tuviera una velocidad de disparo. Las marcas fluirán a través de P<sub>6</sub>, si la válvula R<sub>2</sub> está abierta m<sub>6</sub>(t)=0, ya que la velocidad de entrada y salida para este lugar será la misma y si la válvula está cerrada las marcas se irán acumulando en P<sub>6</sub>.

#### 2.2.3. Redes de canales de riego

En el artículo [Corriga,1997] se describe un procedimiento formal para construir un modelo de redes de Petri partiendo de ecuaciones diferenciales que describen el comportamiento de una red de canales de riego. El artículo presenta dos modelos uno discreto en el cual usa una unidad de discretización y otro modelo continuo.

El tipo de sistema que se analiza es el mostrado en la Figura 2.9. Se trata de esquema de distribución de agua con compuertas de control que permiten mantener un nivel constante de agua en cada punto. El sistema está formado por <sup>n</sup> alcances de canal en cascada, separados por compuertas con puntos de entrega justo aguas arriba de las compuertas.

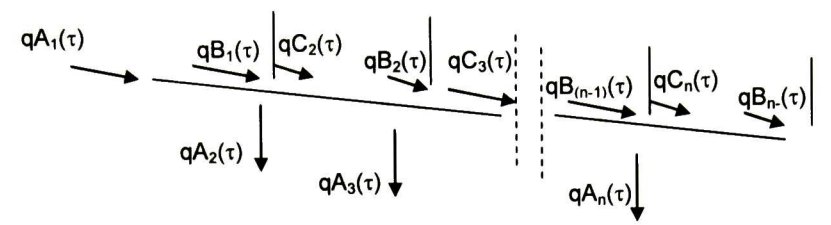

Figura 2.9 Modelo físico del canal

 $qA_1(\tau)$  es el flujo de entrada al canal de agua,  $qA_i(\tau)$  (i=2, 3,...,n) es el flujo entregado a los usuarios, qB<sub>i</sub>(τ) (i=1, 2,...,n) es el flujo a la salida de cada alcance y qC<sub>i</sub>(τ) (i=2, 3,..,n) es el flujo de entrada a cada alcance a partir del alcance 2.

Las ecuaciones que considera para el modelo son las siguientes:

(1)  $qB_i=phi(\rho_i)$  (i=1, 2, ..., n), donde  $\rho_i$  es volumen de agua almacenado en cada alcance.

(2) 
$$
qC_1(\tau) = qA_1(\tau)
$$
  
  $qC_i(\tau) = qB_{(i-1)}(\tau) - qA_i(\tau)$  (i=2, 3, ..., n)

(3) 
$$
\rho_1 = qC_1(\tau - D_1) - qB_1(\tau)
$$
  
\n $\rho_2 = qC_2(\tau - D_1) - qB_2(\tau)$   
\n...  
\n $\rho_n = qC_n(\tau - D_1) - qB_n(\tau)$ 

El modelo discreto propuesto es el siguiente:

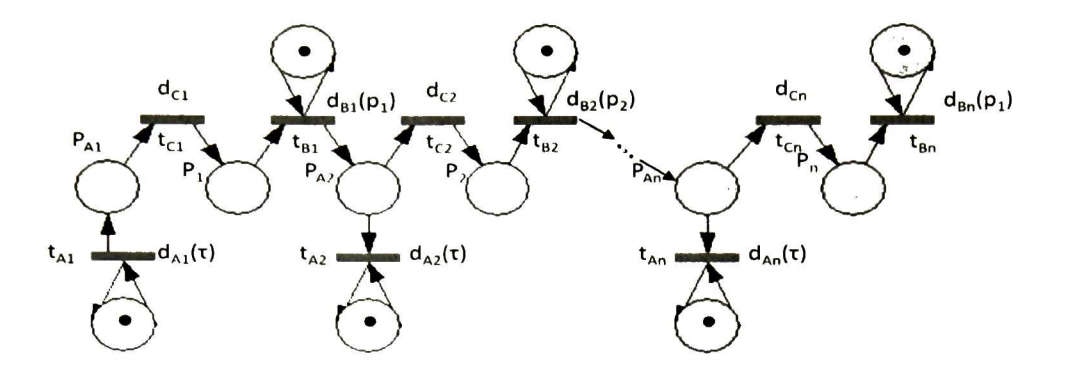

Figura 2.10 Modelo de RPDT

- Utiliza una unidad u $[m^3]$  para discretizar cada token en los lugares.
- PA¡ representa la ecuación (2): flujo de entrada al alcance.
- P¡ representa la ecuación (3): volumen de agua contenido en el alcance.
- Para representar el flujo controlado  $qA_1$  se utiliza t $A_1$ , se establece que esta transición tiene prioridad sobre tC<sub>i</sub>, y se utiliza la semántica de un servidor.
	- $\circ$  tA<sub>1</sub> indica el flujo de entrada al primer alcance.
	- $\circ$  tA<sub>i</sub> i=(2, 3, ..., n), indica el flujo de salida a los usuarios.
- Para representar el flujo qB<sub>i</sub> se utiliza tB<sub>i</sub> como estamos con un modelo discreto utilizando la ecuación (1) tenemos que  $dB_1=1/qB_i(\rho_i)$ .
- Para representar el flujo q $C_i$  se utiliza t $C_i$  con semántica de servidores infinitos.

El modelo continuo es mostrado en la Figura 2.11; de hecho es muy similar al modelo discreto, solo que no discretiza las marcas y propone un arco en el que al peso le asigna un retraso (Arcos etiquetados con una  $\Delta$ ), la función que realiza es la de retrasar el flujo que entra por la transición d¡ unidades de tiempo al lugar que se encuentra a la salida de la transición.

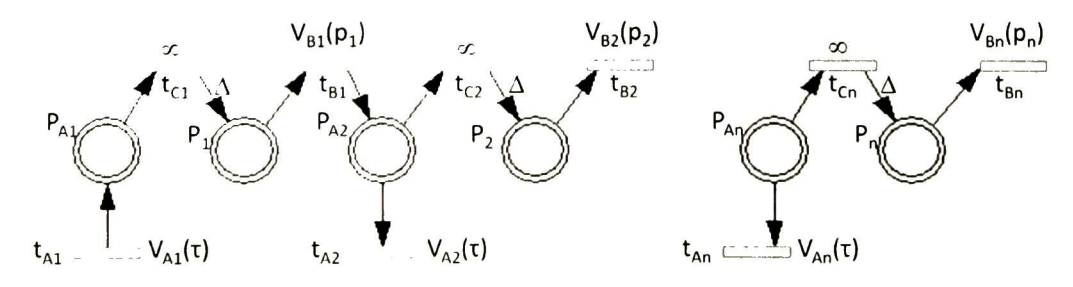

Figura 2.11 Modelo de RPCT

## 2.3. Simulación de Redes de distribución de agua

La simulación de sistemas de distribución de agua reales que no consisten de un solo tubo, no pueden ser descritos por una sola ecuación, es necesario resolver un sistema de ecuaciones. El tipo de sistemas a resolver es no lineal y no existe hasta el presente ningún método de solución directa, por tanto es necesario recurrir a métodos iterativos para obtener la solución final. Se pueden distinguir en la literatura dos tipos de métodos iterativos:

- Gauss-Seidel <sup>y</sup> Jacobi
	- o Hardy Cross [Cross,1936]
- Métodos de linealización de sistemas de ecuaciones.
	- o Newton-Raphson [Boulos,2006].
	- o Método de la teoría lineal [Wood,1972]

La diferencia más importante entre ambos tipos de métodos, es que en el primer caso la resolución implica una simplificación, en la que sólo interviene una incógnita por cada una de las ecuaciones, las cuales son resueltas secuencialmente, obteniendo el valor de la incógnita cada vez; mientras que los métodos de linealización, consisten en la transformación de las ecuaciones no lineales en un sistema lineal, que es resuelto para todas las incógnitas en conjunto.

# Capítulo 3 Una metodología para el modelado de redes hidráulicas

En este capítulo se presenta una metodología para la obtención de modelos de redes hidráulicas en RPHT. Esta metodología está basada en una primera aproximación presentada en [Gudiño, 2007].

#### 3.1. Componentes del modelo

El modelo del sistema hidráulico consiste de tres componentes principales: Un conjunto de ecuaciones de conservación de energía, un conjunto de ecuaciones de conservación de la masa, de la cual se obtiene una RPHT, y un procedimiento de linealización y solución de ecuaciones para determinar la velocidad de disparo de las transiciones y la solución de conflictos en la RPHT.

La Figura 3.1 describe la metodología de modelado y simulación. Se explicará brevemente este esquema haciendo referencia a los números colocados al lado de los bloques en la figura.

<sup>A</sup> partir del diagrama del sistema hidráulico (1), se obtienen dos sistemas de ecuaciones que lo describen: las ecuaciones de conservación de la masa (2) y las ecuaciones de conservación de la energía (3). Del sistema físico hidráulico (1) y de las ecuaciones de conservación de la masa (3) se obtiene un modelo de RPHT (4). De las ecuaciones (2) y (3) se realiza una linealización (5) y se resuelve el sistema de ecuaciones (6), de aquí se obtienen velocidades de disparo para las transiciones de flujo inicial y el porcentaje de flujo para resolver conflictos en la RPHT (7).

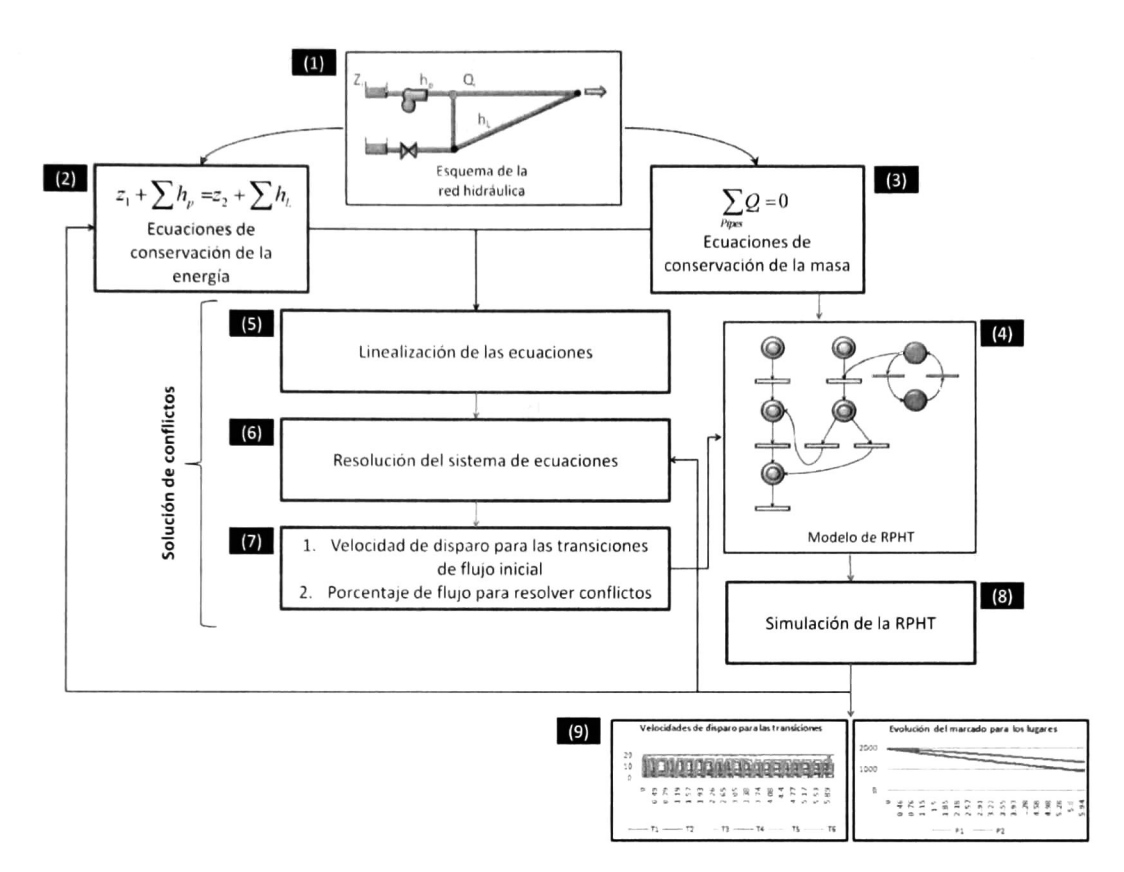

Figura 3.1 Metodología modelado y simulación

Para inicializar el modelo, el procedimiento descrito por los bloques (5), (6) y (7) (Solución de conflictos) se ejecuta una vez. Una transición de flujo inicial es aquella que tiene como entrada un lugar que representa un tanque, la transición estará modelando un flujo ya sea el de una bomba o el de un tubo y la dirección del flujo será del tanque al final del tubo <sup>o</sup> bomba.

Una vez que se tienen estos datos se introducen como parte del modelo de RPHT y se realiza la simulación del modelo (8). Cuando el nivel de los tanques cambia en un cierto número de unidades preestablecidas, se realiza nuevamente la resolución del sistema de ecuaciones (6), se obtienen nuevos datos (7) para el modelo de RPHT (4) y se vuelve a simular el modelo (8). Cuando hay un cambio en la parte discreta en la RPHT, las ecuaciones de conservación de la energía (2) son modificadas y se realizan nuevamente los pasos (5), (6), (7) y (8).

Al final de la simulación se obtienen dos gráficos (9), que muestran la evolución de la RPHT.

<sup>A</sup> continuación se explicará con más detalle cada una de las partes de la metodología:

- 1. Transformación del diagrama hidráulico a la estructura de RPHT (1), (3) y (4).
- 2. Solución de conflictos (5), (6) y (7).

El procedimiento de Solución de conflictos es parte de la metodología de modelado, pues es necesaria esta información para el modelo de RPHT, pero también es una parte de la simulación porque cuando cambian condiciones de energía <sup>o</sup> la estructura del sistema hidráulico es necesario realizar nuevamente este procedimiento.

# 3.2. Transformación del sistema hidráulico a la estructura de RPHT

La estructura de RPHT es obtenida de manera directa transformando los componentes del sistema hidráulico a elementos de RPHT. Esta transformación está resumida en la tabla de la Figura 3.2, donde:

- Si  $T_1$  es una transición de flujo inicial,  $Q_1$  depende de las ecuaciones de conservación de la energía.
- $\bullet$  Si  $T_1$  modela un consumo entonces su velocidad es igual a la del consumo.
- De cualquier otra manera  $Q_1 = \infty$ .
- $\bullet$  El arco etiquetado con  $\Delta$  introduce un retardo d, este tipo de arco es como el mencionado en el articulo [Corriga,1997] descrito en el Capítulo 1, solo que <sup>d</sup> varará a través del tiempo pues depende de  $v_1$  El disparo de  $T_1$  cambiará el marcado del lugar  $P_1$  d unidades de tiempo después de haber comenzado a disparar  $T_1$ .

$$
d \!\!=\! \frac{ (Longitud del tubo \!\times\! Area del tubo)}{v_1}
$$

- Los conflictos son resueltos por prioridad cuando en el conflicto hay una transición que modela un consumo y ésta tendrá la mayor prioridad dentro del conflicto.
- Cualquier otro conflicto es resuelto por compartimiento, donde la proporción depende de las ecuaciones de conservación de la energía.
- **ELEMENTO** ESTRUCTURA DE RPHT **HIDRAULICO** Tubo 1  $V_1 = Q_1$  $P_1, \pm$ Bomba **e** i i i  $V_1 = Q_1$ i Consumo \* y" Válvula  $P<sub>1</sub>$ M  $T_1$  $T<sub>2</sub>$  $\begin{bmatrix}ue\end{bmatrix}$  $T<sub>1</sub>$ Tanque Flujo Entrante o i i  $T_2$ Nodo Flujo Saliente •
- El tipo de semántica utilizada para los modelos es la semántica de <sup>1</sup> servidor, se considerará de manera implícita, sin especificarlo con lugares discretos.

Figura 3.2 Transformación del elemento hidráulico a la estructura de RPHT

El uso de válvulas dentro del sistema hidráulico será limitado para las tuberías <sup>o</sup> bombas cuya fuente sea un tanque, no podrán ser modelados sistemas en los que las válvulas se encuentren dentro del sistema de tuberías, debido a que una válvula modifica la estructura física de una red y esto ocasiona cambios en el número y forma del sistema de ecuaciones de conservación de la energía, haciendo mucho más complejo el sistema.

Después de modelar cada elemento por separado éstos son unidos por medio de las ecuaciones de conservación de la masa. Para las válvulas, el lugar  $P_1$  se unirá al sistema

como un lugar de entrada y de salida a la transición que represente el flujo que contiene la válvula.

#### Ejemplo

Considere el diagrama del sistema hidráulico mostrado en la Figura 3.3, el cual tiene <sup>2</sup> tanques de alturas z $_{\rm 1}$  = z $_{\rm 2}$  =200 ft $^{\rm 3}$ , una de mujo e $_{\rm 1}$ , una válvula sobre el tubo de flujo  $\mathrm{Q}_5$ , un sistema de tuberías de flujos  $\mathrm{Q}_2\text{-}\mathrm{Q}_4\,$  y un consumo de 20 ft $^3$ .

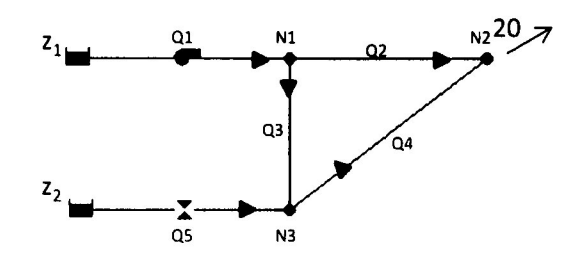

Figura 3.3 Modelo físico hidráulico

El sistema se modelaría de la siguiente manera. Primero cada elemento hidráulico se traduce a una estructura de RPHT, de acuerdo a la Figura 3.2 y se obtiene una estructura como la mostrada en la Figura 3.4. En la Tabla 3.1 se muestra la correspondencia entre cada elemento.

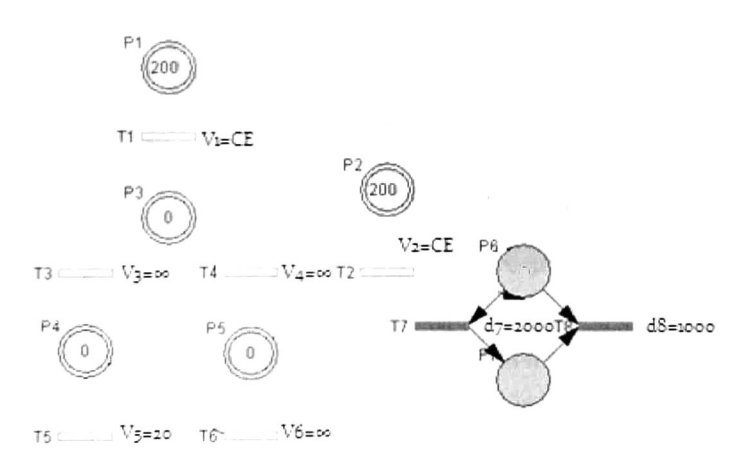

Figura 3.4 Elementos de RPHT para el modelo hidráulico

| <b>Elemento</b><br>hidráulico | <b>Nodos en la RPHT</b>                                  |
|-------------------------------|----------------------------------------------------------|
| Tanque 1,2                    | $P_1$ , $P_2$                                            |
| Nodos 1-3                     | $P_3$ , $P_4$ , $P_5$                                    |
| <b>Bomba</b>                  | т,                                                       |
| Tuberías 2-5                  | $T_2, T_3, T_4, T_6$                                     |
| Consumo                       | T <sub>5</sub>                                           |
| Válvula                       | $P_6$ , T <sub>7</sub> , P <sub>7</sub> , T <sub>8</sub> |

Tabla 3.1 Correspondencia de la RPHT y los elementos hidráulicos del sistema físico

A este sistema hidráulico lo describen 3 ecuaciones de conservación de la masa:

Conservación de la  
masa  

$$
Q_1 = Q_2 + Q_3
$$

$$
Q_3 + Q_5 = Q_4
$$

$$
Q_2 + Q_4 = 20
$$

Con estas ecuaciones se une cada elemento formando un modelo como el mostrado en la Figura 3.5; para la válvula el lugar P $_{\rm 6}$  se une como entrada y salida para la transición T $_{\rm 2}$ .

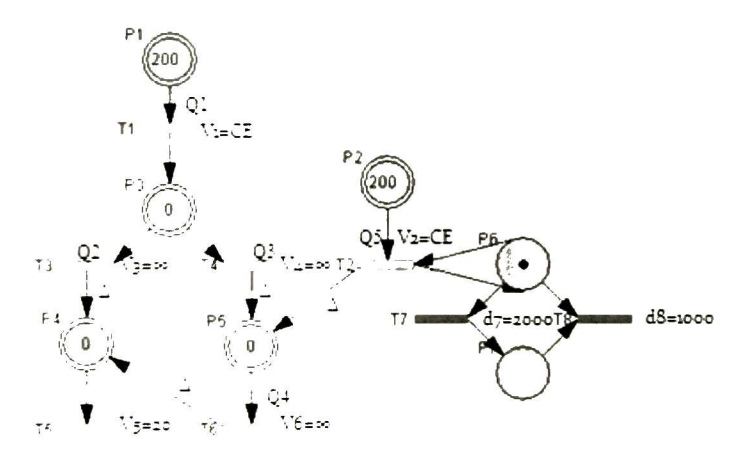

Figura 3.5 Modelo completo de RPHT

#### 3.3. Solución de conflictos

La Figura 3.6 muestra un esquema general del procedimiento Solución de conflictos, para determinar la velocidad máxima de disparo para las transiciones de flujo inicial y el porcentaje de flujo para estructuras en donde exista un conflicto en el cual la resolución sea por compartimiento.

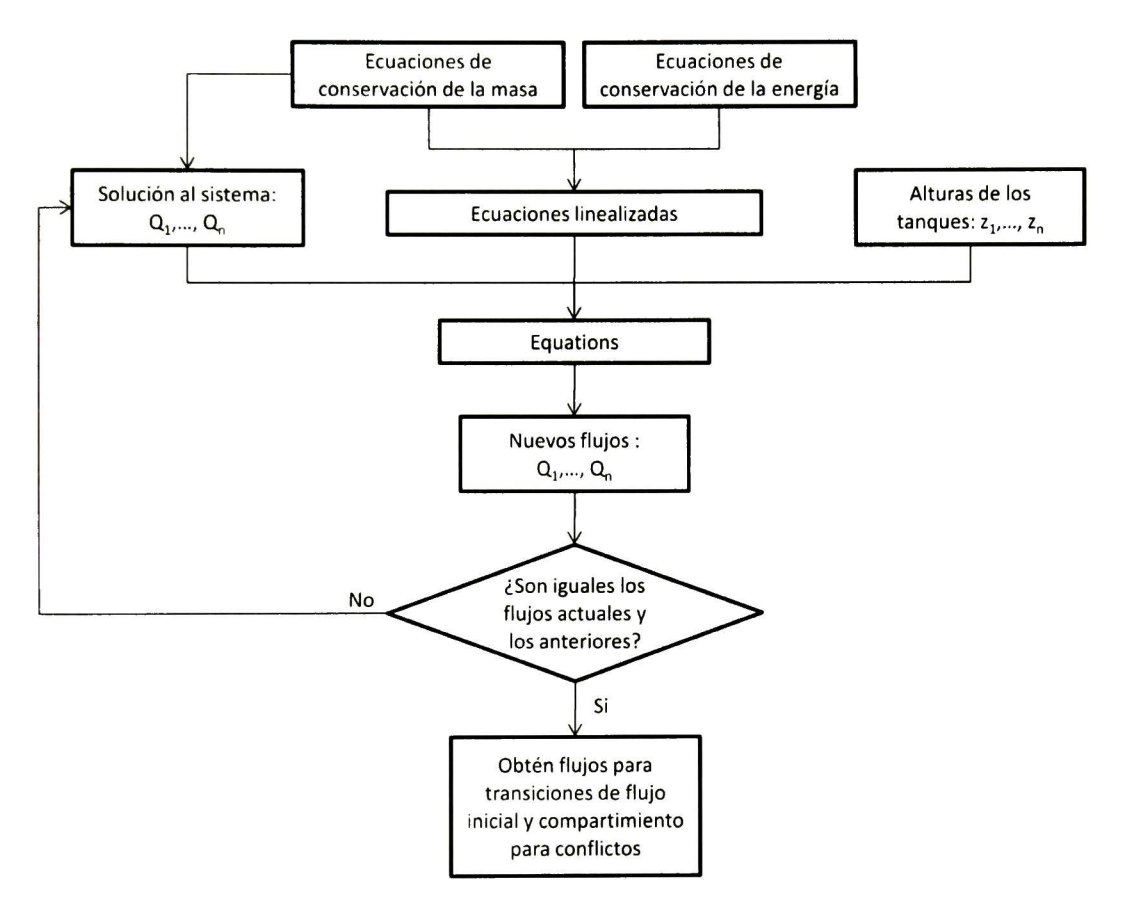

Figura 3.6 Esquema del procedimiento "Cálculo de flujo <sup>y</sup> porcentaje de compartimiento"

Partimos de las ecuaciones de conservación de la masa y de la energía que describen al sistema y realizamos una linealización por medio de series de Taylor [Spiegel,2000]. Esto hace de la siguiente manera: cada ecuación de conservación de la energía  $E_i$  se linealiza utilizado la siguiente forma general:

$$
EL_{1}(Q_{1},Q_{2},...Q_{n}) = E_{1}(Po_{1},Po_{2},....Po_{n}) + E_{1}(Po_{1},Po_{2},....Po_{n})(Po_{1} - Q_{1}) + E_{1}(Po_{1},Po_{2},....Po_{n})(Po_{2} - Q_{2}) + ... + E_{1}(Po_{1},Po_{2},....Po_{n})(Po_{n} - Q_{n})
$$

Donde:

- $\bullet$   $\quad$   $\rm EL_i(Q_1,Q_2,...,Q_n)$ , ecuación lineal i de conservación de la energía.
- Po¡ es el punto de operación para Q¡.
- $\bullet$   $\,$   $\,$  E $_{\rm Qi}$  es la derivada parcial de E con respecto a  $\,$ Q $_{\rm i}.$

Después obtenemos una solución no cero positiva al sistema de ecuaciones de conservación de la masa; esta solución será el primer conjunto de puntos de operación (Po) para las ecuaciones linealizadas; así sustituimos sobre las ecuaciones linealizadas (EL,) los flujos calculados (Po<sub>i</sub>) y los niveles de altura para los tanques. Con esto obtenemos un sistema de ecuaciones lineal el cual se resuelve para determinar nuevos flujos.

En este punto es necesario analizar si los flujos obtenidos son iguales a los flujos determinados anteriormente; si son iguales entonces el procedimiento se detiene, obteniéndose las velocidades de disparo para las transiciones requeridas y las proporciones para los conflictos; si no son iguales, entonces los flujos que se acaban de obtener serán los nuevos puntos de operación para las ecuaciones linealizadas (EL¡) y se realizará el procedimiento nuevamente.

#### Ejemplo

Siguiendo con el ejemplo del apartado anterior (Figura 3.3), los conjuntos de ecuaciones que lo describen son las siguientes:

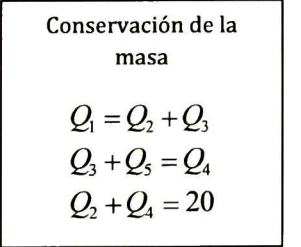

Conservación de la energía  $z_1 + 133.33 - 8.33Q_1^2 - k_3Q_3^2 = z_2 - k_5Q_5^2$  $k_2Q_2^2 = k_3Q_3^2 + k_4Q_4^2$ 

La Tabla 3.2 muestra información acerca de las dimensiones y características físicas de las tuberías.

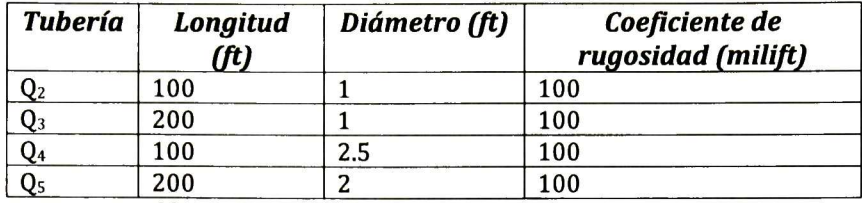

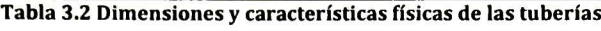

Realizando una linealización de las ecuaciones de conservación de la energía obtenemos un conjunto de ecuaciones linealizadas que dependen de los puntos de operación, de las alturas de los tanques ( $z_1$  y  $z_2$ ) y de los flujos  $Q_1$ - $Q_5$ . Las ecuaciones se muestran a continuación.

 $-17Po_1(Q_1-Po_1)+(-21e-1/log(.14e-2+.18e-3/Po_3^{(9/10)})^3Po_3^{(1/10)}/(.14e-2+.18e-3/Po_3^{(9/10)})-$ .13e3/log(.14e-2+.18e-3/Po<sub>3</sub><sup>(9/10)</sup>)<sup>2</sup>Po<sub>3</sub>)(Q<sub>3</sub>-Po<sub>3</sub>)+(.12e-2/log(.68e-3+.33e- $3/Po_5(9/10)$ <sup>3</sup> $Po_5(1/10)$ /(.68e-3+.33e-3/Po<sub>5</sub>(9/10))+4.2/log(.68e-3+.33e-3/Po<sub>5</sub>(9/10))<sup>2</sup>Po<sub>5</sub>)(Q<sub>5</sub>- $Po<sub>5</sub>$ )-8.3 $Po<sub>1</sub><sup>2</sup>$ -67/log(.14e-2+.18e-3/Po<sub>3</sub>(9/10))<sup>2</sup> $Po<sub>3</sub><sup>2</sup>$ +2.1/log(.68e-3+.33e- $3/Po<sub>5</sub>(9/10)$ <sup>2</sup> $Po<sub>5</sub><sup>2</sup>+z<sub>1</sub>-z<sub>2</sub>+13e3$ 

```
(0.11e-1/log(.14e-2+.18e-3/Po_2^{(9/10)})^3Po_2^{(1/10)}/(.14e-2+.18e-3/Po_2^{(9/10)})+67./log(.14e-1)2+.18e-3/Po_2<sup>(9/10)</sup>?Po_2](Q<sub>2</sub>-Po<sub>2</sub>)+(-.21e-1/log(.14e-2+.18e-3/Po<sub>3</sub>(9/10))<sup>3</sup>Po<sub>3</sub>(1/10)/(.14e-
2+.18e-3/P<sub>03</sub>(9/10) - .13e3/I<sub>0g</sub>(.14e-2+.18e-3/P<sub>03</sub>(9/10)<sup>2</sup>Po<sub>3</sub>)(Q<sub>3</sub>-Po<sub>3</sub>)+(-.25e-3/log(.54e-
3+.40e-3/Po<sub>4</sub>(9/10)<sup>3</sup>P<sub>04</sub>(1/10)/(.54e-3+.40e-3/Po<sub>4</sub>(9/10))-.68/log(.54e-3+.40e-
3/Po_4^{(9/10)}<sup>2</sup>Po_4(Q_4-Po_4)+33/log(.14e-2+.18e-3/Po<sub>2</sub><sup>(9/10)</sup>)<sup>2</sup>Po<sub>2</sub><sup>2</sup>-67./log(.14e-2+.18e-
3/P_{03}(9/10)<sup>2</sup>P<sub>03</sub><sup>2</sup>-.34/log(.54e-3+.40e-3/P<sub>04</sub><sup>(9/10)</sup>)<sup>2</sup>P<sub>04</sub><sup>2</sup>
```
Después obtenemos una solución al sistema de ecuaciones de conservación de la masa:

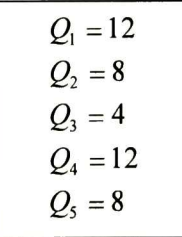

Se sustituyen estos valores (como puntos de operación) y los niveles de los tanques  $actuales z<sub>1</sub>=z<sub>2</sub>=200 en las ecuaciones linealizados. Así obtenemos el siguiente sistema de$ ecuaciones:

$$
-199.9Q1 + 1340 - 4.1Q3 + 1.804Q5 = 0
$$
  
\n
$$
4.099Q2 - 7.954 - 4.1Q3 - .04001Q4 = 0
$$
  
\n
$$
Q1 = Q2 + Q3
$$
  
\n
$$
Q3 + Q5 = Q4
$$
  
\n
$$
Q2 + Q4 = 20
$$

Resolvemos el sistema y obtenemos nuevos flujos:

$$
Q1 = 6.69\nQ2 = 4.39\nQ3 = 2.29\nQ4 = 15.61\nQ5 = 13.31
$$

Como la solución anterior y la nueva no son iguales entonces se realiza el procedimiento nuevamente, en este ejemplo son necesarias 4 iteraciones en total para llegar a la solución final:

$$
Q_1 = 4.22
$$
  
\n
$$
Q_2 = 2.64
$$
  
\n
$$
Q_3 = 1.58
$$
  
\n
$$
Q_4 = 17.36
$$
  
\n
$$
Q_5 = 15.78
$$

En este ejemplo tenemos dos transiciones de flujo inicial  $T_1$  y  $T_2$  que representan los flujos  $Q_1$  y  $Q_5$ , entonces establecemos  $V_1$ = 4.22 y  $V_2$ =15.78. Para el conflicto <P<sub>3</sub>,{T<sub>3</sub>,T<sub>4</sub>}>, como T<sub>3</sub> representa a Q2 y T4 a Q3 y el flujo de entrada a P3 es dado por la transición T $_{\rm 1}$  (Q $_{\rm 1}$ ), entonces la resolución del conflicto es [T3,.6T4].

#### 3.4. Ejemplos

En este apartado se presentan dos ejemplos para mostrar la metodología expuesta anteriormente.

#### 3.4.1. Sistema con dos tanques y una bomba

Considere el sistema hidráulico mostrado en la Figura 3.7 formado por dos tanques de alturas  $z_1$ =210 ft y  $z_2$ =200 ft, una bomba, un sistema de tuberías representados por los flujos Q2-Q8 y dos consumos uno de 10 ft<sup>3</sup>/s y 5 ft<sup>3</sup>/s.

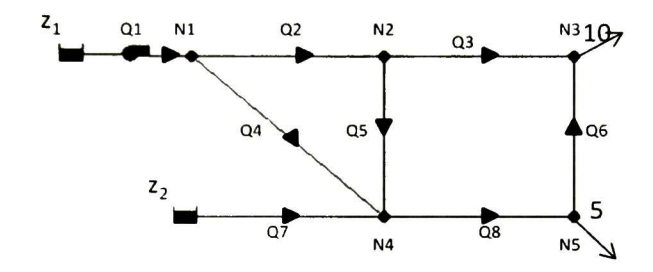

Figura 3.7 Modelo físico hidráulico

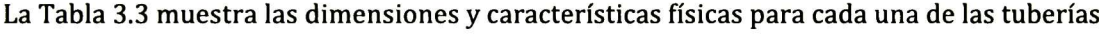

| <b>Tubería</b>  | Longitud<br>(ft) | Diámetro (ft) | Coeficiente<br>rugosidad (milift) | de |
|-----------------|------------------|---------------|-----------------------------------|----|
| Q <sub>2</sub>  | 1000             |               | 100                               |    |
| Q <sub>3</sub>  | 1000             |               | 100                               |    |
| $\overline{Q4}$ | 1410             | .83           | 100                               |    |
| $\overline{Q5}$ | 1000             | .67           | 100                               |    |
| Q <sub>6</sub>  | 1000             | .83           | 100                               |    |
| Q7              | 1000             |               | 100                               |    |
| Q8              | 1000             |               | 100                               |    |

Tabla 3.3 Dimensiones y características de las tuberías

Las ecuaciones para este sistema son las siguientes:

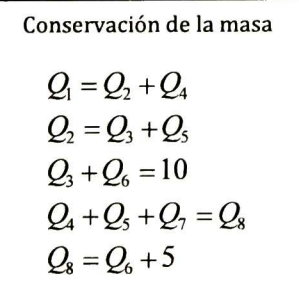

Conservation de la energia  
\n
$$
z_1 + 60 - .0085Q_1^2 - k_4Q_4^2 = z_2 - k_7Q_7^2
$$
  
\n $k_2Q_2^2 + k_5Q_5^2 = k_4Q_4^2$   
\n $k_3Q_3^2 = k_6Q_6^2 + k_5Q_5^2 + k_8Q_8^2$ 

Primero modelamos el sistema como una RPHT como se muestra en la Figura 3.8, donde el conflicto entre las transiciones T<sub>8</sub> y T<sub>9</sub> se resuelve por prioridad (T<sub>9</sub>< T<sub>8</sub>).

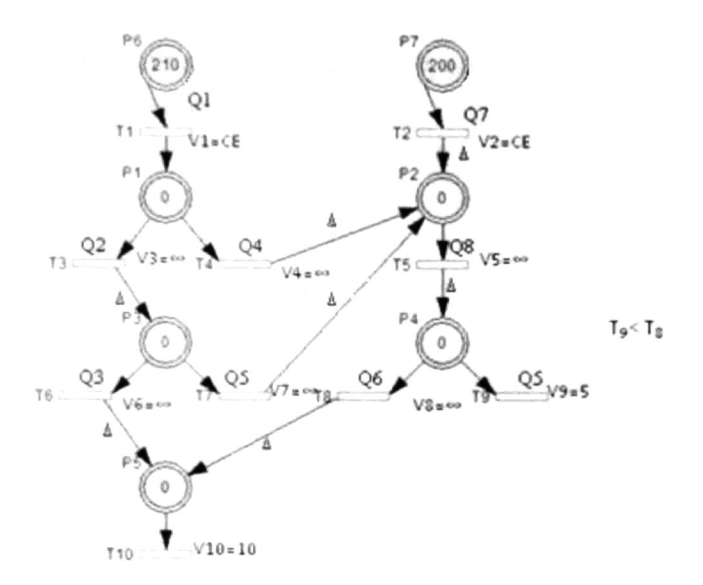

Figura 3.8 RPHT del modelo físico

La Tabla 3.4 muestra la correspondencia entre los elementos hidráulicos y los elementos de la RPHT.

| Elemento hidráulico | Nodos en la RPHT                                                                   |
|---------------------|------------------------------------------------------------------------------------|
| Tanque 1,2          | $P_6. P_7$                                                                         |
| Nodos 1-5           | P <sub>1</sub> , P <sub>2</sub> , P <sub>3</sub> , P <sub>4</sub> , P <sub>5</sub> |
| <b>Bomba</b>        | т,                                                                                 |
| Tuberías 2-8        | $T_2$ , $T_3$ , $T_4$ , $T_5$ , $T_6$ , $T_7$ , $T_8$                              |
| Consumo 1 y 2       | $T_9. T_{10}$                                                                      |

Tabla 3.4 Correspondencia entre elementos del modelo hidráulico y la RPHT

Después obtenemos la primera solución al sistema de ecuaciones de conservación de la energía:

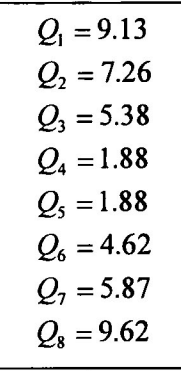

Con esta solución, las ecuaciones linealizadas y las alturas de los tanques obtenemos las siguientes ecuaciones:

$$
-.156Q1 + 17.63 - 37.4Q4 + 30.06Q7 = 0
$$
  
.8186Q<sub>2</sub> - 54.69 - 37.4Q<sub>4</sub> + 92.59Q<sub>5</sub> = 0  
27.59Q<sub>3</sub> + 399.9 - 92.59Q<sub>5</sub> - 65.27Q<sub>6</sub> - 49.26Q<sub>8</sub> = 0  
Q<sub>1</sub> = Q<sub>2</sub> - Q<sub>4</sub>  
Q<sub>2</sub> = Q<sub>3</sub> + Q<sub>5</sub>  
Q<sub>3</sub> + Q<sub>6</sub> = 10  
Q<sub>4</sub> + Q<sub>5</sub> + Q<sub>7</sub> = Q<sub>8</sub>  
Q<sub>8</sub> = Q<sub>6</sub> + 5

Partiendo de estas ecuaciones y después de tres iteraciones obtenemos:  $V_1=13.11$ ,  $V_2$ =10.31, [T<sub>3</sub>, .27T<sub>4</sub>], [T<sub>6</sub>, .19T<sub>7</sub>].

#### 3.4.2. Red hidráulica con tres tanques

Considere el diagrama de la Figura 3.9; esta red hidráulica tiene 3 tanques con alturas  $z_1$ =  $z_2$ =  $z_3$ =200 ft, un sistema de tuberías denotado por los flujos  $Q_1$ - $Q_8$ , dos consumos uno de  $2$ ft $3$ /s y  $12$  ft $3$ /s y  $3$  puntos de energía denotados por las variables Q9-Q $_{11}$ .

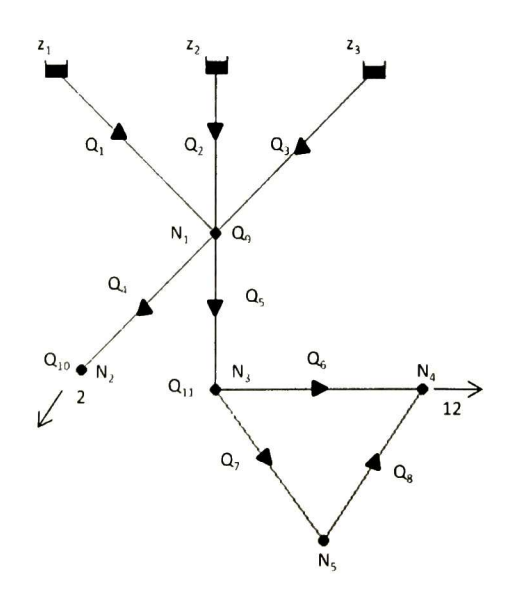

Figura 3.9 Modelo hidráulico

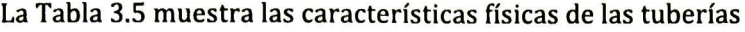

| <b>Tubería</b>  | Longitud<br>(f <sup>t</sup> ) | <b>Diámetro</b><br>(inch) | de<br>Coeficiente<br>rugosidad (milift) |
|-----------------|-------------------------------|---------------------------|-----------------------------------------|
| $\overline{Q1}$ | 1000                          | 24                        | 100                                     |
| Q <sub>2</sub>  | 1000                          | 12                        | 100                                     |
| Q <sub>3</sub>  | 2000                          | 12                        | 100                                     |
| Q <sub>4</sub>  | 1000                          | 12                        | 100                                     |
| Q <sub>5</sub>  | 1000                          | 12                        | 100                                     |
| Q6              | 1000                          | 12                        | 100                                     |
| Q7              | 1000                          | 12                        | 100                                     |
| Q8              | 1000                          | 12                        | 100                                     |

Tabla 3.5 Dimensiones y características para las tuberías

Las siguientes ecuaciones determinan el comportamiento del sistema:

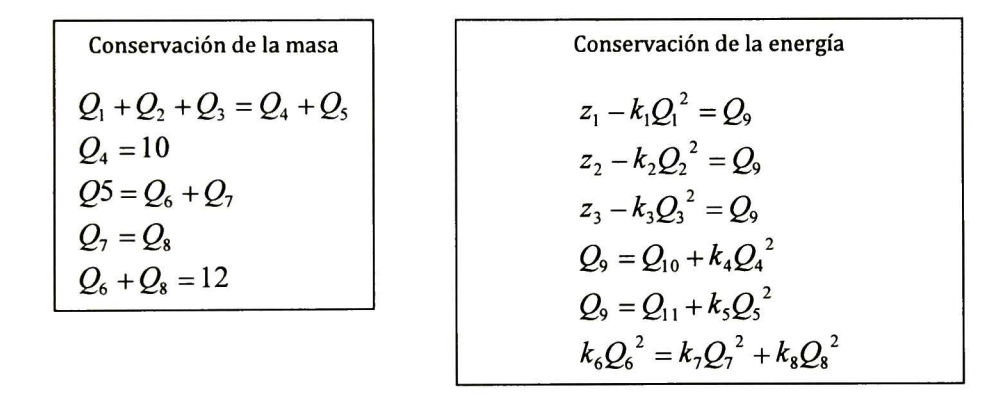

La Figura 3.10 muestra el modelo de RPHT para el sistema hidráulico <sup>y</sup> la Tabla 3.6 la correspondencia de cada elemento entre el sistema hidráulico y RPHT.

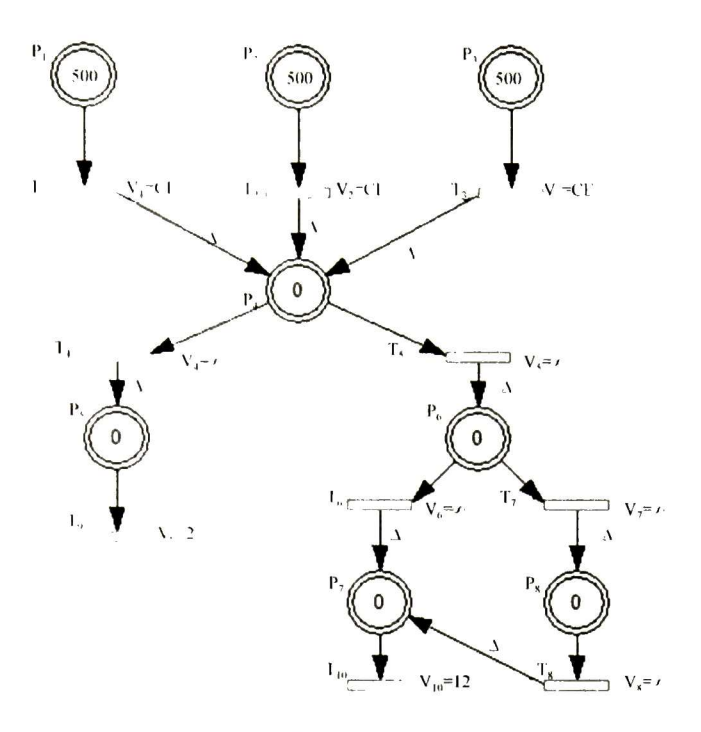

Figura 3.10 RPHT para el modelo hidráulico

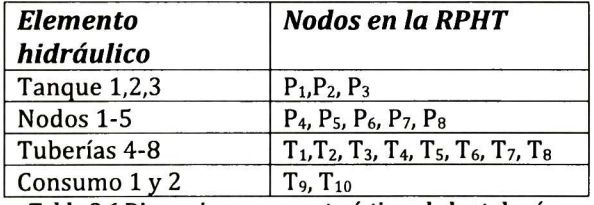

Tabla 3.6 Dimensiones y características de las tuberías

La solución inicial al sistema de ecuaciones lineales es:

$$
Q1 = 4.67\nQ2 = 4.67\nQ3 = 4.67\nQ4 = 2\nQ5 = 12\nQ6 = 10.72
$$
\n
$$
Q6 = 1.27\nQ6 = 10.72
$$
\n
$$
Q11 = 1.27
$$

Con estos datos y las alturas actuales de los tanques, el sistema de ecuaciones lineales que se obtiene es el siguiente:

$$
-.5265Q1 + 501.2 - Q9 = 0
$$
  
\n
$$
-23.91Q2 + 555.8 - Q9 = 0
$$
  
\n
$$
-47.83Q3 + 611.5 - Q9 = 0
$$
  
\n
$$
-10.25Q4 + 10.25 + Q9 - Q10 = 0
$$
  
\n
$$
-61.47Q5 + 368.8 + Q9 - Q11 = 0
$$
  
\n
$$
Q1 + Q2 + Q3 = Q4 + Q5
$$
  
\n
$$
Q4 = 10
$$
  
\n
$$
Q5 = Q6 + Q7
$$
  
\n
$$
Q7 = Q8
$$
  
\n
$$
Q6 + Q8 = 12
$$

Después de tres iteraciones se tienen los siguientes datos:  $V_1$ =11.15,  $V_2$ =1.654, V<sub>3</sub>=1.197,  $[T_4, 6.1T_5]$ ,  $[T_6, .69T_7]$ .

En este capítulo se ha mostrado la forma de:

- Obtener el modelo de RPHT del sistema hidráulico.
- Datos iniciales:
	- o Para resolver conflictos.
	- o Obtener las velocidades máximas de disparo.

En el siguiente capítulo se presentará una descripción del proceso para simular la RPHT.

# Capítulo 4

# Simulación

El simulador fue desarrollado en Matlab [Matlab,2005] , simula la RPHT construida para el sistema hidráulico y también realiza el procedimiento de Solución de conflictos que forma parte del modelado.

#### 4.1. Descripción general

Una vez que se tienen las ecuaciones de conservación de la masa <sup>y</sup> la energía, las dimensiones para cada elemento hidráulico y el modelo de RPHT, es posible realizar la simulación. La Figura 4.1 muestra un esquema general del simulador.

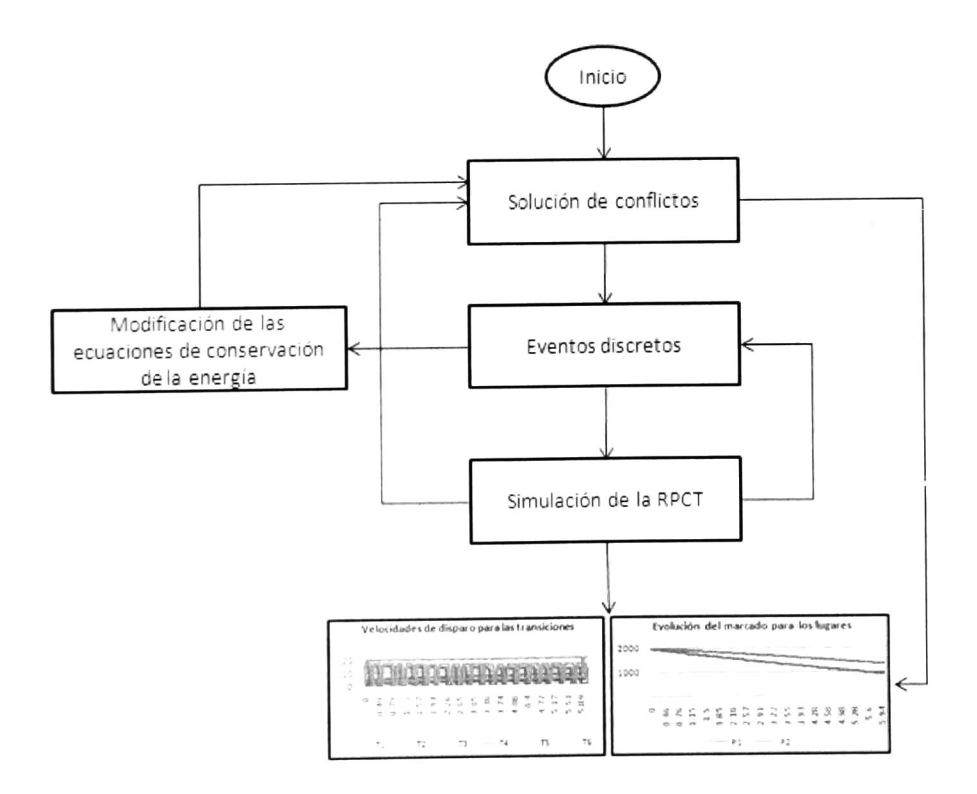

Figura 4.1 Esquema general del simulador

El simulador comienza realizando el procedimiento de Solución de conflictos, para determinar los datos faltantes para la ejecución de la RPHT. Enseguida, la red es dividida en dos, la parte discreta y la parte continua. Se analiza primero la parte discreta determinando cual es el primer evento discreto a ocurrir, supongamos que el tiempo en el que se debe dar el evento es en t=a, si <sup>a</sup> es diferente de 0, entonces se realiza la simulación de la parte continua de la RPHT, cuando t=a se realiza una interrupción <sup>a</sup> la simulación de la RPCT <sup>y</sup> se modifica el marcado discreto.

Cuando existe un evento discreto para este tipo particular de redes es debido a que se ha modificado el estado de alguna válvula, esto implica que ha cambiado la configuración física de la red hidráulica, por lo tanto es necesario modificar las ecuaciones de conservación de la energía. Una vez modificadas las ecuaciones, se realiza nuevamente el procedimiento de Solución de conflictos.

Cuando se tienen nuevos valores para las velocidades y porcentajes de compartimiento, se determina el instante en el que va a ocurrir el nuevo evento discreto; entonces nuevamente se simula la parte continua de la RPHT.

Si los niveles de los tanques han cambiado en una cierta cantidad preestablecida, entonces se realiza el procedimiento de Solución de conflictos, pero en esta ocasión no se realiza el procedimiento completo, debido a que solo han cambiado los niveles de los tanques; entonces no es necesario linealizar las ecuaciones, pues son las mismas a diferencia de cuando ocurre un evento discreto, aquí solo es necesario sustituir en las ecuaciones linealizadas los nuevos valores para los niveles de los tanques.

La simulación se detiene por <sup>3</sup> motivos:

- Si al momento de hacer el procedimiento de Solución de conflictos, algún flujo se hace negativo. Esto es porque en el modelo de RPHT un tubo es modelado como una transición en donde la transición lleva el flujo de la red en un sentido.
- Si no hay más eventos discretos <sup>o</sup> continuos a ocurrir.
- Si el número de intervalos de simulación ha llegado a un límite preestablecido.

Un intervalo de simulación está delimitado por una situación tal que en la RPHT el marcado discreto y las velocidades de disparo para las transiciones continuas son constantes.

Cuando el simulador se detiene se puede obtener información acerca de la evolución de los parámetros relevantes en el modelo los cuales tendrán un significado físico.

### 4.2. Arquitectura del simulador

La Figura 4.2 muestra la arquitectura del simulador; se trata de la organización lógica del software la cual, define los componentes funcionales y su relación interior dentro del sistema.

El simulador cuenta con 6 módulos principales: Inicialización, Solución de conflictos, Eventos continuos, Controlador de eventos, Eventos discretos y Grafícador. Los módulos incluidos en el rectángulo, necesitan la interacción con: a) Los datos de la RPHT, b) Los datos del sistema hidráulico y c)Los generados por el módulo de iniciación; para llevar a cabo sus procesos.

Al programa llega como información de entrada los datos de la RPHT (Matriz de incidencia, marcado inicial y vector de disparos) y datos del sistema hidráulico (Ecuaciones de conservación de la masa y la energía y dimensiones de los elementos hidráulicos). Más adelante se detallará como deben ser definidos estos datos.

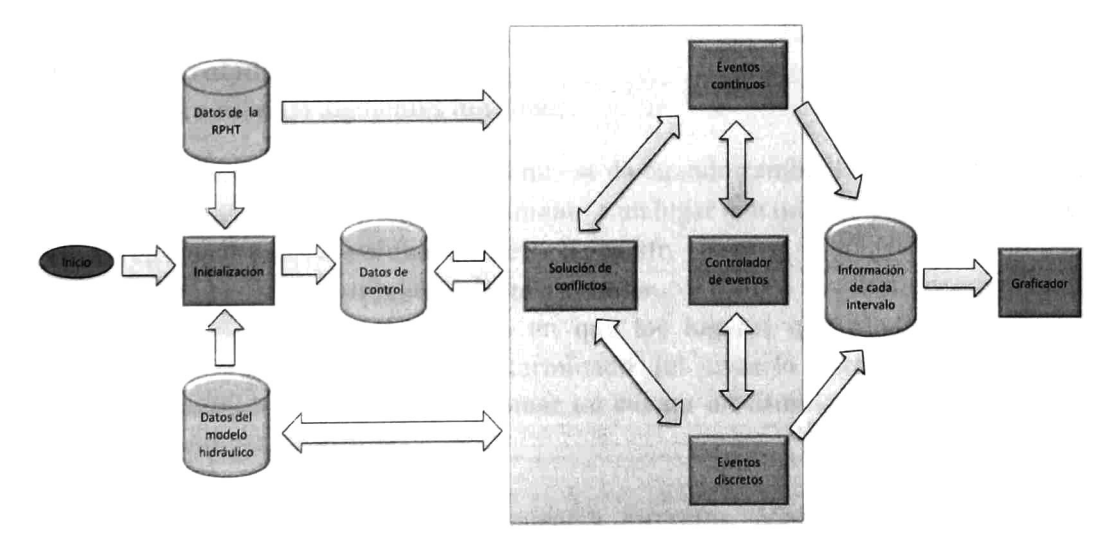

Figura 4.2 Arquitectura del simulador

A continuación se describirá cada módulo.

#### 4.2.1. Inicialización.

Este módulo realiza las siguientes funciones:

- Separa la parte continua de la discreta, generando dos subredes de Petri una continua y la otra discreta.
- Inicializa variables de control que se utilizarán <sup>a</sup> lo largo del programa, tales como: la cantidad de transiciones, lugares y flujos (en la red hidráulica), tiempo inicial, la precisión con la que se realizarán los cálculos, etc.

#### 4.2.2. Solución de conflictos

Este módulo es el encargado de obtener las velocidades de disparo para las transiciones de flujo inicial y el porcentaje de flujo para resolver conflictos en la RPHT. Para más detalle ver Capítulo 3.

#### 4.2.3. Eventos continuos.

Este módulo realiza las siguientes funciones:

- Modifica el marcado continuo.
- Determina las velocidades de disparo para las transiciones continuas.
- Guarda el estado del intervalo actual.

### 4.2.4. Controlador de eventos.

El módulo lleva a cabo las siguientes funciones:

- Agrega eventos continuos, como el que se da cuando cambia la velocidad de disparo de una transición y la transición alimenta a un lugar con un arco etiquetado con  $\Delta$ .
- Agrega los próximos eventos discretos a ocurrir.
- Determina cual es el próximo evento <sup>a</sup> suceder.
	- o Primero calcula el tiempo en que los lugares que modelan los tanques alcanzan un marcado determinado (el usuario establece cada cuantas unidades será necesario tomar en cuenta un cambio en las condiciones de energía del sistema).
	- o Tomando en cuenta los eventos discretos, continuos y el determinado anteriormente, decide cual es el evento más próximo a ocurrir.

#### 4.2.5. Eventos discretos.

Este módulo se encarga de:

- Modificar el marcado discreto.
- Modificar las ecuaciones de conservación de la energía.
	- o Si la parte discreta que ha cambiado deshabilita una transición continua que modela una tubería de flujo Q $_{\rm i}$  y a su entrada tiene un tanque con un nivel de  $a_{k}$ , de la ecuación que describe la malla donde se encuentra la tubería, se elimina la parte de pérdida de cabeza debido al paso del agua por la tubería (k $\mathsf{IQ_i}\mathsf{Q_j}$ ) y la variable que guarda el nivel de agua en el tanque (z $\mathsf{k}$ ). Si por el contrario la parte discreta habilita a la transición continua, entonces son agregadas en las partes mencionadas anteriormente.
	- o Si la parte discreta que ha cambiado deshabilita una transición continua que modela una bomba de flujo  $\mathbf{Q}_\text{i}$  y a su entrada tiene un tanque con un nivel de agua  $z_k$ , de la ecuación que describe la malla donde se encuentra la bomba, se elimina la parte de cabeza añadida por la bomba (a+bQ¡2) y la variable que guarda el nivel de agua en el tanque  $(z_k)$ . Si por el contrario la parte discreta habilita a la transición continua entonces son agregadas las partes mencionadas anteriormente.
- Guarda el estado del intervalo actual.

#### 4.2.6. Grafícador.

• Gráfica las velocidades de disparo de cada transición continua de modelo de RPHT, que representa la velocidad de flujo para cada una de las tuberías en el sistema hidráulico.

Grafica la evolución del marcado para los lugares de la RPHT que representa el nivel de agua en los tanques en el sistema hidráulico.

Al final de la simulación con la información obtenida podría ser posible graficar la pérdida de cabeza de presión de cada tubería <sup>o</sup> la energía añadida por cada una de las bombas en el sistema hidráulico.

# 4.3. Entrada y salida de datos

Como entrada al sistema se dan dos tipos de datos, los referentes <sup>a</sup> la estructura de la RPHT y los referentes al modelo hidráulico.

Las variables que deben ser definidas para la RPHT se muestran en la Tabla 4.1.

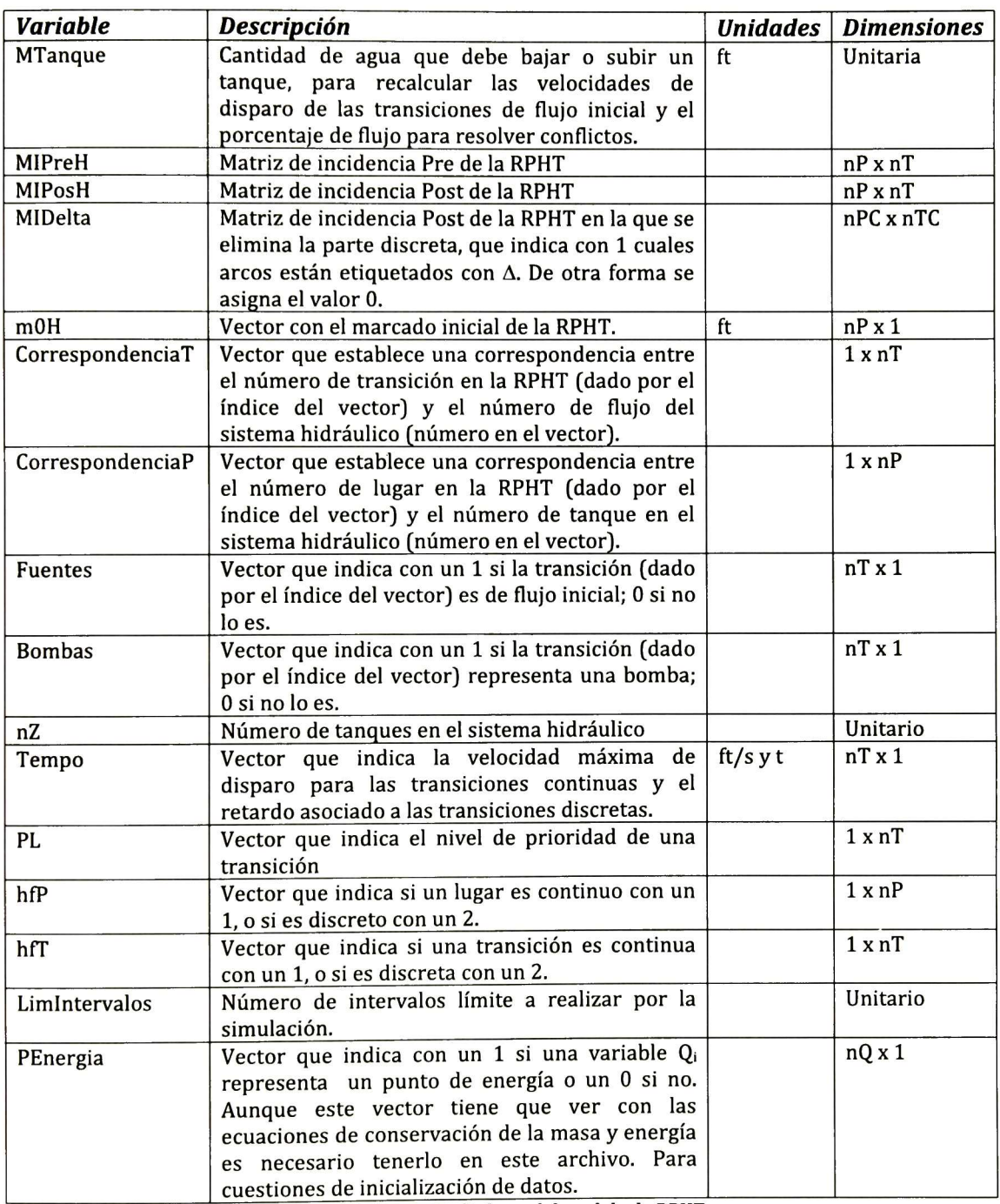

Tabla 4.1 Entrada de datos del modelo de RPHT

Donde nP es el número de lugares de la RPHT, nT es el número de transiciones de la RPHT, nPC es el número de lugares de la parte continua de la RPHT, nTC es el número de transiciones de la parte continua de la RPHT <sup>y</sup> nQ es el número de variables en las ecuaciones de conservación de la masa y la energía que describen al sistema hidráulico.

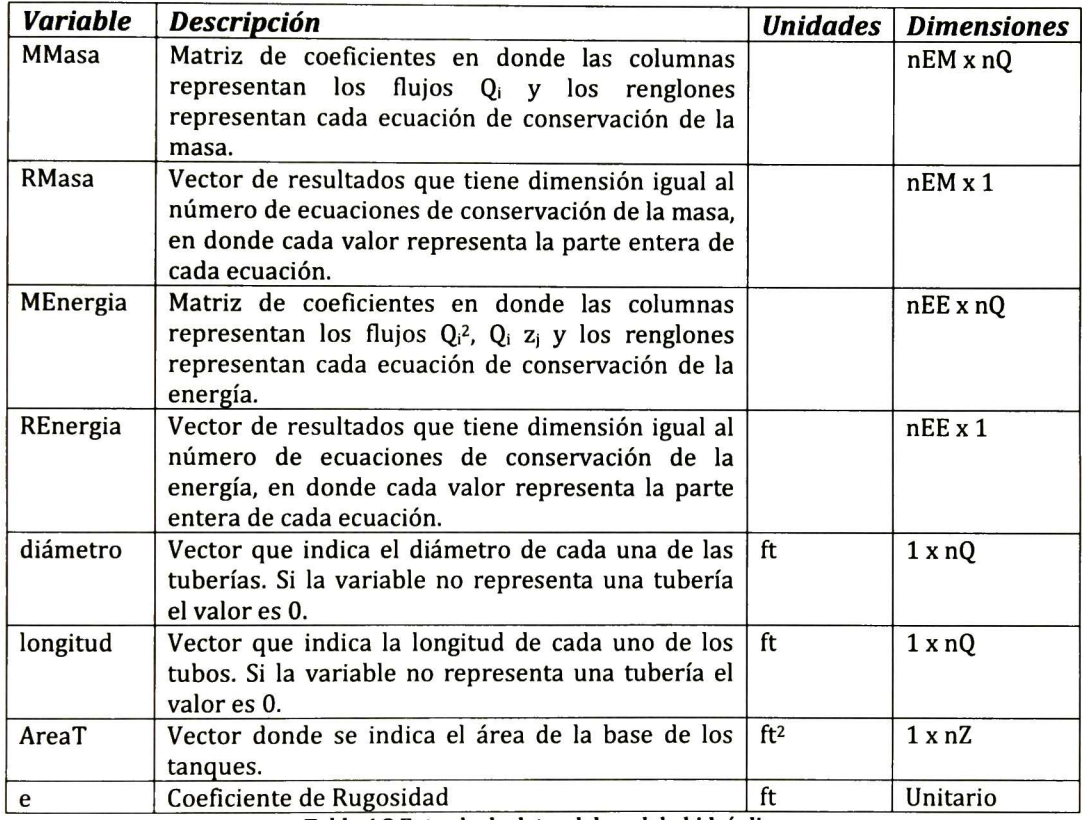

La Tabla 4.2 muestra las variables definidas para el modelo hidráulico.

Tabla 4.2 Entrada de datos del modelo hidráulico

Donde nEM es el número de ecuaciones de conservación de la masa y nEE es el número de ecuaciones de conservación de la energía.

Al final de la simulación se muestra como resultado un conjunto de datos de la simulación, la Tabla 4.3 presenta la descripción de ellos.

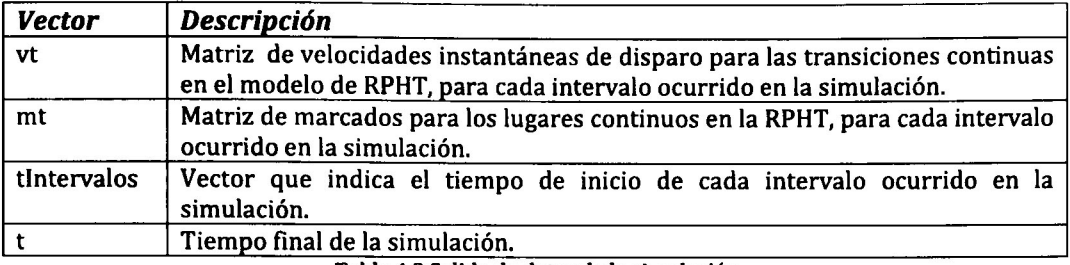

Tabla 4.3 Salida de datos de la simulación

De la información anterior son construidas dos gráficas como las mostradas en la Figura 4.3, las cuales muestran las velocidades de disparo de las transiciones y la evolución del marcado.

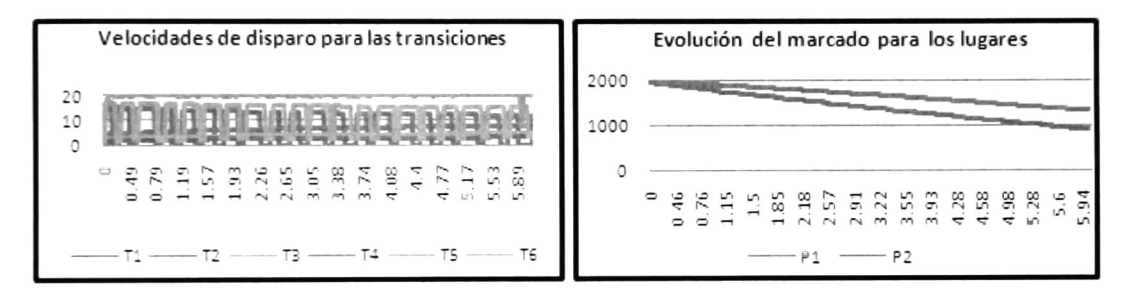

Figura 4.3 Información gráfica de salida de la simulación

#### Ejemplo

Considere el sistema hidráulico representado por el esquema de la Figura 4.4. Mostraremos a continuación las estructuras de datos correspondientes al modelo de simulación.

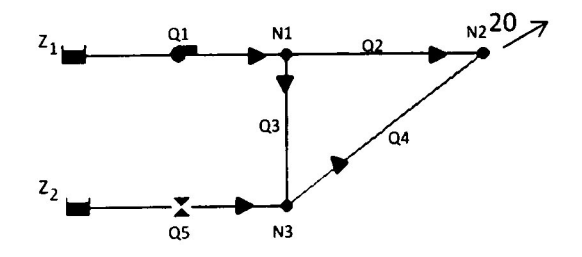

Figura 4.4 Modelo físico hidráulico

La Tabla 4.4 muestra las dimensiones y características físicas para las tuberías del modelo.

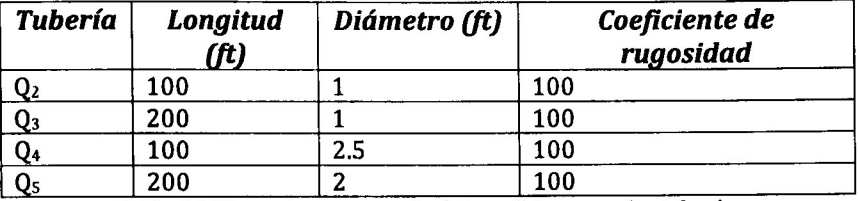

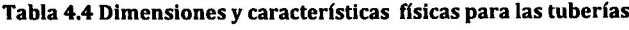

Las alturas para los tanques son z $_1$  = z $_2$  =200 ft y sus áreas 400 y 500 ft<sup>2</sup> respectivamente y las ecuaciones que describen al modelo son las siguientes:

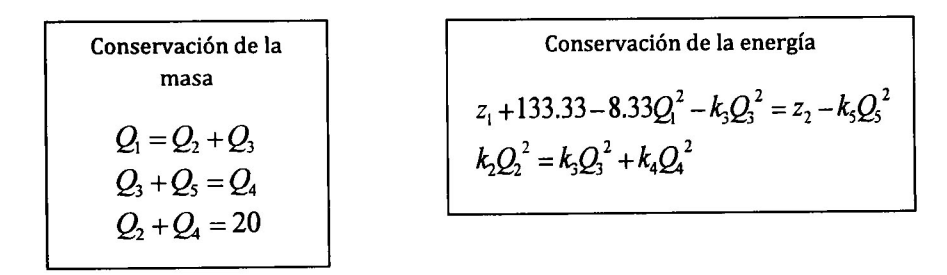

El modelo de RPHT es el que muestra en la Figura 4.5

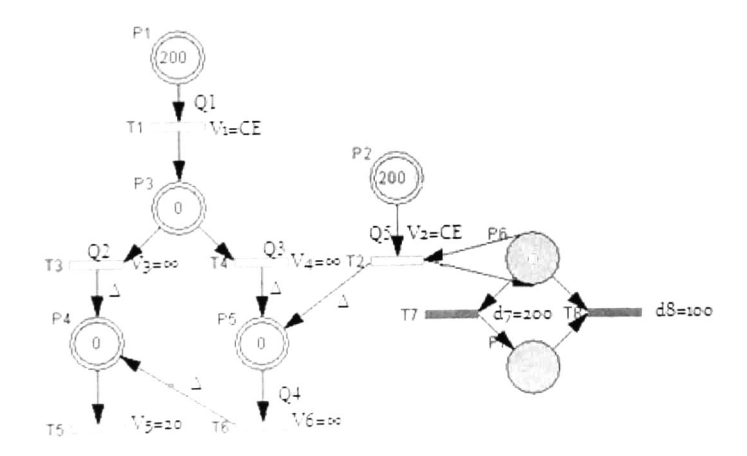

#### Figura 4.5 Modelo de RPHT

En los archivos se definirá cada variable y el final de cada sentencia se indica con punto y coma (;); el texto que se escriba después del símbolo % será de tipo comentario; los vectores serán escritos entre corchetes, para separar cada elemento del vector por columna se usa un espacio <sup>y</sup> para separar por renglón se usa el símbolo punto <sup>y</sup> coma. Es necesario
mencionar la sensibilidad de mayúsculas <sup>y</sup> minúsculas, por lo que se debe respetar la forma en la que cada variable debe ser escrita.

Los archivos pueden ser creados en cualquier editor de texto, el nombre es indiferente, pero la extensión debe ser .m. Para el ejemplo, el archivo DatosRP.m contiene información de la RPHT y se muestra en la Figura 4.6

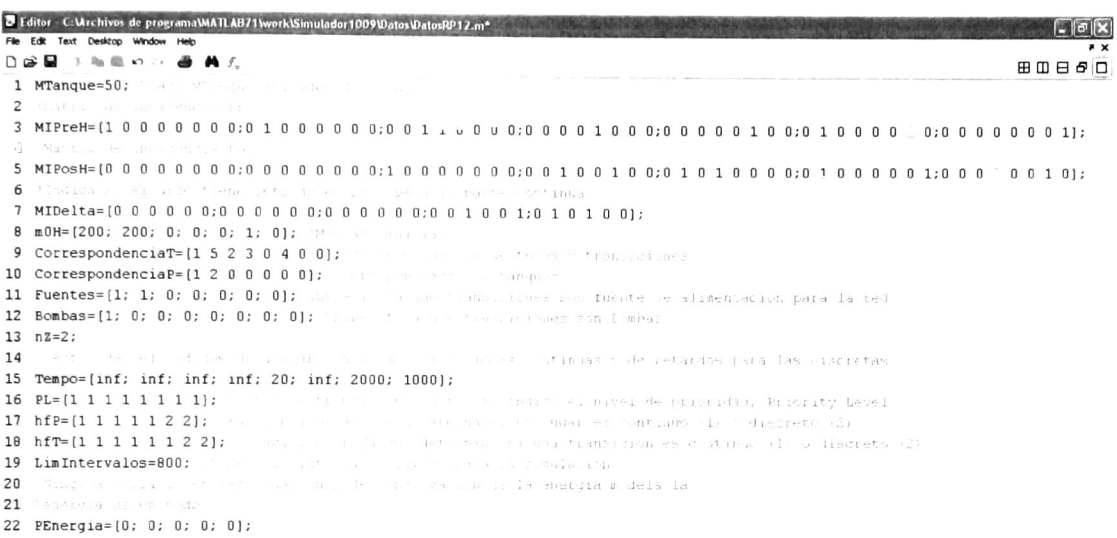

#### Figura 4.6 Archivo DatosRP.m

El archivo DatosEc.m mostrado en la Figura 4.7. se presenta información del modelo físico para el ejemplo.

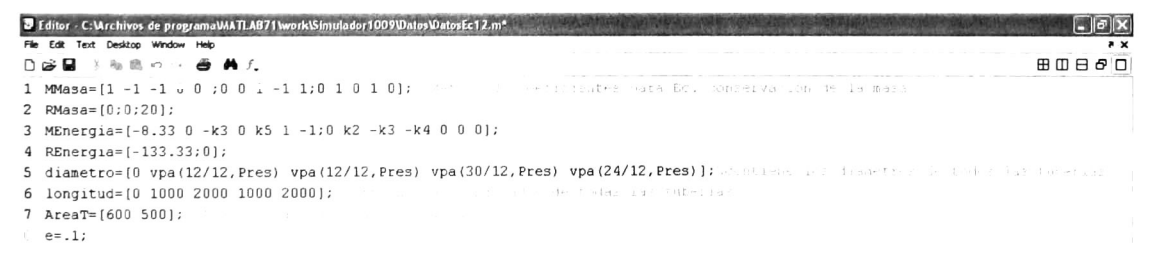

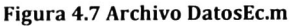

Estos dos archivos son guardados en la ruta .../Matlab/Work/Simulador/Datos. Para ejecutar la simulación, en la ventana de comandos de Matlab se teclea:

[vt,mt, tlntervalos, t] =Simulador ( [Nombre archivo de RPHT], [Nombre archivo del modelo físico] )

Para nuestro ejemplo:

```
[\mathsf{vt}, \mathsf{mt}, \mathsf{t}Intervalos,\mathsf{t}]=Simulador('DatosRP'_{\varepsilon}'DatosEc')
```
Al final de la simulación los datos de salida pueden consultarse en la ventana de Workspace y se abrirán las dos ventanas de gráficas de la Figura 4.8 en las que se muestran los resultados para este ejemplo.

En figura de la derecha puede verse la evolución de las velocidades de disparo para las transiciones, la transición  $T<sub>5</sub>$  representa la transición que modela el consumo, como puede verse al principio las tuberías se van llenado y llega el momento en el que se satisface la demanda requerida. Mientras hay agua en los dos tanques se sigue satisfaciendo, pero una vez vaciado el tanque modelado por el lugar P2 (Aproximadamente en el tiempo 10000) la energía proporcionada al sistema por el tanque modelado por el lugar  $P_1$  no es suficiente como para satisfacer la demanda de agua y de ahí en adelante va decayendo el suministro de agua hasta que finalmente se vacía el tanque modelado por  $P_1$ . La simulación se detiene en el intervalo 119 debido a que no existen más eventos a ocurrir.

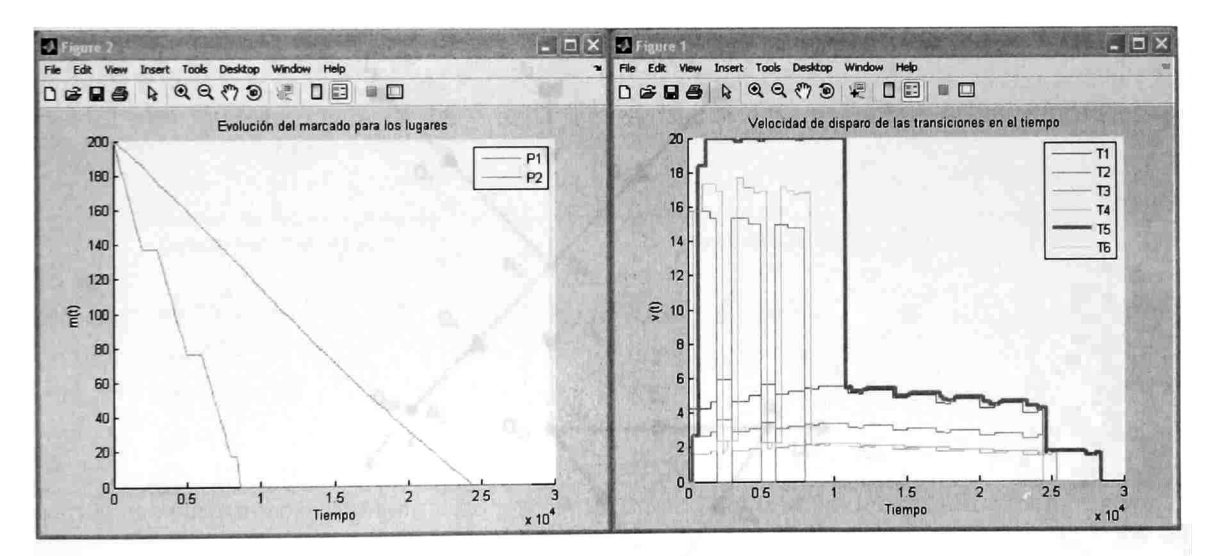

Figura 4.8 Gráficas de la simulación

# Capítulo 5 Casos de estudio

En este capítulo se presentan <sup>3</sup> casos de estudio que tratan con redes hidráulicas con diferentes configuraciones y tamaños. Para cada sistema se presentan los modelos y los resultados de simulación incluyendo comentarios sobre la evolución de los sistemas.

### 5.1. Sistema hidráulico con 3 tanques.

El primer caso de estudio es la misma estructura del ejemplo de la Figura 3.9. Se trata de una red hidráulica con tres suministros proporcionados por sendos tanques inicialmente llenos y dos nodos de consumo.

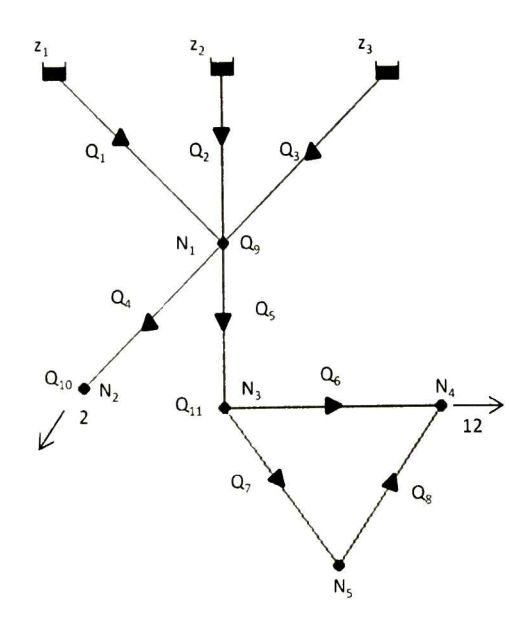

Figura 5.1 Red hidráulica

Las dimensiones para las tuberías y los tanques se muestran en las Tabla 5.1 y 5.2 respectivamente.

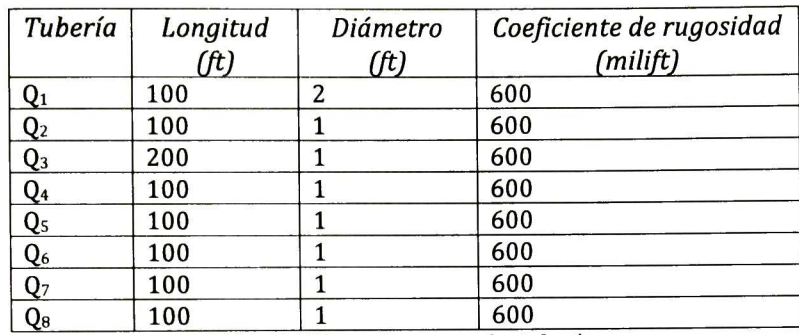

Tabla 5.1 Dimensiones para las tuberías

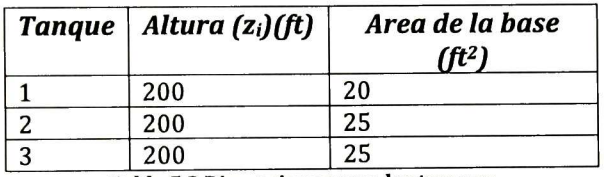

Tabla 5.2 Dimensiones para los tanques

Las ecuaciones que rigen al sistema son las siguientes:

Conservation de la masa  
\n
$$
Q_1 + Q_2 + Q_3 = Q_4 + Q_5
$$
  
\n $Q_4 = 10$   
\n $Q_5 = Q_6 + Q_7$   
\n $Q_7 = Q_8$   
\n $Q_8 + Q_8 = 12$   
\n $Q_9 = Q_{10} + k_4 Q_4^2$   
\n $Q_9 = Q_{11} + k_5 Q_5^2$   
\n $k_6 Q_6^2 = k_7 Q_7^2 + k_8 Q_8^2$ 

El modelo de RPHT obtenido es el mostrado en la Figura 5.2

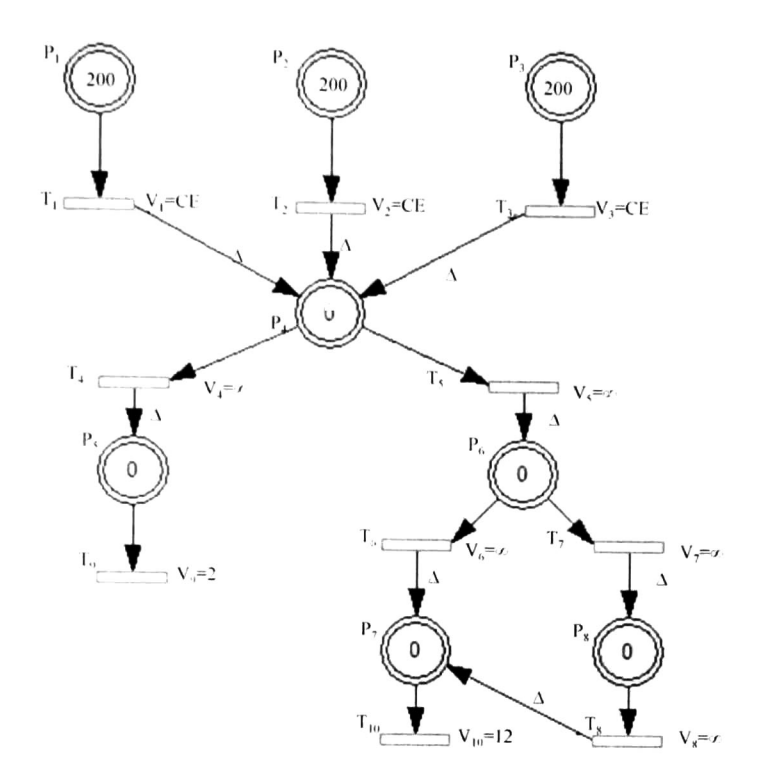

Figura 5.2 RPHT para la red hidráulica

Los conflictos son planteados como sigue: [βT4, αT5], [μT6, πT7], donde β, α, μ y π varían con el cambio de los niveles de los tanques <sup>a</sup> través del tiempo. MTanque=5 <sup>y</sup> Limlntervalos=800. La Tabla 5.3 muestra la correspondencia entre los elementos del sistema hidráulico y la RPHT.

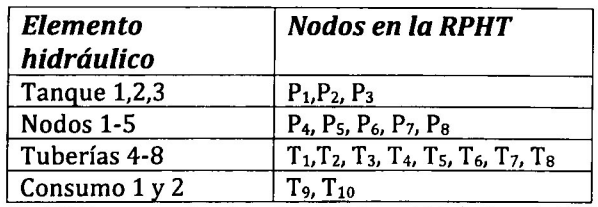

Tabla 5.3 Correspondencia entre el sistema hidráulico y la RPHT

Después de ejecutar la simulación obtenemos dos gráficas. En la Figura 5.3 podemos ver como los tanques se van vaciando, pero llega el momento en que el flujo para las transiciones T $_{\rm 1}$  y T $_{\rm 9}$  se invierten y la simulación se detiene en el intervalo 228.

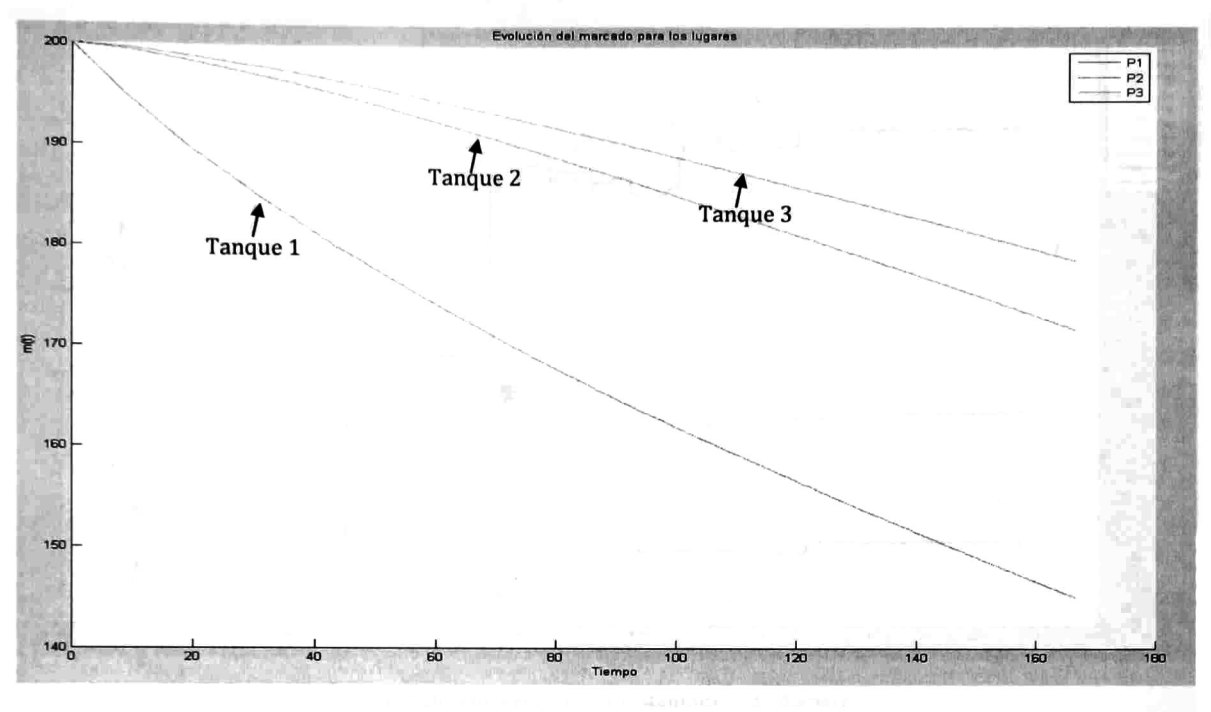

Figura 5.3 Gráfica evolución de marcados

En la Figura 5.4 podemos ver las velocidades para las tuberías. La energía proporcionada por los tanques es la suficiente como para satisfacer las demandas  $(T_9, T_{10})$ , excepto al inicio que es el tiempo en el que las tuberías apenas se están llenando.

Las líneas señaladas como  $T_1$ ,  $T_2$  y  $T_3$  son las velocidades a las que se vacían los tanques 1, 2 y <sup>3</sup> respectivamente, como podemos ver la velocidad de salida más alta la tiene el tanque <sup>1</sup> y se va decrementando conforme se va vaciando. Mientras que las velocidades de salida para los tanques <sup>2</sup> y 3, se va incrementando conforme se vacían los tanques, debido al decremento de velocidad para la transición Ti.

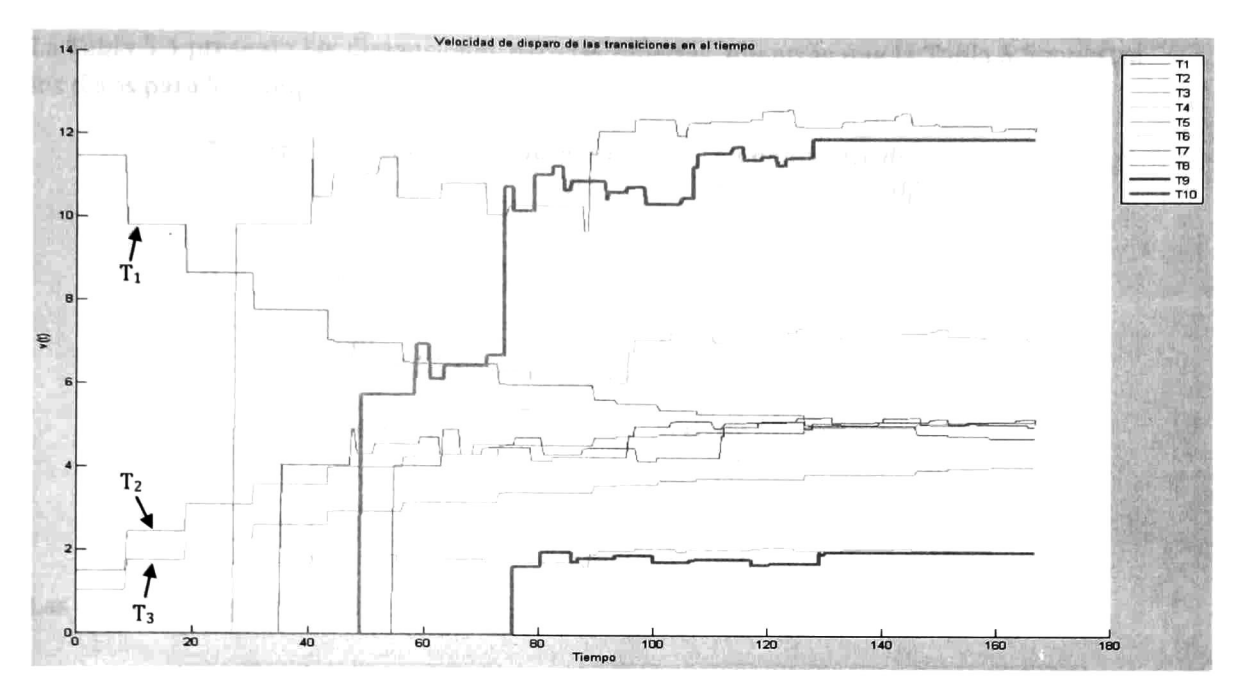

Figura 5.4 Gráfica de velocidades instantáneas de disparo

### 5.2. Sistema hidráulico con dos tanques uno como suministro al sistema y otro como receptor.

El siguiente caso de estudio se muestra en la Figura 5.5, se trata de un sistema con dos tanques, solo uno de ellos es el que provee flujo al sistema, el otro tanque recibe y se tiene además un consumo. La alimentación de agua al tanque que recibe, es por medio de la tubería modelada por la variable  $\mathbb{Q}_5$  que está conectada por la parte inferior del tanque. Debido a esto, el nivel de agua del tanque <sup>2</sup> es parte de las condiciones de la energía del sistema y se expresa en la primera ecuación de conservación de la energía escrita más adelante.

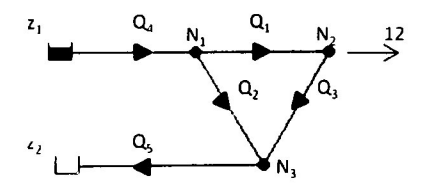

Figura 5.5 Modelo hidráulico

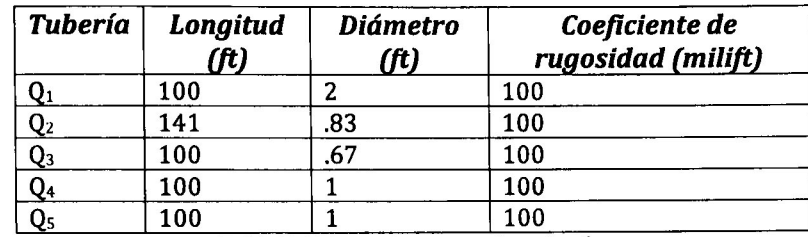

La Tabla 5.4 presenta las dimensiones para las tuberías, mientras que la Tabla 5.5 muestra los datos para los tanques.

Tabla 5.4 Dimensiones para las tuberías

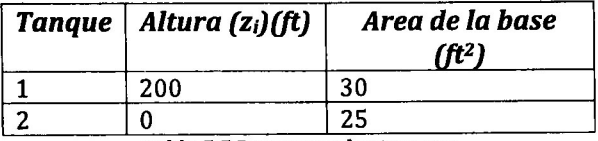

Tabla 5.5 Datos para los tanques

Las ecuaciones que rigen al sistema son las siguientes:

Conservación de la masa  $Q_1 = Q_2 + Q_4$  $Q_2 = Q_3 + 10$  $Q_2 + Q_3 = Q_5$ 

Conservación de la energía  $z_1 - k_1 Q_1 - k_2 Q_2 - k_5 Q_5 = z_2$  $k_1Q_1^2 + k_3Q_3^2 = k_2Q_2$ 

La Figura 5.6 muestra el modelo de RPHT

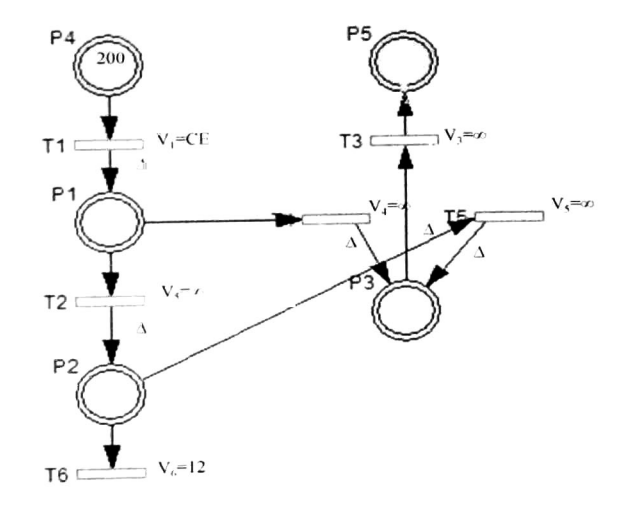

Figura 5.6 Modelo de RPHT

La resolución de conflictos es [βT2, αT4], T6<T5, donde β y α varían con el cambio de los niveles de los tanques <sup>a</sup> través del tiempo. MTanque=5 <sup>y</sup> Limlntervalos=800.

La Tabla 5.6 muestra la correspondencia entre los elementos hidráulicos <sup>y</sup> el modelo de RPHT

| <b>Elemento</b><br>hidráulico | Nodos en la RPHT                      |
|-------------------------------|---------------------------------------|
| Tanque 1,2                    | $P_4P_5$                              |
| Nodos 1-3                     | $P_1 - P_3$                           |
| Tuberías 1-5                  | $T_2$ , $T_4$ , $T_5$ , $T_1$ , $T_3$ |
| Consumo 1                     |                                       |

Tabla 5.6 Correspondencia entre los elementos hidráulicos y los nodos de la RPHT

Una vez simulada la RPHT se muestran los gráficos de las Figuras 5.7 y 5.8. La Figura 5.7 muestra la evolución del marcado para los lugares; como se puede observar el lugar P4 se va vaciando mientras que el lugar P5 se va llenando, en ambos tanques la velocidad de vaciado y llenado no es constante.

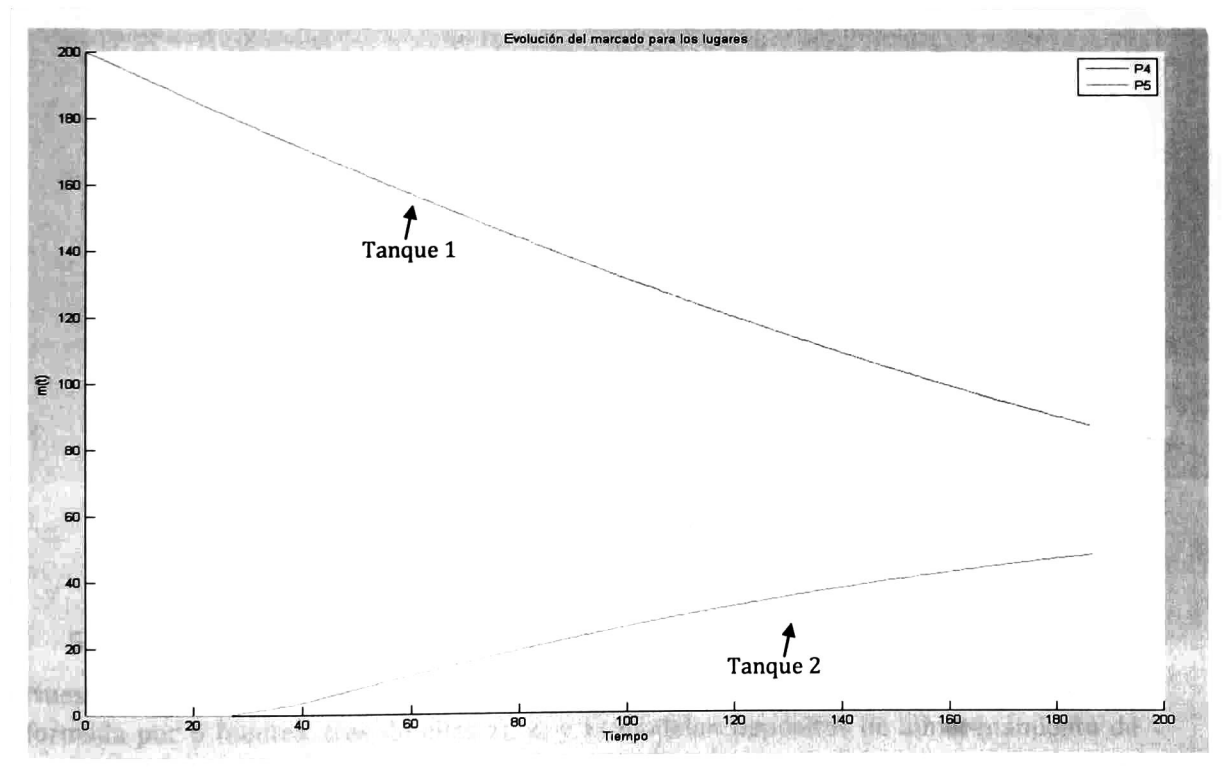

Figura 5.7 Evolución de marcado para la RPHT

La Figura 5.8 muestra la evolución de las velocidades de disparo para las transiciones <sup>y</sup> en este gráfico podemos ver como después del tiempo <sup>20</sup> el consumo representado por la transición T6 se satisface. Vemos también como la velocidad del flujo de salida para el tanque 1 representada por la transición  $T_1$  comienza en 22.5 y va disminuyendo conforme pasa el tiempo debido <sup>a</sup> la baja de agua en el tanque, mientras que la transición T3 (Velocidad de flujo de entrada para el tanque 2) una vez que se han llenado todas las tuberías (Aproximadamente en el tiempo 30), la velocidad comienza también <sup>a</sup> bajar debido a la disminución de la velocidad de la transición  $T_1$ . La simulación se detiene antes de llegar a Limlntervalos y esto se debe a que cambia la dirección de flujo en el tubo etiquetado como Q3 representado por la transición T5.

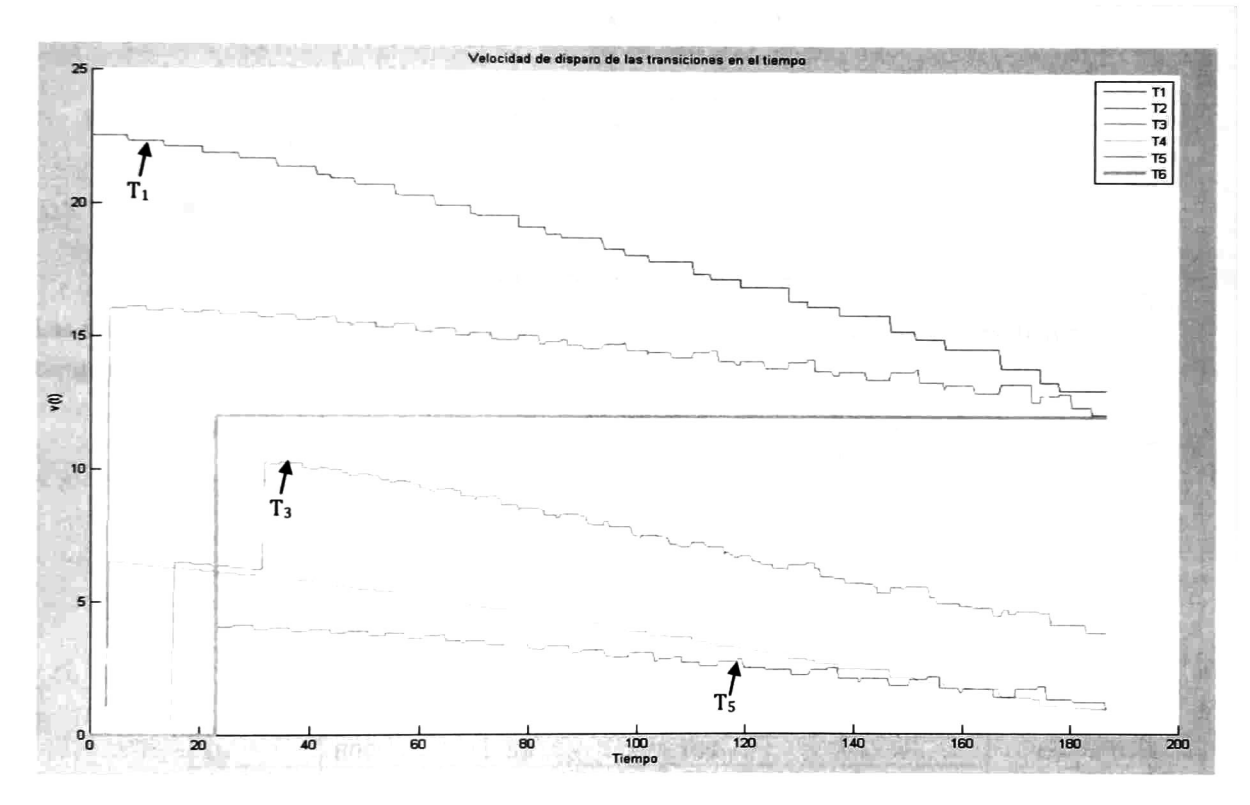

Figura 5.8 Evolución de las velocidades instantáneas de disparo para las transiciones

### 5.3. Sistema hidráulico con 6 tanques

Nuestro tercer caso de estudio se trata de la red hidráulica mostrada en la Figura 5.9; está formada por <sup>6</sup> fuentes, tres de ellas Zi, Z3 <sup>y</sup> zs modelan depósitos de almacenamiento de agua en donde el nivel <sup>o</sup> altura de agua se mantiene constante por llenado de fuentes

naturales; las otras 3 restantes  $z_2$ ,  $z_4$  y  $z_6$  modelan tanques con nivel variable de agua;  $z_1$ ,  $z_3$ y z<sub>5</sub> son utilizados para mantener dentro de un rango de nivel el agua para los tanques z<sub>2</sub>, z<sub>4</sub> <sup>y</sup> z6. Por medio de <sup>3</sup> bombas que se encienden <sup>y</sup> apagan periódicamente. Se incluyen cuatro consumos de agua en los nodos  $N_4$ ,  $N_8$ ,  $N_9$  y  $N_{11}$ .

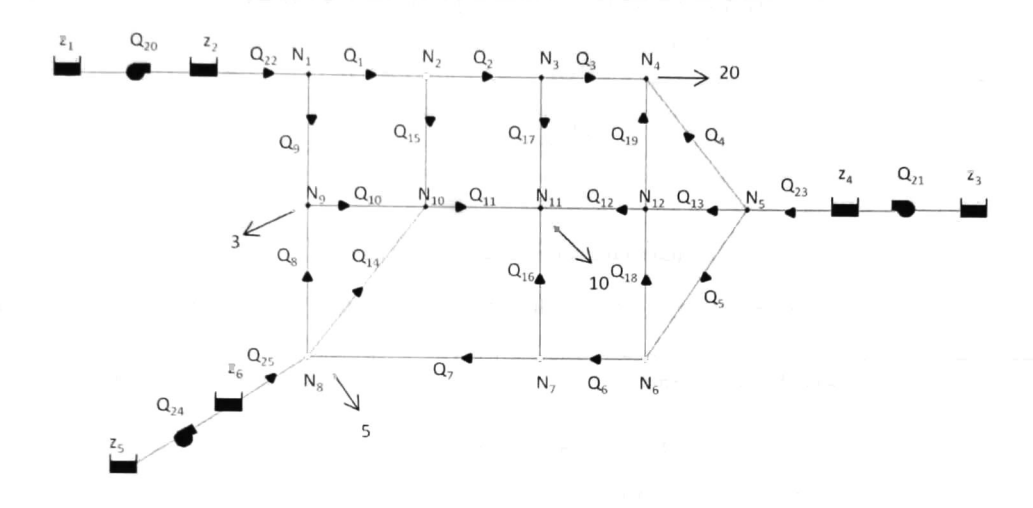

Figura 5.9 Sistema hidráulico con 6 fuentes

Las dimensiones para las tuberías se muestran en la Tabla 5.7 y las dimensiones de los tanques en la Tabla 5.8.

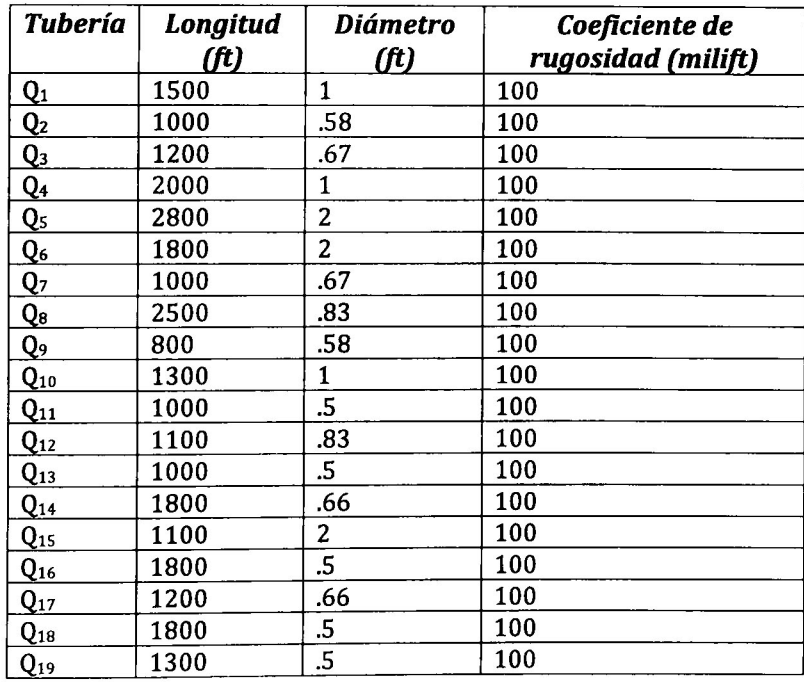

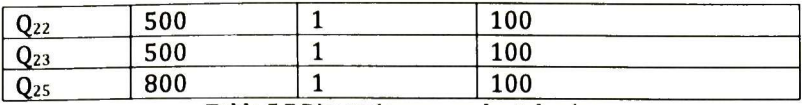

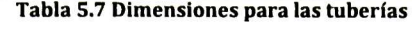

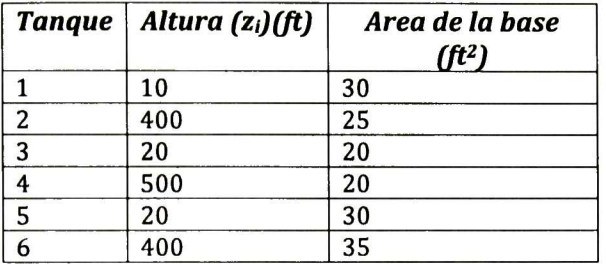

Tabla 5.8 Dimensiones para los tanques

Las ecuaciones que describen al sistema hidráulico son las siguientes:

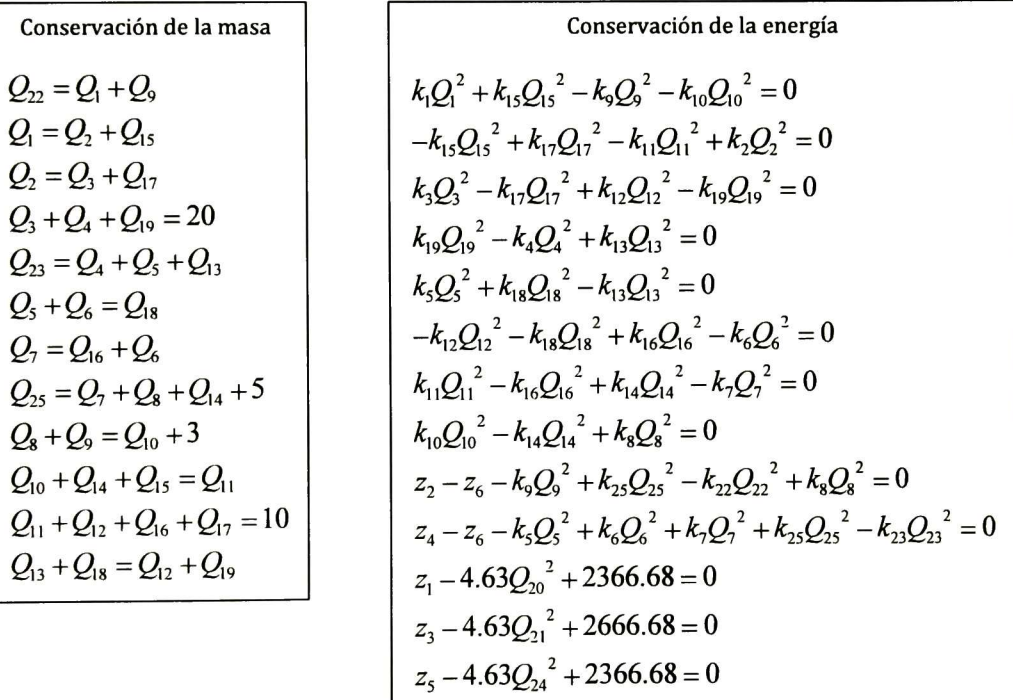

La Tabla 5.9 presenta los tiempos de retardo para el encendido <sup>y</sup> apagado de las bombas.

| <b>Bomba</b> | Retardo de<br>encendido/apagado |
|--------------|---------------------------------|
|              | 1000                            |
|              | 250                             |
|              | 1100                            |

Tabla 5.9 Tiempos para las bombas

La Figura 5.10 muestra la RPHT para el sistema hidráulico, los lugares P<sub>13</sub>, P<sub>15</sub> y P<sub>17</sub>, que representan los tanques 1, <sup>3</sup> y 5, se han puesto como lugares de entrada y salida (Para mantener el nivel constante todo el tiempo) para las transiciones que representan <sup>a</sup> las bombas.

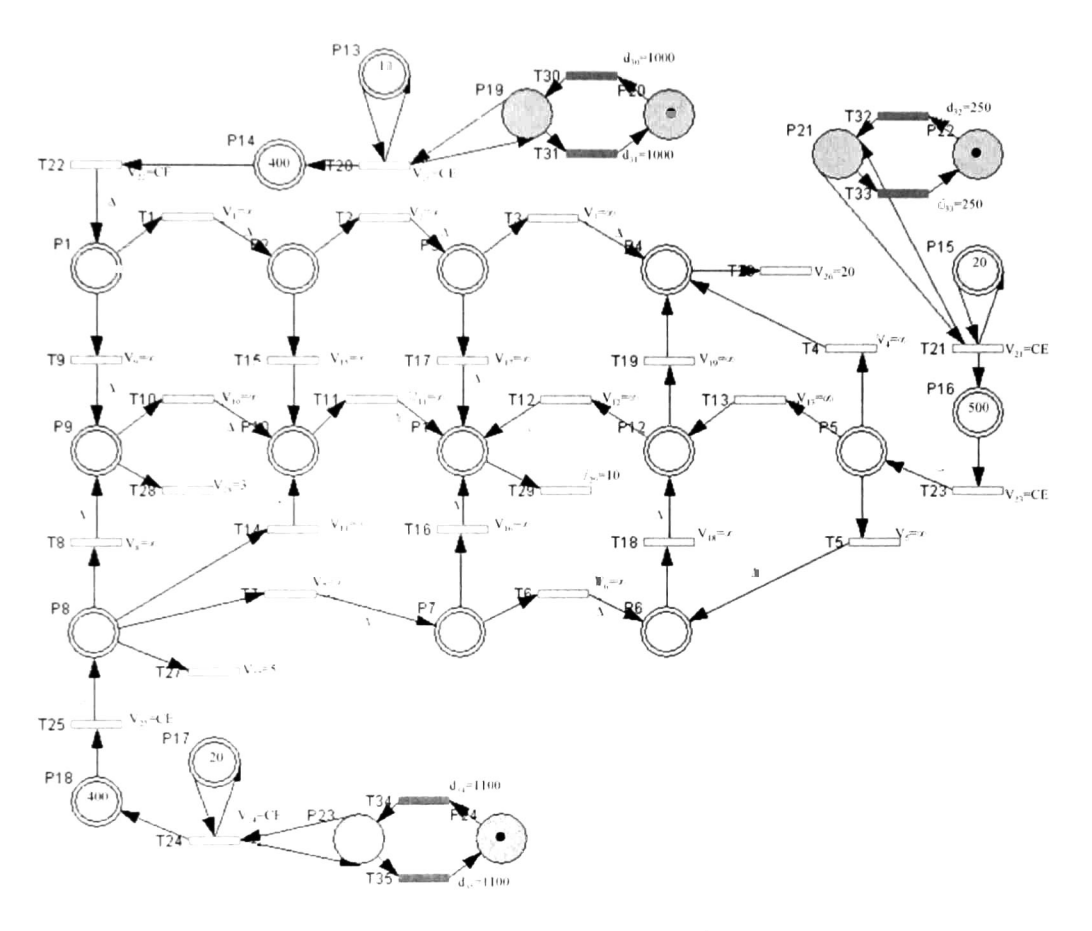

Figura 5.10 RPHT para el sistema hidráulico

La resolución de conflictos es  $[\alpha T_1, \beta T_9]$ , [ $\gamma T_2, \delta T_1$ s], [ $\epsilon T_3, \zeta T_1$ 7], [ $T_1$ 4,  $\theta T_5$ ,  $\Gamma_1$ <sub>3</sub>], [ $\kappa T_6, \lambda T_1$ <sub>6</sub>],  $[\mu T_7, \nu T_8, \xi T_{14}, \sigma T_{27}]$ ,  $T_{10} < T_{28}$ ,  $[\pi T_{12}, \rho T_{19}]$ ,  $T_{31} < T_{20}$ ,  $T_{33} < T_{21}$ ,  $T_{35} < T_{24}$ . Donde  $\alpha$ ,  $\beta$ ,  $\gamma$ ,  $\delta$ ,  $\varepsilon$ ,  $\zeta$ ,  $\eta$ ,  $\theta$ , ι κ, λ, μ, ν, ξ, ο, π y ρ varían con el cambio en el nivel de los tanques y cuando se encienden o apagan las bombas. MTanque=100 y Limlntervalos=4500. La Tabla 5.10 muestra la correspondencia entre los nodos de la RPHT y los elementos del sistema hidráulico.

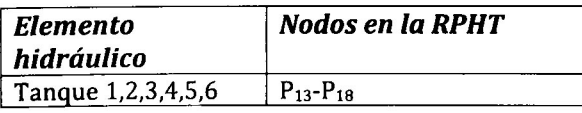

| <b>Nodos 1-12</b>                                                                     | $P_1 - P_{12}$                                                                                                    |
|---------------------------------------------------------------------------------------|----------------------------------------------------------------------------------------------------|
| Tuberías 1-19 y 22-   $T_1$ -T <sub>19</sub> y T <sub>22</sub> -T <sub>24</sub><br>24 |                                                                                                    |
| Consumo 1,2,3,4                                                                       | $T_{26} - T_{29}$                                                                                                    |
| <b>Bombas 1,2,3</b>                                                                   | $T_{20}$ , $T_{21}$ , $T_{24}$                                                                                                    |
| Válvulas 1,2,3                                                                        | $P_{19}$ , T <sub>30</sub> , P <sub>20</sub> , T <sub>31</sub> ; P <sub>21</sub> , T <sub>32</sub> ,<br>$P_{22}$ , $T_{22}$ , $P_{22}$ , $T_{24}$ , $P_{24}$ , $T_{25}$ |

P22, T33; P23, T34, P24, T35 Tabla 5.10 Correspondencia elementos hidráulicos y nodos de la RPHT

En una primera simulación de la RPHT (Figura 5.11) se puede ver en la gráfica de evolución del marcado, que no es adecuada la bomba elegida como flujo de entrada para el tanque 4 (P<sub>16</sub>), pues va bajando su nivel y lo que buscamos es que se mantengan dentro de cierto rango. La simulación se detiene debido a que el flujo para la transición T<sub>5</sub> se invierte. Para corregir esto es necesario modificar la ecuación de energía que rige la velocidad del flujo de entrada para el tanque 4 y los tiempos de retardo para el encendido y apagado de la bomba. Debe buscarse una curva de bomba adecuada para el sistema.

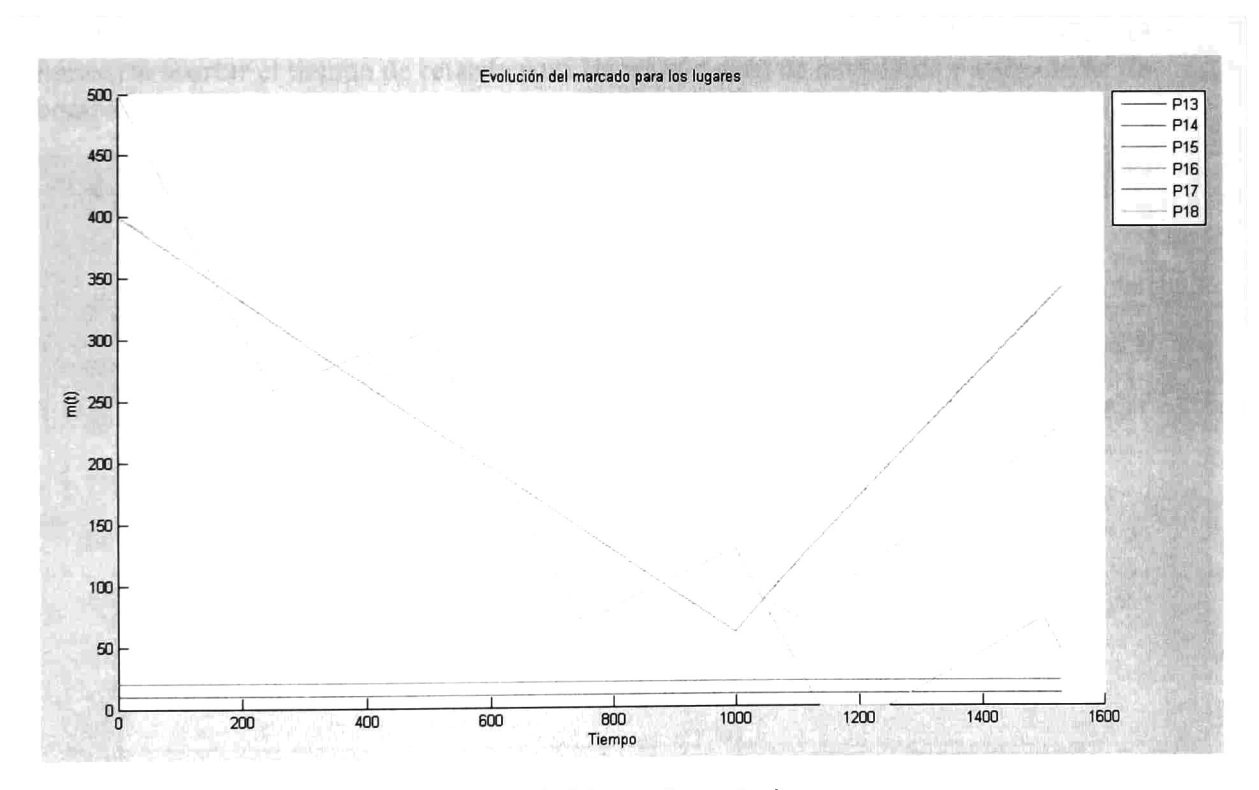

Figura 5.11 Evolución del marcado para los lugares

La ecuación debe hacer que el flujo de entrada al tanque sea suficiente como para compensar el flujo de salida cuando la bomba se encuentra apagada. Al sustituir la ecuación 12 por la siguiente, logramos un flujo de entrada mayor.

Conservación de la energía  

$$
z_3 - 1.56Q_{21}^2 + 2266.68 = 0
$$

<sup>Y</sup> modificando los retardos para el encendido y apagado de la bomba con los valores de la Tabla 5.11 logramos que la altura de agua en el tanque oscile dentro de un cierto rango.

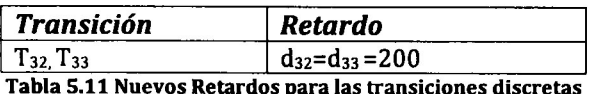

Después de estas modificaciones obtenemos la Figura 5.14, que presenta la evolución para el nivel de agua en los tanques. En esta segunda simulación el flujo para la transición  $T_6$  se invierte debido a que baja demasiado el nivel de los tanques 2 y 6 (P $_{\rm 14}$  y P $_{\rm 18}$ ), entonces es necesario acortar el tiempo de retardo para las transiciones de encendido y apagado de las bombas.

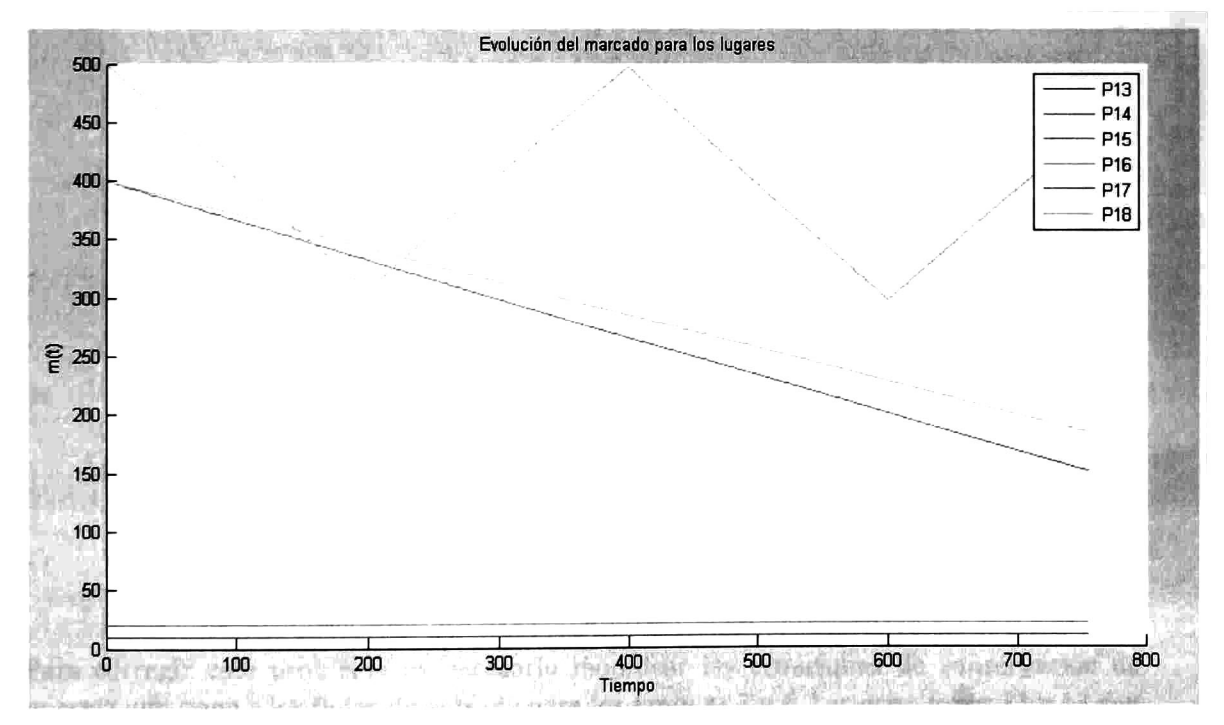

Figura 5.12 Segunda simulación, evolución del marcado

En la Tabla 5.12 se muestran las modificaciones hechas <sup>a</sup> los retardos para las transiciones discretas.

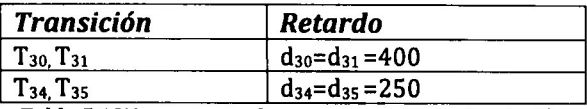

Tabla 5.12Nuevos retardos para una tercera simulación

En una tercera simulación con los nuevos retardos, la Figura 5.13 muestra la evolución del nivel de agua de los tanques. Se ve que las bombas elegidas como flujo de entrada para los tanques <sup>2</sup> y 6, no han sido las adecuadas, debido a que su nivel se va incrementando con forme pasa el tiempo. <sup>Y</sup> la simulación nuevamente se detiene debido a la inversión de flujo para la transición T<sub>8</sub>.

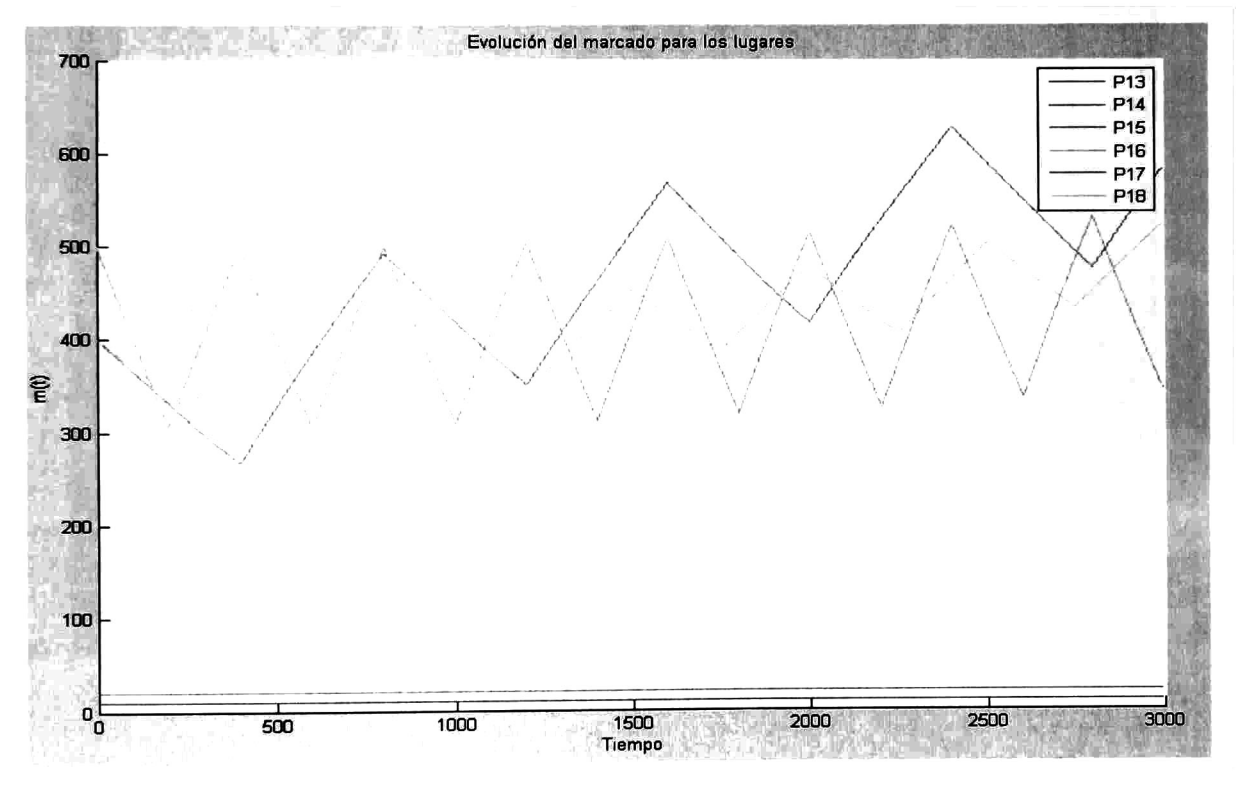

Figura 5.13 Tercera simulación, evolución de marcado para los lugares

Para corregir este problema es necesario modificar las ecuaciones de conservación de energía que rigen <sup>a</sup> los flujos de entrada para los tanques <sup>2</sup> y 6. Las ecuaciones 11 y 13 son sustituidas por las siguientes:

### Conservación de la energía  $2,8.9Q_{20}^{2}+2266.68 = 0$  $z_5 - 5.3Q_{24}^2 + 2266.68 = 0$

Con estas modificaciones y haciendo otra simulación obtenemos los siguientes gráficos. La Figura 5.14 muestra como los niveles de los tanques oscilan dentro de los rangos de:

- 400 y 260 aprox. para el tanque <sup>2</sup>
- $\mathbb{C}^+$ 500 y 310 aprox. para el tanque 4
- 400 y 325 aprox. para el tanque <sup>6</sup>

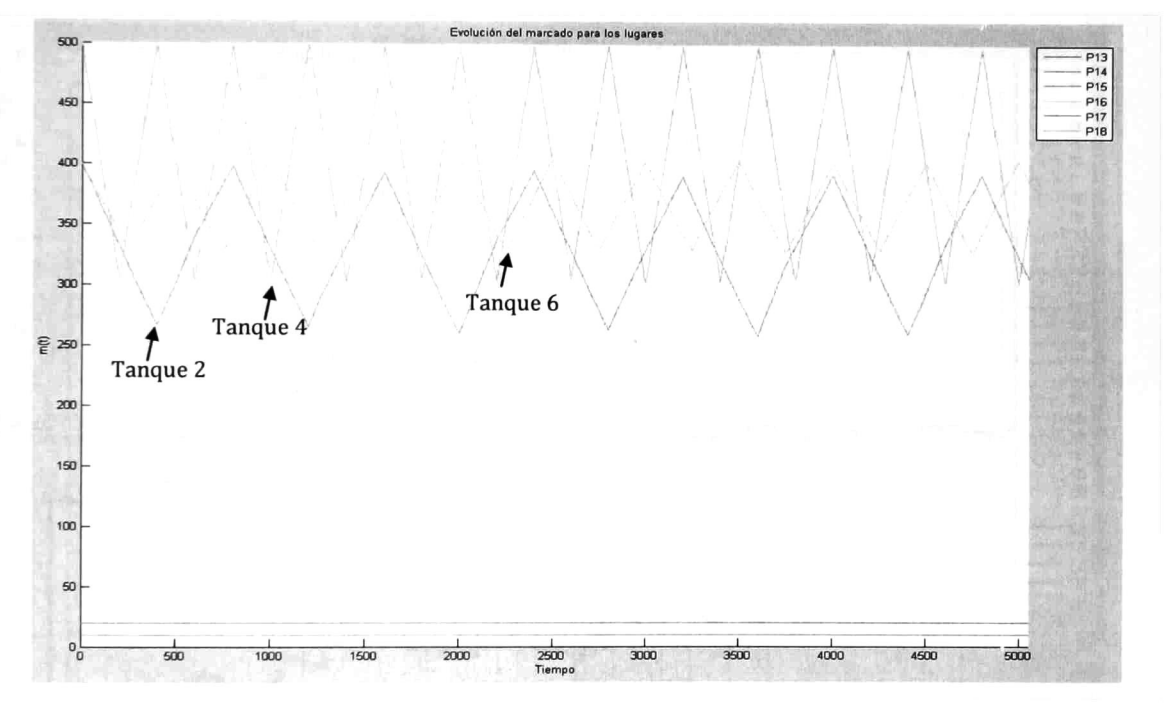

Figura 5.14 Evolución del nivel de agua en los tanques

Con estas variaciones en la Figura 5.15 podemos ver como las demandas de agua son satisfechas (Transiciones T26, T27, T28 y T29), a partir del tiempo 2965 el sistema de tuberías se encuentra completamente lleno y las demandas son satisfechas, las demandas varían debido a:

Los cambios en los niveles de energía de los tanques.

- El encendido y apagado de las bombas
- El tiempo que tarda en reflejarse el cambio de velocidad de flujo, debido <sup>a</sup> los dos puntos anteriores.

Debido a esto el flujo promedio para las transiciones que representan los consumos una vez que todo el sistema está lleno es de:

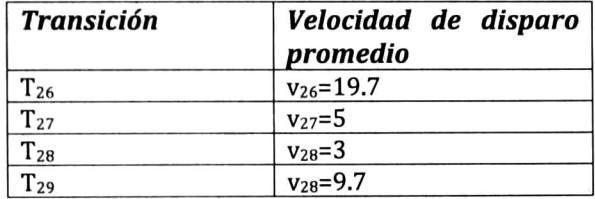

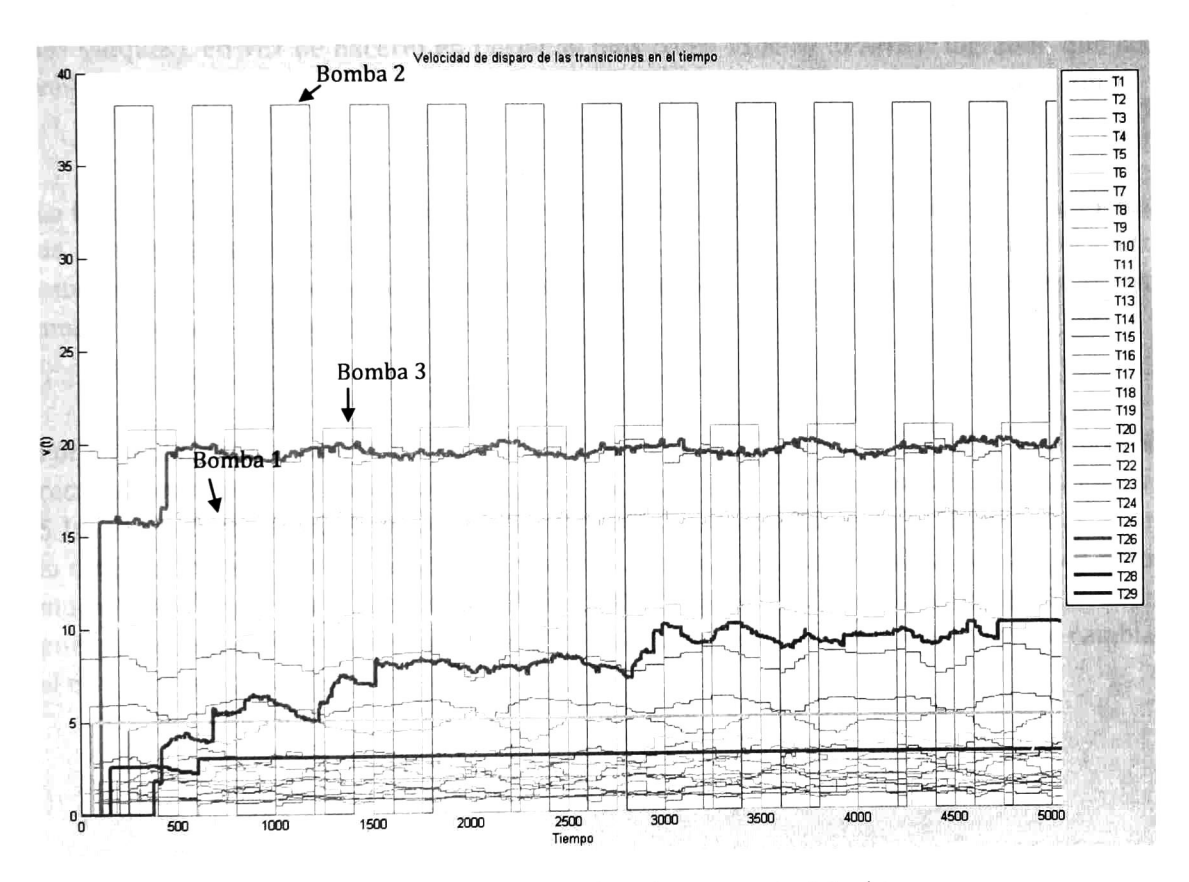

Figura 5.15 Evolución de los flujos de agua para las tuberías

### 5.4. Validación de las simulaciones

Todas las simulaciones han sido comprobadas usando el simulador de redes hidráulicas EPANET <sup>2</sup> [Epanet,2006]. Este programa opera utilizando un método iterativo llamado método del gradiente para resolver el sistema de ecuaciones no lineales del sistema hidráulico. En este simulador al igual que todos los métodos descritos en el Capítulo 2, dadas condiciones estáticas de energía, determina los flujos para cada una de las tuberías. Para hacerlo más dinámico, el programa lleva <sup>a</sup> cabo el método periódicamente (valor dado por el usuario). En donde el valor más pequeño de intervalo es de <sup>1</sup> minuto.

El simulador desarrollado para esta tesis es un simulador que recalcula flujos de acuerdo al cambio del estado del sistema (Cambio en cierto número de unidades de nivel de agua en los tanques), en vez de hacerlo en periodos fijos como lo hace EPANET, logrando que las velocidades estén más acordes <sup>a</sup> las condiciones de energía actuales del sistema hidráulico.

La forma en la que han sido probadas las simulaciones debido a las diferencias en la forma de simular es determinar los flujos para cada una de las tuberías dadas condiciones estáticas de niveles de agua. En todos los casos que se han analizado los resultados en ambos simuladores son iguales.

Por ejemplo, para el caso de estudio 2, haciendo una simulación con EPANET, en donde el recálculo se realiza cada minuto, el programa nos presenta el gráfico mostrado en la Figura 5.16, en donde presenta el vaciado de los tanques. El comportamiento es muy similar al de la simulación dada por el simulador propuesto Figura 5.17, pero el vaciado se lleva <sup>a</sup> cabo mucho más rápido con el simulador EPANET, debido a que el ajuste de velocidades se hace por intervalos de un minuto y en el del simulador propuesto se hacen cada vez que cambia el nivel de los tanques en <sup>5</sup> unidades.

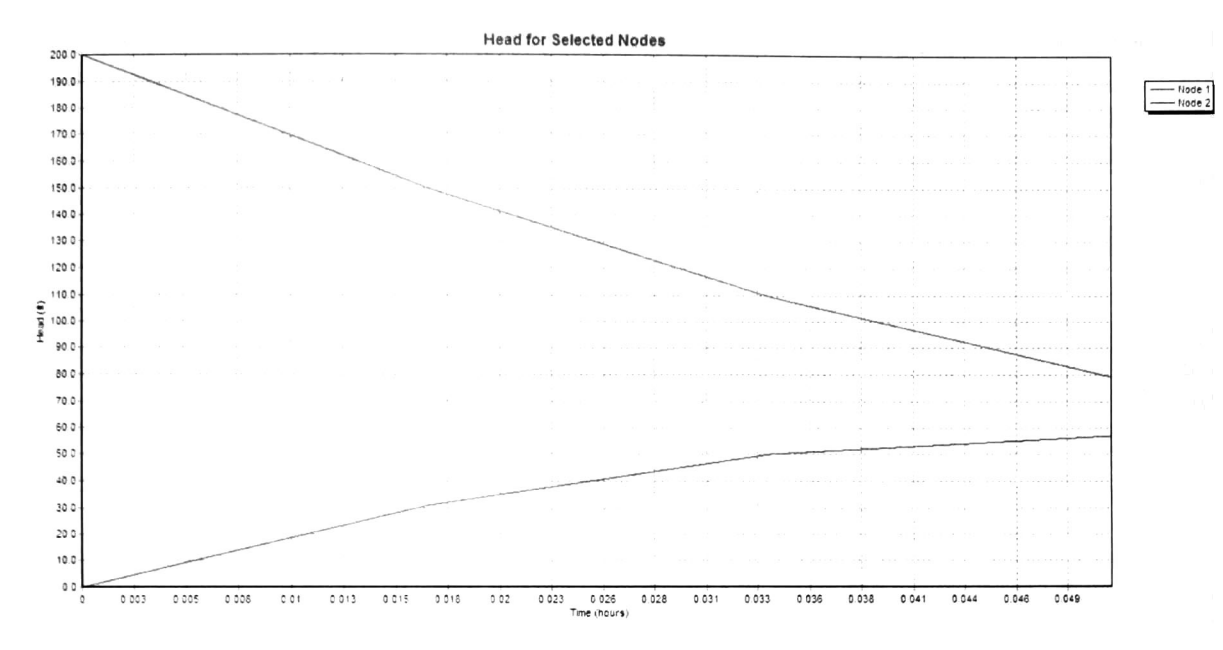

Figura 5.16 Evolución de la altura de los tanques para el Caso de estudio <sup>2</sup> (EPANET)

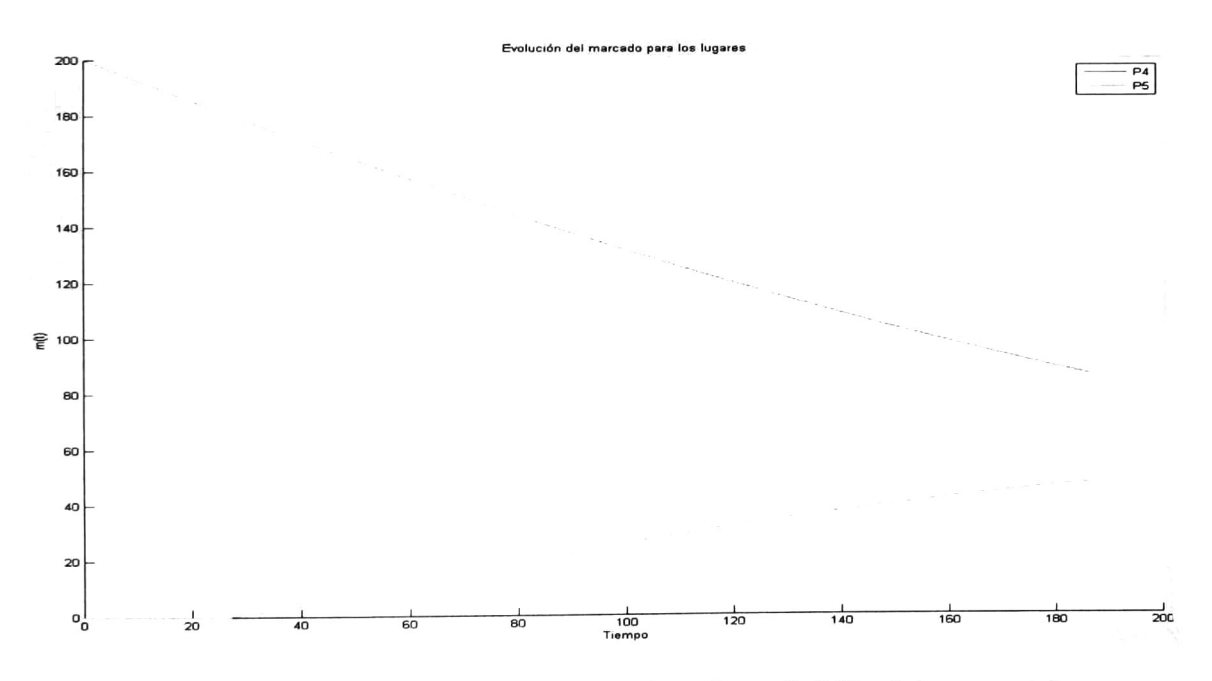

Figura 5.17 Evolución de la altura de los tanques para el Caso de estudio <sup>2</sup> (Simulador propuesto)

Para el caso de estudio <sup>1</sup> ocurre algo muy similar, la Figura 5.18 presenta la simulación dada por EPANET en donde el recálculo se realiza cada minuto <sup>y</sup> la Figura 5.19 presenta la

dada por el simulador propuesto, en donde el recálculo se realiza cada que cambia el nivel de los tanques en 5 unidades.

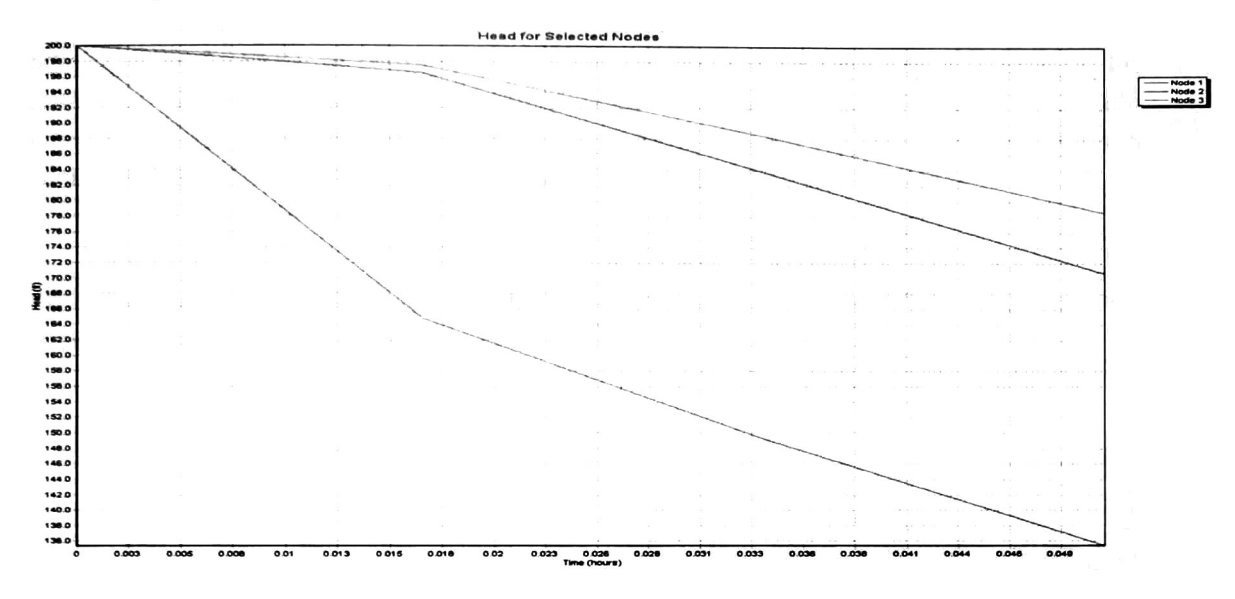

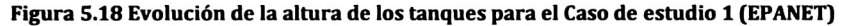

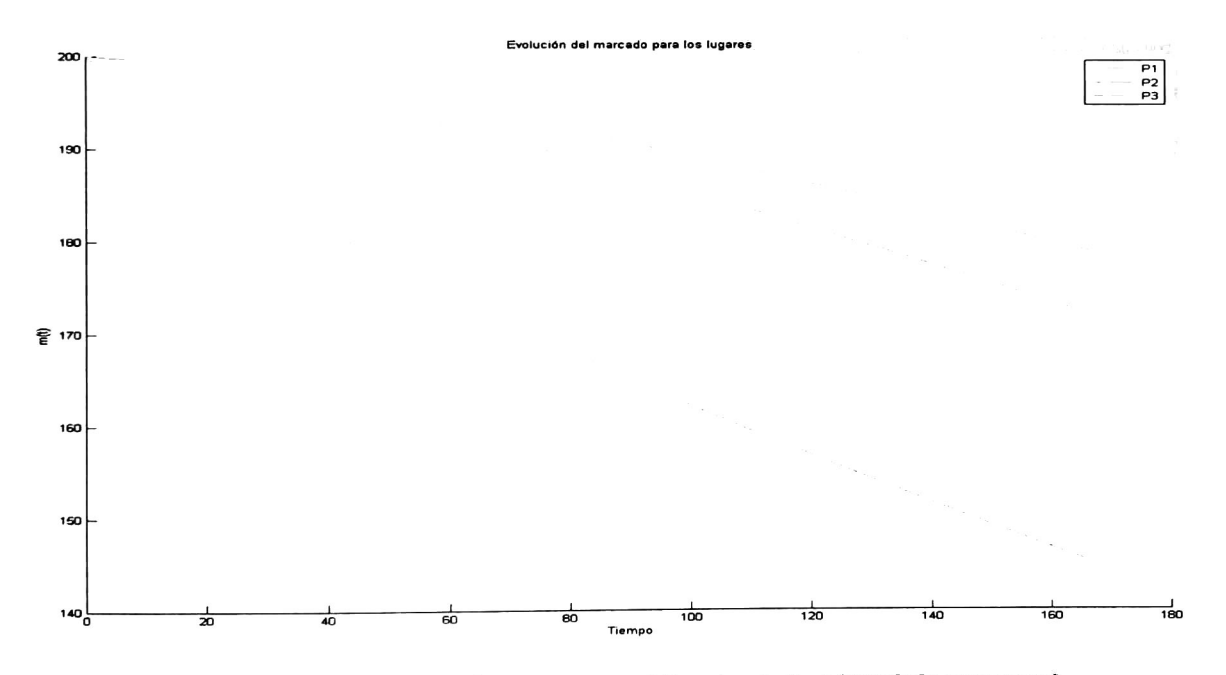

Figura 5.19 Evolución de la altura de los tanques para el Caso de estudio <sup>1</sup> (Simulador propuesto)

En el caso de estudio <sup>3</sup> se considera que el flujo de salida de las bombas entra por la parte de arriba de los tanques (Esto se establece en las ecuaciones de conservación de la energía, no considerando la altura del tanque al que se encuentra conectado el flujo de salida de la bomba) y en EPANET se considera que todas las bombas se conectan a la base de los tanques. En el simulador propuesto pueden hacerse ambas consideraciones, solo modificando las ecuaciones de energía, pero en EPANET no. Para este caso de estudio la comprobación se hizo por estados como ya se había comentado anteriormente.

Otra diferencia importante entre los dos simuladores es que en EPANET no se toma en cuenta el retardo que existe del paso de agua en el tubo del inicio al final.

## Conclusiones

En esta tesis se presentó una metodología de modelado en Redes de Petri Híbridas Temporizadas (RPHT) de sistemas hidráulicos, la cual está basada en la representación de las ecuaciones de conservación de la masa y energía de un sistema hidráulico. También se propuso una técnica de simulación soportada por la ejecución de la RPHT donde las velocidades de disparo son determinadas a partir de las ecuaciones de conservación de la energía linealizadas. En base a esta técnica se desarrolló un simulador en Matlab.

Uno de los principales problemas abordados en esta tesis fue la determinación de las velocidades de disparo de las transiciones del modelo en RPHT. Debido a la forma no lineal de las ecuaciones de conservación de la energía, la influencia de cada uno de los elementos hidráulicos sobre todo el sistema y la semántica de las RPHT, fue necesario definir e implementar un procedimiento externo que resolviera las dificultades que representa incluir las relaciones de energía del sistema hidráulico. En todos los trabajos previos de RPHT en donde se modelaban sistemas hidráulicos, ninguno considera las relaciones de energía existentes en el sistema, basándose solo las ecuaciones de conservación de la masa, que define la parte cualitativa de una RPHT. Adicionalmente incluimos una ligera extensión al formalismo, la cual permite representar los retardos en las tuberías.

Así que uno de las principales contribuciones de este trabajo es la forma incluir las ecuaciones de conservación de la energía como parte del modelo de RPHT, sin modificar el funcionamiento ni definición de las RPHT.

Otro aspecto importante fue que al simular la RPHT con las condiciones de energía iniciales, sin tomar en cuenta los cambios de energía en el sistema, no presentaba una simulación del comportamiento real del sistema hidráulico. Por eso fue pensado dentro de la simulación, resolver el sistema de ecuaciones de conservación de la energía cada vez que existiera un cambio importante en las condiciones de energía del sistema.

El hecho de tener un modelo de RPHT, permite estructurar todos los elementos que intervienen en el funcionamiento del sistema hidráulico que se aborda, tanto relaciones de conservación de la masa como de energía y mostrar una simulación de él.

El presente trabajo constituye un primer paso en el estudio de los sistemas de distribución de agua utilizando el formalismo de las RPHT. Algunas extensiones inmediatas pueden ser abordadas en el futuro, como las que citamos a continuación.

Es interesante considerar la inclusión de válvulas dentro de cualquier parte del sistema hidráulico. En el método propuesto solo se pueden modelar válvulas para aquellas tuberías <sup>o</sup> bombas que sirven como fuente de alimentación al sistema hidráulico, ya que abrir <sup>o</sup> cerrar una válvula para este caso en particular, solo implica modificar una ecuación de conservación de la energía <sup>o</sup> eliminarla por completo (Ver Sección 4.2.5) debido a que esta válvula solo forma parte de una malla. El hecho de tener válvulas dentro del sistema, cuando se modifica su estado (abieto/cerrado) implica un cambio en el número de mallas del sistema y con esto se tiene un nuevo juego de ecuaciones de conservación de la energía.

Otra extensión podría ser la inclusión de otros tipos de válvulas (Como Reductoras de presión, sostenedoras de presión, limitadoras de caudal, etc.). También podría presión, sostenedoras de presión, limitadoras de caudal, considerarse que la simulación no se detenga debido <sup>a</sup> la inversión de algún flujo, esto implicaría modificar la estructura de la RPHT (el sentido del flujo el tubo) diseñada al principio para poder continuar con la simulación.

# Referencias

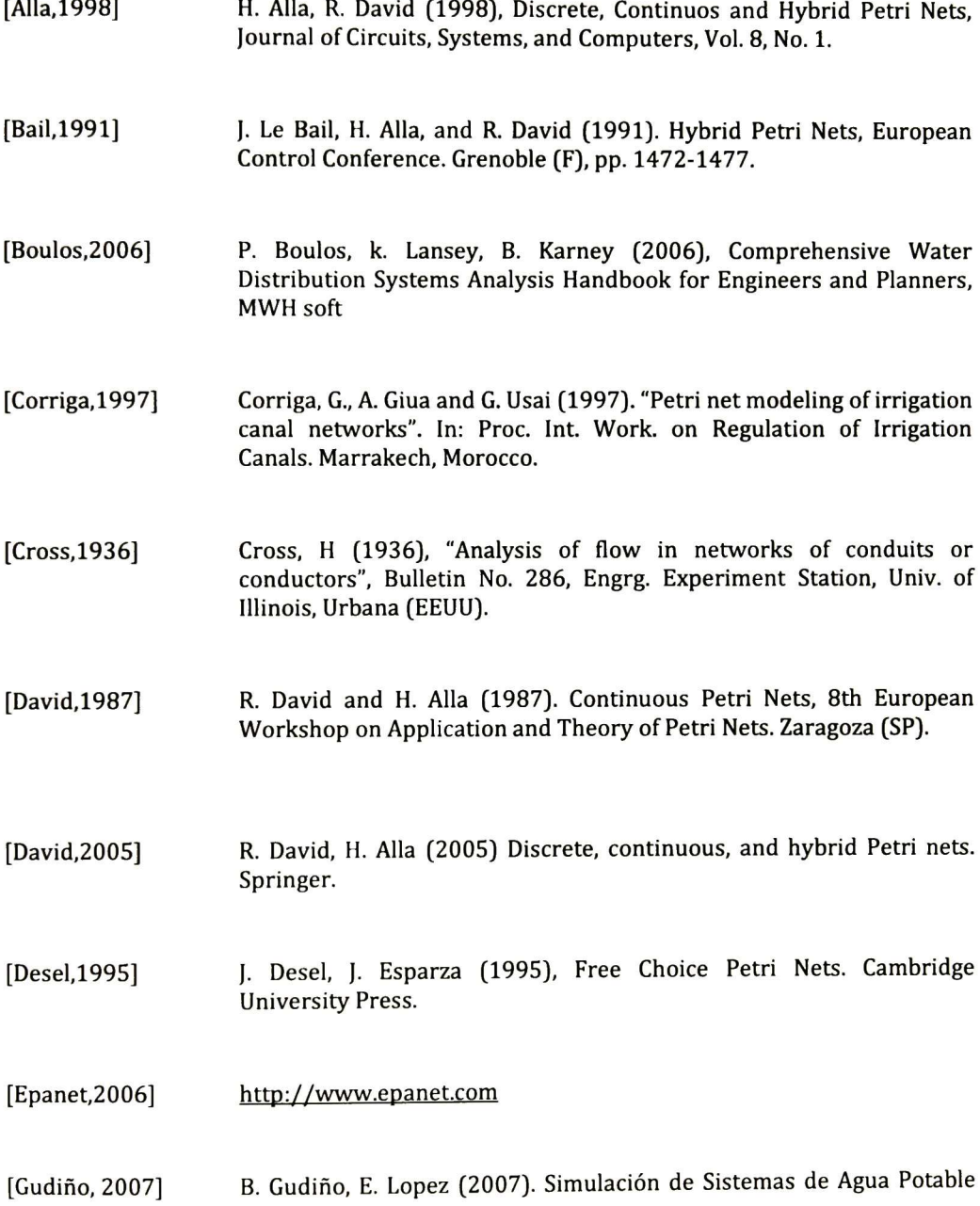

Usando Redes de Petri Híbridas. IV encuentro Participación de la Mujer en la Ciencia. León, Guanajuato.

- [Matlab,2005] Matlab 7.1.0.246 (R14), "Documentation Matlab" http://www.mathworks.com/access/helpdesk/help/techdoc/matlab.<br>. html
- [Petterson,1995] S. Pettersson and B. Lennartson (1995). "Hybrid modeling focused on hybrid Petri nets," Second European Workshop on Real-Time and Hybrid Systems. Grenoble, France.
- [Rossman,2000] L.A. Rossman (2000), EPANET <sup>2</sup> User Manual.
- [Saldarriaga,1998] Saldarriaga Juan <sup>G</sup> (1998), Hidráulica de Tuberías, McGrawHill.
- [Spiegel,2000] M.R. Spiegel, J. Liu, L. Abellanas (2000), Fórmulas y tablas de matemática aplicada. Schaum
- [Walski,2003] T. Walski, D.V. Chase, D. Savic, W.M. Grayman, S. Beckwith.E. Koelle (2003), Advanced Water Distribution Modeling. Haestad Press.
- [Wood,1972] DJ Wood, CO. Charles (1972). "Hydraulic network analysis using linear theory". ASCE Journal of the Hydraulic Division 98 (HY1): 1157-68.

El Jurado designado por la Unidad Guadalajara del Centro de Investigación y de Estudios Avanzados del Instituto Politécnico Nacional aprobó la tesis

Modelado y simulación de sistemas de distribución de agua potable usando redes de Petri híbridas

del (la) C.

#### Gema Berenice GUDIÑO MENDOZA

el día 28 de Septiembre de 2007.

Dr. Félix Francisco Ramos Corchado

Investigador CINVES  $3A$ CINVESTAV Unidad Guadalalara

 $\mathbf{r}$ 

Dr. Antonio Ramírez Treviño Investigador CINVESTAV 2C CINVESTAV Unidad Guadalajara

Dr. Luis Ernesto López Mellado Investigador CINVESTAV 3A CINVESTAV Unidad Guadalajara

Dra. María Elena Meda Campaña Profesor Titular Universidad de Guadalajara CUCEA

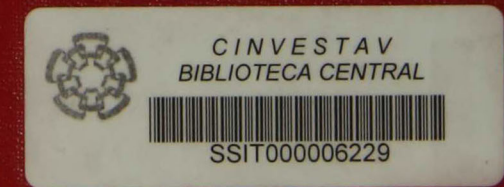